KAUNO TECHNOLOGIJOS UNIVERSITETAS

INFORMATIKOS FAKULTETAS Informacijos sistemų katedra

Evaldas Mureika

# **Duomenų, surinktų iš HTML failų, publikavimo RDF formate metodika**

Magistro darbas

Darbo vadovas**:** Doc. R. Butkienė

**KAUNAS, 2012** 

### KAUNO TECHNOLOGIJOS UNIVERSITETAS

INFORMATIKOS FAKULTETAS Informacijos sistemų katedra

Evaldas Mureika

# **Duomenų, surinktų iš HTML failų, publikavimo RDF formate metodika**

Magistro darbas

Recenzentas dr. lekt. A.Janavičiūtė 2012-05Vadovas Doc. R. Butkienė 2012-05-

Atliko IFM-0/4 gr. stud. Evaldas Mureika 2012-05-24

Kaunas, 2012

# **Turinys**

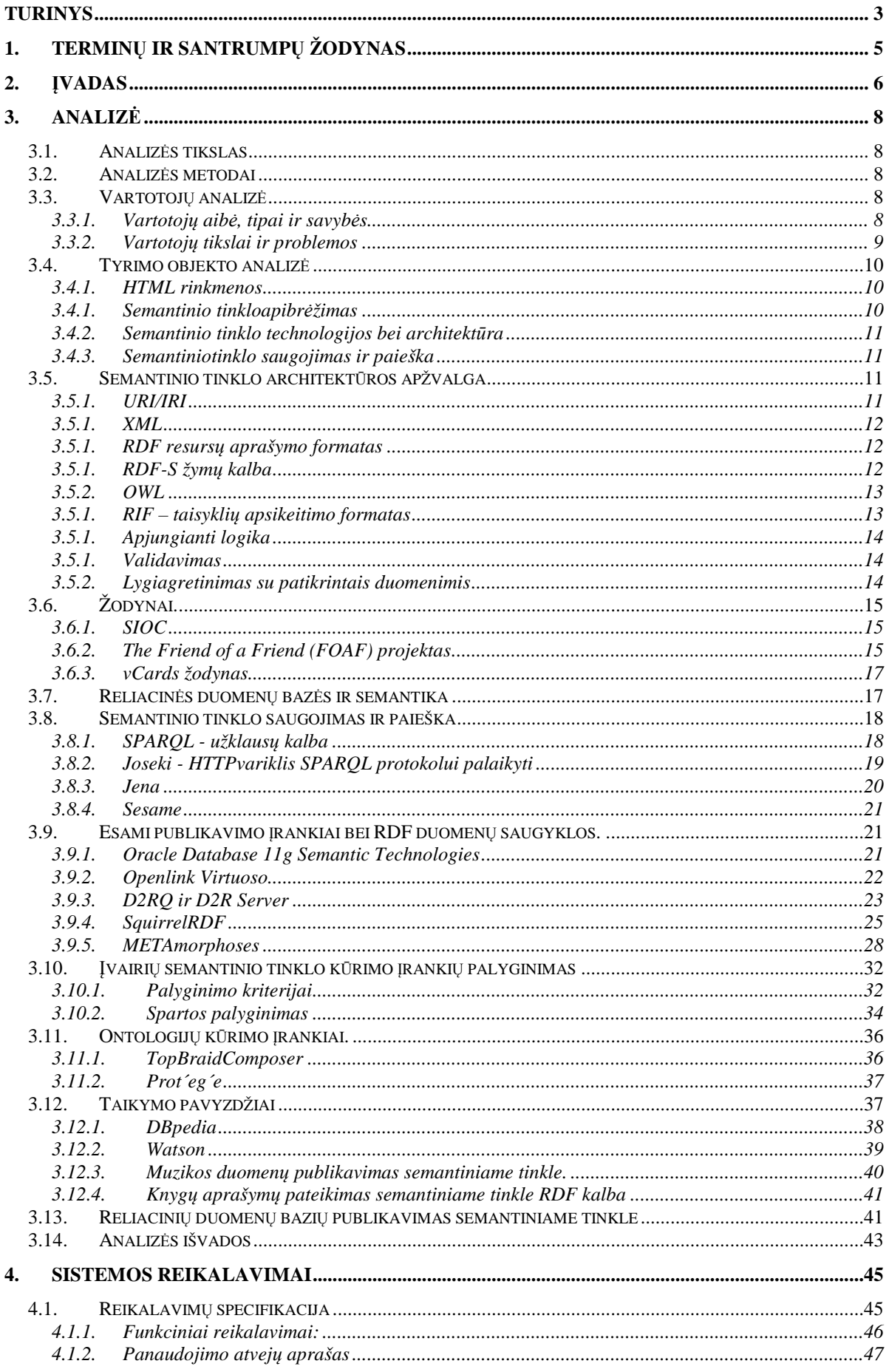

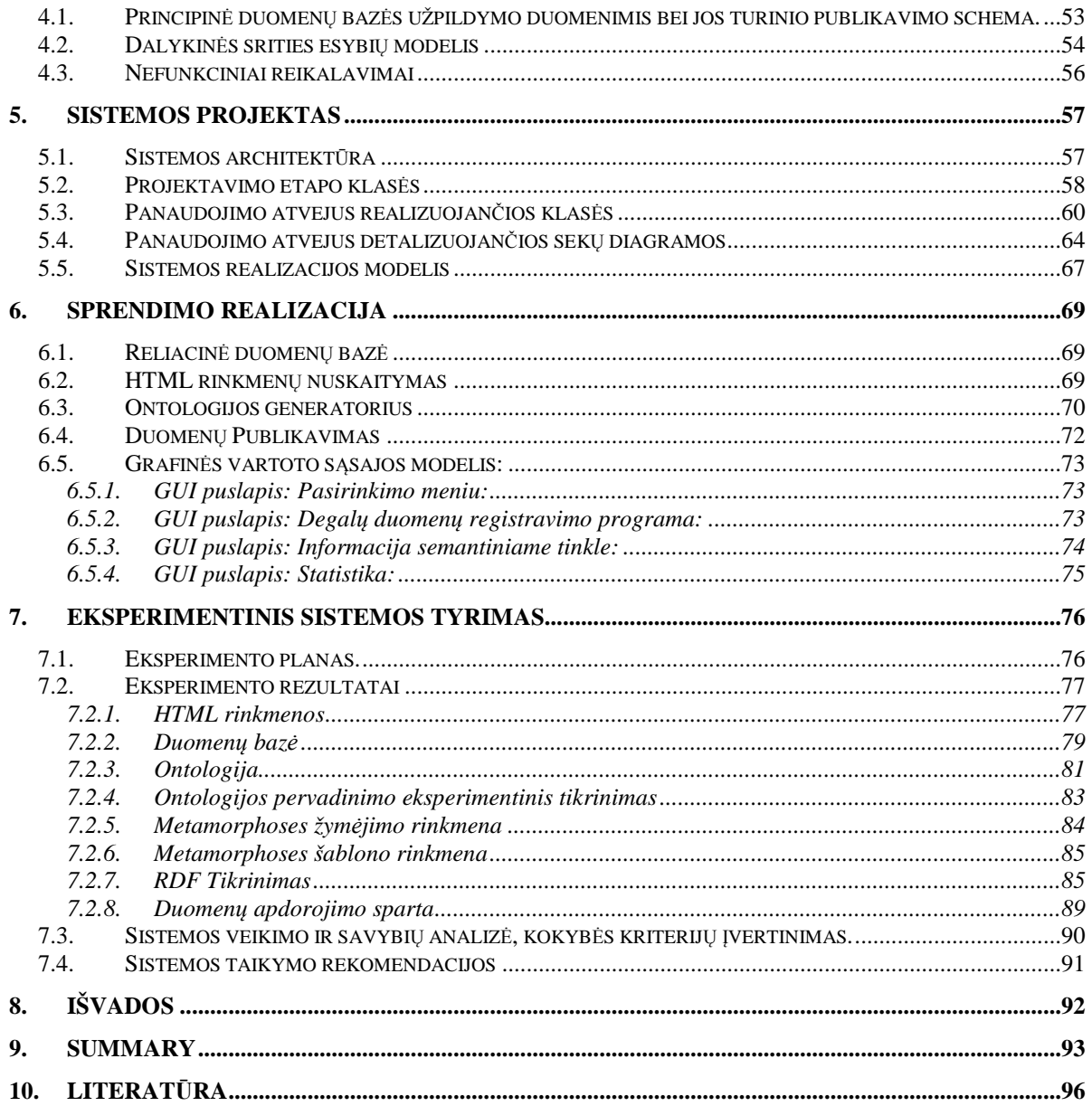

# **1. Terminų ir santrumpų žodynas**

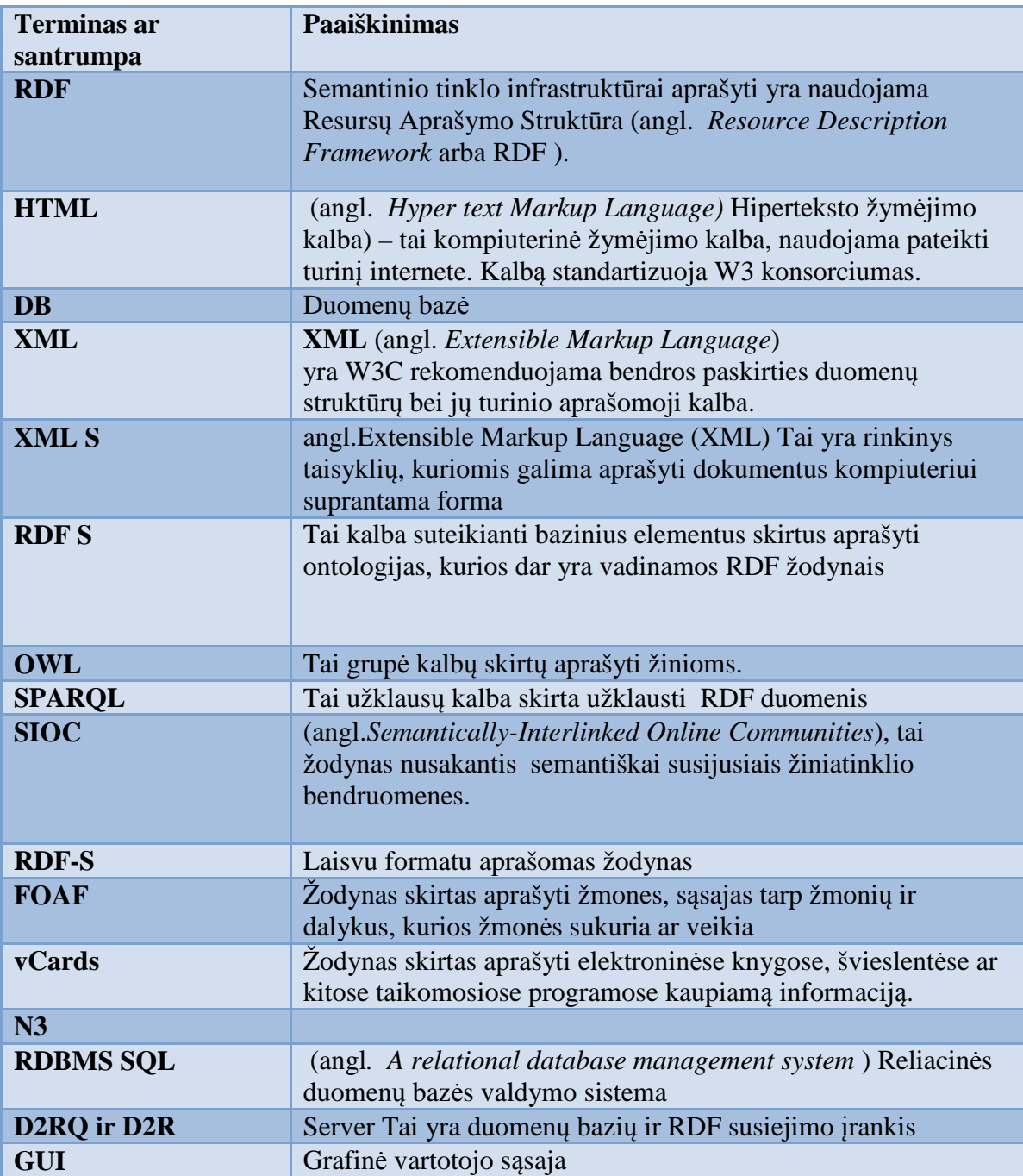

## **2. Įvadas**

Semantinis tinklas – tai duomenų tinklas, leidžiantis apjungti informaciją esančią įvairiuose šaltiniuose ir pavaizduoti visą surinktą informaciją kaip vientisą turinį. Semantiniame tinkle duomenys susieti ir prieinami per bendrąją tinko architektūrą, panaudojant URI adresus. Didžioji dalis duomenų yra neapjungti ir prienami atskiroms taikomosioms programoms. Apjungus šiuos įvairiuose šaltiniuose laikomus duomenis būtų sukurtas semantinis duomenų tinklas.

Duomenims panaudoti, aprašyti bei susieti kuriami įvairūs karkasai, leidžiantys pakartotinai dalintis duomenimis visose taikymo srityse, įmonėse bei bendrijose. Struktūrizuota semantinė informacija naudojama automatiškai arba rankiniu būdu ir apdorojama kompiuterių. Semantinio tinklo metodai ir technologijos leidžia kompiuteriams suprasti pasauliniame tinkle (angl.*World Wide Web*) laikomos informacijos reikšmę arba kitaip semantiką.

Semantinio tinklo technologijos panaudojamos:

- 1) duomenų integracijai, duomenų laikomų skirtingose vietose ir saugomų skirtingais formatais susiejimui;
- 2) resursų aptikimui ir klasifikacijai, sukuriant geresnį informacijos paieškos variklį;
- 3) tinklapių, svetainių ar skaitmeninių bibliotekų katalogavimui aprašant turinį, turinio ryšius;
- 4) sumaniųjų programinės įrangos agentų žinių mainams palengvinti;
- 5) turinio reitingavimui;
- 6) aprašant intelektualinės nuosavybės teises (tinklapiuose);

Semantiniotinklų taikymas bei technologijos technologijos yra dar labai naujos, neištirtos, neišbandytos praktiškai ir joms trūksta metodinės medžiagos. Tiriamajame darbe išanalizuota kiek šios technologijos yra pažengusios, išanalizuoti semantinių tinklų kūrimo įrankiai bei naudojamos technologijos. Įrankių bei technologijų taikymo galimybėms pademonstruoti sukurta taikomoji programa, galinti automatiškai atrinkti informaciją ir ją semantiškai praturtinti.

Demonstracinė taikomoji programa surenka informaciją iš tinklapių kopijų, kurios saugomos HTML formatu. Nuskaityta informacija talpinama į reliacinę duomenų bazę. Sukaupti duomenys panaudojami OWL ontologijos generavimui, bei duomenų išpublikavimui semantiniame tinkle.

Uždaviniai:

- 1) Išanalizuoti kaip gali būti išpublikuota HTML formate saugomi duomenys;
- 2) Išanalizuoti semantinio tinklo kūrimo technologijas;
- 3) Sukurti taikomąją programą automatiškai nuskaitančią duomenis iš HTML rinkmenų;
- 4) Sukurti taikomąją programą kuri sugeneruotų pirminį OWL ontologijos variantą iš reliacinės duomenų bazės;
- 5) Pritaikyti semantinį duomenų publikavimąduomenims;
- 6) Eksperimentiškai ištirti sukurtą sistemą;

### **3. Analizė**

 Semantiniams tinklams plėtoti yra naudojama labai daug ir įvairių įrankių bei technologijų, taigi yra būtina ištirti jau sukurtus semantinio tinklo sprendimus ir išnagrinėti technologijas, kurios gali būti taikomos

Taip pat bus aptariami semantinio tinklo vartotojai aptartas tyrimo objektas semantinis tinklas - semantinio tinklo architektūra, HTML rinkmenose saugoma informacija, bei naudojamos technologijos

### 3.1. **Analizės tikslas**

Analizėje siekiama:

- Išsiaiškinti tyrimo objektą. Kokios problemos kyla diegiant semantinio tinklo sistemas.
- Išanalizuoti esamus sprendimus, semantinės informacijos publikavimo technologijas;

#### 3.2. **Analizės metodai**

Tyrimui atlikti ir semantinių tinklų galimybes įvertinti bus analizuojami įvairūs šaltiniai. Šaltinius siekiama suklasifikuoti ir priskirti tam tikroms sritims, kurios apibūdina nagrinėjamą objektą. Vėliau pagal atliktos literatūros analizę, bus lyginamos skirtingų objektų savybės ir siekiama įvertinti galimus pasirinkimus ir pasirinkti sprendimus gilesniam semantinių tinklų galimybių tyrimui atlikti. Pasirinktus sprendimus bus siekiama praktiškai pritaikyti.

### 3.3. **Vartotojų analizė**

#### **3.3.1. Vartotojų aibė, tipai ir savybės**

Ateityje semantinis tinklas taps prieinamas visiems pasaulio vartotojams ir taps kiekvieno žmogaus kasdienybe.

Semantinių tinklų sistemų vartotojus galima suskirstyti į 2 grupes:

- Paprastus vartotojus, kurie naudosis semantinių tinklų galimybėmis paieškos sistemose, tokiose kaip Wotson, muzikiniuose tinklapiuose ar kitose sistemose kuriuose visa informacija bus susieta.
- Semantinių tinklų kūrėjus, kurie taikys sukurtas technologijas ir susies jau sukurtas sistemas, kurios naudoja semantinių tinklų technologijas.

#### **3.3.2. Vartotojų tikslai ir problemos**

### **Lentelė 1 Vartotojų tikslai ir problemos**

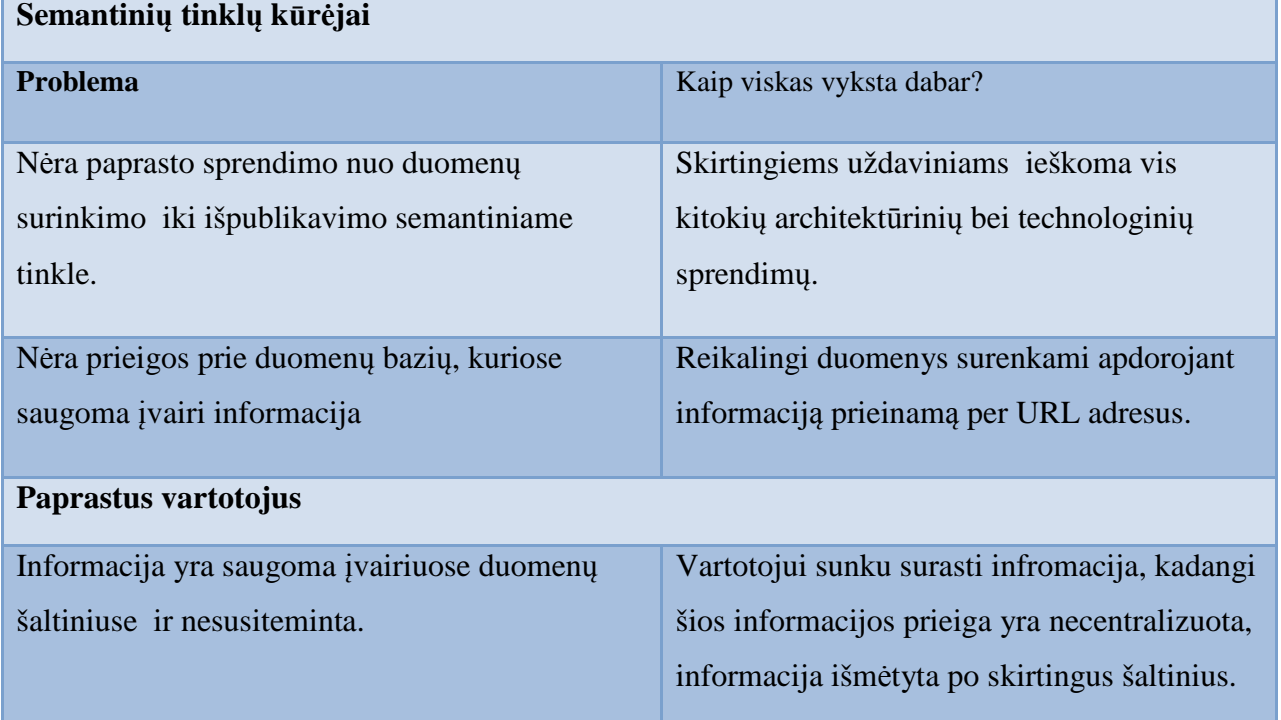

Naudojant semantinių tinklų technologijas galima integruoti skirtingas funkcijas atliekančias sistemas, susieti susijusią informaciją. Semantinių tinklų technologijos suteikia galimybę mašinai suprasti užklausos semantiką, todėl paieškos sistemose ir kitose programose galima naudoti semantines užklausas.

### 3.4. **Tyrimo objekto analizė**

#### **3.4.1. HTML rinkmenos**

HTML formatu aprašomi svetainių puslapiai. Informacijai pasiekti sudaromos *regex* užklausos, leidžiančios rasti tikslią informacijos vietą dokumente. Apdorojus informacija kaupiama reliacinėje duomenų bazėje bei pateikiama semantiniame tinkle.

HTML tinklapio fragmentas:

```
<table cellpadding="0" cellspacing="0"> 
                <tr> 
                               <td><strong>Adresas:</strong></td> 
                               <td>Šilutės pl. 96, Klaipėda</td> 
               \langletr>
               <tr>
                               <td><strong>Telefonas:</strong></td> 
                              <td>+370 46 30 14 96</td>
               \langle/tr>
               <tr>
                               <td><strong>El. paštas:</strong></td> 
                               <td><strong>mail@gmail.com</strong></td> 
               \langle/tr>
</table>
```
 HTML tinklapio fragmente pateikiama HTML kalba aprašyta lentelė. Lentelėje nurodyta informacija adresas, telefonas, elektroninis paštas yra prasminga ir todėl gali būti atrenkama ir naudojama.

#### **3.4.1. Semantinio tinkloapibrėžimas**

Tim Berners-Lee, pasaulinio tinklo (angl.*World Wide Web*) išradėjas, nusako Semantinį tinklą kaip duomenų tinklą, kuris gali būti tiesiogiai ir netiesiogiai apdorojamas kompiuterių. Semantiniame tinkle duomenys apdorojami, transformuojami, surenkami, panaudojami kompiuterių.

Semantinis tinklas sudarytas iš įvairių standartų ir įrankių XML, XML S, RDF, RDF S ir OWL, kurie yra susieti semantinio tinko sistemos architektūroje.

1. XML kalba suteikia sintaksę turinio struktūrai semantinio tinklo dokumentuose aprašyti, tačiau nesusieja semantinių duomenų.XML S yra kalba, kuri suteikia ir atskiria XML dokumentų struktūrą bei praplečia ją duomenų tipais.

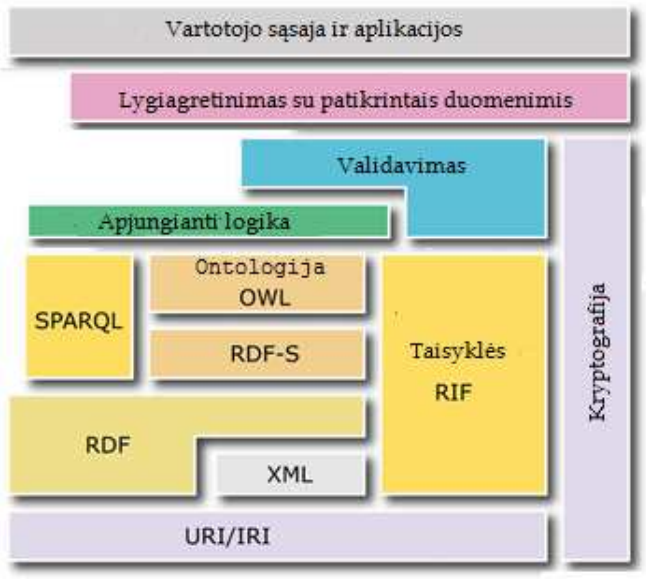

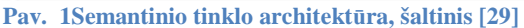

- 2. RDF yra paprasta kalba išreiškianti duomenų modelius, kurie nurodo į objektus (resursus) ir jų ryšius. RDF kalba paremtas modelis gali būti aprašytas XML sintaksėje
- 3. RDF S praplečia RDF ir kartu tai yra žodynas skirtas aprašyti RDF kalba aprašytas klases ir ypatybes.
- 4. OWL kalba prideda platesnį žodyną, kuris gali plačiau aprašyti klases ir detales.
- 5. SPARQL tai yra semantinio tinklo ir informacijos protokolas ir užklausų kalba.

#### **3.4.3. Semantiniotinklo saugojimas ir paieška**

Semantinio tinklo informacijai kaupti yra naudojam ontologijos OWL rinkmenos, RDF formatu aprašomi informacijos resursai ir kiti duomenų saugojimo formatai. Minėtais formatais išreikšti duomenys yra talpinami į duomenų saugyklas, o patalpinta informacija gali būti užklausiama panaudojant SPARQL užklausas. Naudodami SPARQL užklausas galime ieškoti informacijos skirtinguose šaltiniuose bei nepriklausomai nuo duomenų kaupimo vietos.

### 3.5. **Semantinio tinklo architektūros apžvalga**

#### **3.5.1. URI/IRI**

URI/IRI - tai nuorodos į duomenų šaltinius, kur pasauliniame tinkle yra saugoma informacija. Naudodami šiuos duomenų adresus galime susieti visą pasauliniame tinkle laikomą informaciją. Šis lygmuo yra svarbus semantiniame tinkle, kadangi visa informacija semantiniam tinklu jau yra, reikia tik rasti būdus kaip šią informaciją apjungti.

#### **3.5.1. XML**

Extensible Markum Language arba XML aprašo duomenų objektų, XML dokumentų, klases ir dalinai aprašo kompiuterio programų, apdorojančių XML duomenis, elgesį. XML dokumentai sudaryti iš subjektų, kuriuose saugoma informacija. Informacija yra sudaroma iš ženklų nusakančių duomenis bei XML dokumento žymėjimą. Dokumento žymėjimas nusako duomenų išdėstymą bei loginę struktūrą. XML kalba suteikia duomenų išdėstymo bei loginės struktūros apribojimo mechanizmą. Programinės įrangos modulis vadinamas XML procesoriumi naudojamas XML dokumentų nuskaitymui ir apdorojimui.

#### **3.5.1. RDF resursų aprašymo formatas**

Semantinio tinklo infrastruktūrai aprašyti yra naudojama Resursų Aprašymo Struktūra (angl.*Resource Description Framework* arba *RDF* ). RDF resursų aprašymo struktūra suteikia paprastą duomenų aprašymo modelį, kuris yra skirtas aprašyti semantinio tinklo duomenis. Duomenys aprašomi naudojant trilypes struktūras, kurios susideda iš subjekto, teiginio ir reikšmės aprašymo.

Trilypės struktūros subjektas ir reikšmė gali būti nusakoma tame pačiame dokumente arba gali nurodyti į kitą dokumento šaltinį esantį internete. Teiginiu gali būti bet koks XML kalboje nusakomas vardas. Naudodami šią technologiją galime aprašyti ir duomenis, kurių šaltinis yra kiti RDF duomenys. RDF modelyje naudojamas įvairių išraiškų rinkinys vartoja konkretų žodyną, kuris nusako ypatybes ir duomenų tipus. Šis žodynas gali būti panaudotas taikomojoje programoje.

#### **3.5.1. RDF-S žymų kalba**

 Žodynas gali būti aprašomas RDF Schema. RDF Schema kalboje, kaip dalis RDF Schema kalbos yra aprašomi iš anksto nusakyti koncepcijas nusakančias primityvus skirtus klasių / sub klasių, hierarchijos, santykių (ypatybių) tarp klasių, srities arba grupės apribojimui nusakyti. RDF modelis aprašo tik rinkiny trilypių struktūrų, o RDF-s kalba pateikia pakankamai trilypių struktūrų skirtų nusakyti klasių hierarchiją, kurios leidžia užklausti ir argumentuoti.

#### **3.5.2. OWL**

OWL tinklo ontologijos kalba sukurta naudoti aplikacijoms, kurioms reikia apdoroti įvairią informaciją. Naudodami OWL kalbą galime praplėsti semantinį žodyną. Yra 3 OWL kalbos atmainos:

- 1. OWL Lite skirtams vartotojams norintiems klasifikuoti hierarchiją bei supaprastintinti apribojimus. Tai yra paprasčiausia OWL ontologijos kalbos atmaina.
- 2. OWL DL skirta wartotojams norintiems gauti maksimalią ekspresiją išlaikant skaičiavimo išbaigtumą ir išsprendžiamumą. OWL DL kalboje naudojmi visi OWL kalbos konstruktai, tačiau šių konstruktų naudojimas yra ribojamas.
- 3. OWL Full skirta vartotojams norintiems gauti maksimalią ekspresiją ir RDF sintaksės lasivę nesuteikdama jokių skaičiavimų garantijų.

Semantinis tinklas – tai ateities tinklo vizija, kurioje palengvinamas automatinis pasaulinio tinklo informacijos apdorojimas ir integravimas kompiuteriais suteikiant duomenims tikslią reikšmę. Šis tinklas kuriamas panaudojant XML dokumentų savybę, leidžiančia aprašyti individualias žymėjimo schemas, bei RDF dokumentų lankstumą atvaizduojant duomenis.

 OWL Ontologija leidžia aprašyti tinklo dokumentuose naudojamų terminų prasmę praplečia duomenų aprašymo žodyną aprašant klases, ypatybes, ryšius tarp klasių, kardinalumus, lygybes, ypatybių charakteristikas.

#### **3.5.1. RIF – taisyklių apsikeitimo formatas**

Taisyklių apsikeitimo formatas arbaRIF (angl. *Rule Interchange Format* ) yra semantinio tinklo infrastruktūros dalis, dažniausiai naudojama kartu su SPARQL, RDF ir OWL. RIF lygmuo yra naudojamas taisyklių apsikeitimui, kadangi yra labai daug semantinio tinklo taisyklėms aprašyti naudojamų kalbų.

Tokios taisyklės pavyzdys galėtu būti JEI – TAI konstruktas. Galime sudaryti taisykles įvertinti įvairioms savybėms, tarkim santuokai. Tarkim

#### *SUSITUOKĘ(MARIUS,JOANA).SUSITUOKĘ*

tai predikatas nusakantis jog šie 2 žmonės yra susituokę. Įrašę kintamuosius galime suformuluoti štai tokią taisyklę:

#### JOANA.

.

Taisyklės - tai parpasčiausias būdas žinioms užkoduoti, diegti į informaciją apdorojančias sistemas ir apdorojus gauti teisingas išvadas.

#### **3.5.1. Apjungianti logika**

Šiame lygmenyje yra naudojama FOL (angl.*First Order Logic* ) pirmojo lygmens logika. Dėl FOL palaikymo semantiniame tinkle yra pakankamai palaikoma logikos galimybių ir kartu išlaikoma pagrįsta skaičiavimo resursų kaina.

#### **3.5.1. Validavimas**

Šiame lygmenyje diegiami semantinio tinklo logikos išvadas formuojantys varikliai, sudaromi išvadų patvirtinimai arba paneigimai. Taip pat diegiami begalinių logikos užklausų supaprastinimo ir išsprendimo mechanizmai, kur įmanoma pateikiamos jau validuotos išvados, kurios gali būti lengvai patikrintos. Patikrintos išvados yra kaupiamos ir vėliau gali būti panaudojamos naujų, neišspręstų logikos užduočių validavimui.

#### **3.5.2. Lygiagretinimas su patikrintais duomenimis**

Šiame lygmenyje yra panaudojami visi kiti lygmenys, naudojami skaitmeninio parašo, kodavimo mechanizmai. Semantiniame tinkle yra intensyviai naudojamos viešojo rakto struktūros, jau naudojamos kaip skaitmeniniai sertifikatai indetifikuojantys šalis, pasirašančias kontraktus.

### 3.6. **Žodynai.**

Duomenų prasmei aprašyti kuriami žodynai. Norint bet kokius duomenis praturtinti semantiškai pirmiausiai reikia turėti betkokios srities ontologiją. Tam tikroms sritims jau egzistuoja ontologijos ir jos gali būti naudojamos kaip žodynai aprašyti tam tikrą duomenų semantiką. Tačiau ne visuomet šių žodynų pakanka, kuomet norima aprašyti semantinio tinklo duomenis, ir yra reikalinga susidaryti nagrinėjamą dalykinę sritį apibūdinantį žodyną.

 Be ontologijų yra sukurti tam tikrų sričių visuotinai pripažinti žodynai ir gali būti panaudoti semantikai aprašyti. SIOC, FOAF, vCards – tai tik keletas jau naudojamų žodynų pavyzdžių.

#### **3.6.1. SIOC**

SIOC (angl.*Semantically-Interlinked Online Communities*), tai žodynas nusakantis semantiškai susijusiais žiniatinklio bendruomenes. Pagrindinė ontologija suteikia konceptus ir ypatybes, kurie yra būtini žiniatinklio bendruomenių (įvairios skelbimų lentos, blogai, žinynai ir kiti ) turiniu semantiniame tinkle aprašyti.

Įvairiuose bloguose žinynuose ar skelbimų lentose yra pateikiama daug naudingos informacijos. Skirtinguose žiniatinklio bendruomenėse pateikiama įvairi informacija, kuri pateikiama skirtinguose šaltiniuose gali papildyti viena kita. Naudojant SIOC žodyną bei kitas semantinių tinklų technologijas galima susieti šiose bendruomeninėse organizacijose pateikiamą informaciją ir aprašyti informacijos struktūrą, turinį bei sąsajas. SIOC žodynas sukurtas remiantis informacija, kuri yra pateikiama žiniatinklio bendruomenėse pateikiama mašinai suprantamu formatu.

#### **3.6.2. The Friend of a Friend (FOAF) projektas**

*Friend of a Friend* (FOAF) žodynas buvo sukurtas, kuomet buvo vykdomas projektas, kurio tikslas buvo sukurti tinklą, kuris būtų suprantamas mašinoms ir kartu nusakytu žmones, sąsajas tarp žmonių ir nusakytu dalykus, kurios žmonės sukuria ar veikia.

Šis projektas susieja žmones ir informaciją, kuri yra saugoma žmonių galvose, fiziniuose ar skaitmeniniuose dokumentuose, ar faktinių duomenų formoje. FOAF integruoja trijų rūšių tinklus: socialinius, žmonių bendradarbiavimo, draugystės ir asociacijų.

Jei žmonės publikuos informaciją naudodami FOAF dokumentų formatą, tuomet kompiuterija galės suprasti ir panaudoti tuose dokumentuose saugomą informaciją. Jei tie dokumentai yra sudaryti iš nuorodų "Taip pat pažiūrėkite" į kitus tokios pačios paskirties dokumentus, kompiuterines programos galės pačios surasti ir kaupti informaciją ir atlikti įvairias operacijas su duomenimis.

FOAF dokumentai tai yra tekstiniai dokumentai, kurie perima RDF modeliavimo kalbos formalias išraiškas. Šie dokumentai gali būti užrašomi XML ar kokia kita RDF modelio sintakse, tokia kaip RDF ar N3. FOAF tai yra žodynas, kuris nusako žmonių ryšius, veiklas ar kitus dalykus. Šis žodynas apibrėžia keletą naudingų konstruktų, kurie naudojami FOAF bylose kartu su RDF modeliu apibrėžiamais žodynais. FOAF žodynas nusako klases (foaf:Person, foaf:Document, foaf:Image, kartu nusakydamas ypatybesasfoaf:name, foaf:mbox ,foaf:homepageetc., ) ir kartu nusako keletą naudingų informacijos rūšių, kurios susieja narius. Pavyzdžiui FOAF žodyne naudojamas santykiu tipas foaf:depiction susieja žmones (foaf:Person) su nuotraukom (foaf:Image). FOAF žodynas leidžia susieti nuotraukas ir žmones ir nusakyti kas yra kuriame paveikslėlyje. Visa tai priklauso tik nuo to, kokia programinė įranga ir įrankiai yra parenkami nagrinėti RDF dokumentams ir dokumentų ypatybių panaudojimui. FOAF žodyno turinys yra aprašomas FOAF vardų erdvės dokumente, kuris yra pateikiama adresu internete: http://xmlns.com/foaf/spec/.

 Šis dokumentas aprašo, kaip naudojant XML/RDF sintaksę (bylų formatą) ir sąlygas keliamas FOAF žodyne, publikuoti ir interpretuoti aprašus, kurie yra aprašomi dabartiniame pasauliniame tinkle. FOAF naudojamų trilypių struktūrų pavyzdys:

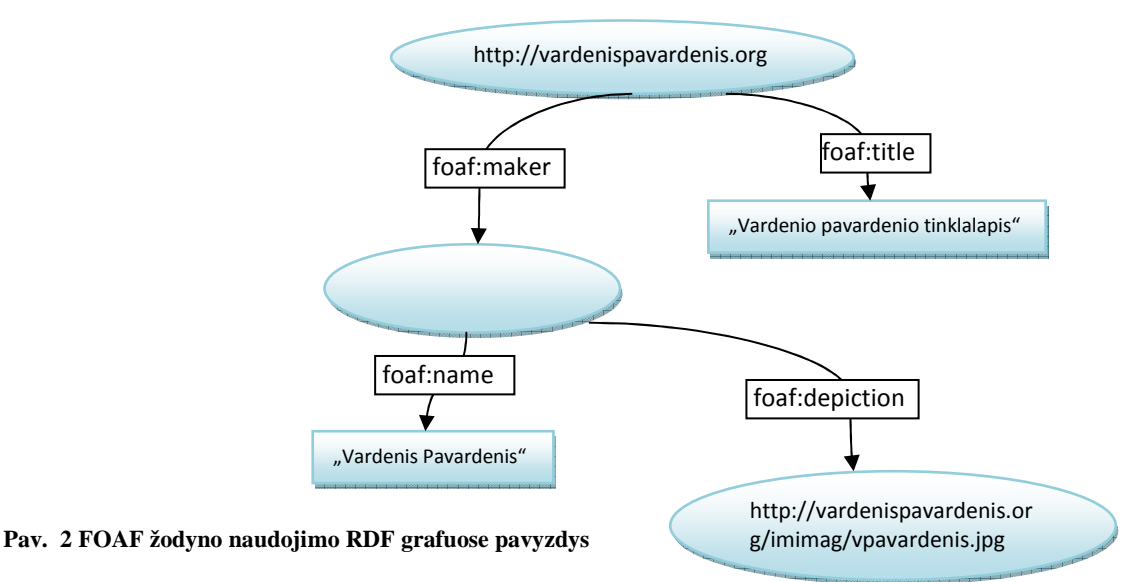

16

URI adresas adresui (http://vardenispavardenis.org) priskiriamos FOAF žodynu nusakomos ypatybės. Grafą aprašančios ypatybės:

- *dc:title* ypatybė aprašoma meta antraštė "Vardenio Pavardenio tinklalapis".
- *foaf:maker* nusako asmenį kuris sukūrė tinklapį, kuris yra prieinamas šiuo uri adresu. Kūrėją gali nusakyti 2 ypatybės: jo vardas ir paveikslėlis.
- *foaf:name* ypatybė nusako tinklapio kūrėjo vardą "Vardenis Pavardenis".
- *foaf:depiction* nusako ypatybę paveikslas kuri yra prieinama URI adresu iš Joe Smith sukurto tinklapio.

#### **3.6.3. vCards žodynas**

Šiuo metu yra paplitę elektroninės adresų knygos. Šios knygos naudojamos įvairiuose mobiliuose įrenginiuose. Naudodami vCards žodyną galime netik aprašyti informaciją, kuri yra laikoma adresų knygutėje ar aplikacijos byloje, bet ir palengvina informacijos keitimąsi tarp šių įrenginių.

vCards žodynas skirtas pateikti informaciją apie asmenis ir kitus subjektus (pvz. struktūrizuotą vardą ar pristatymo adresą, elektroninio pašto adresą, telefono numerius, fotografijas, paveikslėlius, muziką arba vaizdo klipus).

### 3.7. **Reliacinės duomenų bazės ir semantika**

Dalį semantikos duomenų galima gauti išnagrinėjus duomenų bazės schemą. Reliacinės duomenų bazės lentelės atitinka realaus pasaulio objektų ryšius ir yra pasiūlyta sprendimų ontologijai iš dalykinės srities išgauti.

 Reliacinės duomenų bazės lenteles galima aprašyti ontologija, kiekvienai lentelei sukuriant naują ontologijos klasę *owl:Class* , lentelės atributui sukuriant *owl:DatatypeProperty* ypatybę, o lentelės ryšiam nusakyti panaudojant *owl:ObjectProperty* ypatybę . Pav. 3 paveikslėlyje pateikiamas pavyzdys ontologijos sukūrimo iš reliacinės duomenų bazės pavyzdys.

 Lentelei Degalinė sukuriama OWL ontologijos klasė degalinė, atributui ID sukuriama OWL ontologijos savybė *DatatypeProperty*, o ryšiui *Fk\_DegaluTipas\_ID* sukuriama ontologijos savybė *ObjectProperty*. Analogiškai ontologijoje aprašomi ir kitos lentelės, atributai bei ryšiai.

#### Duomenų bazės lentelės OWL ontologijos atitikmuo

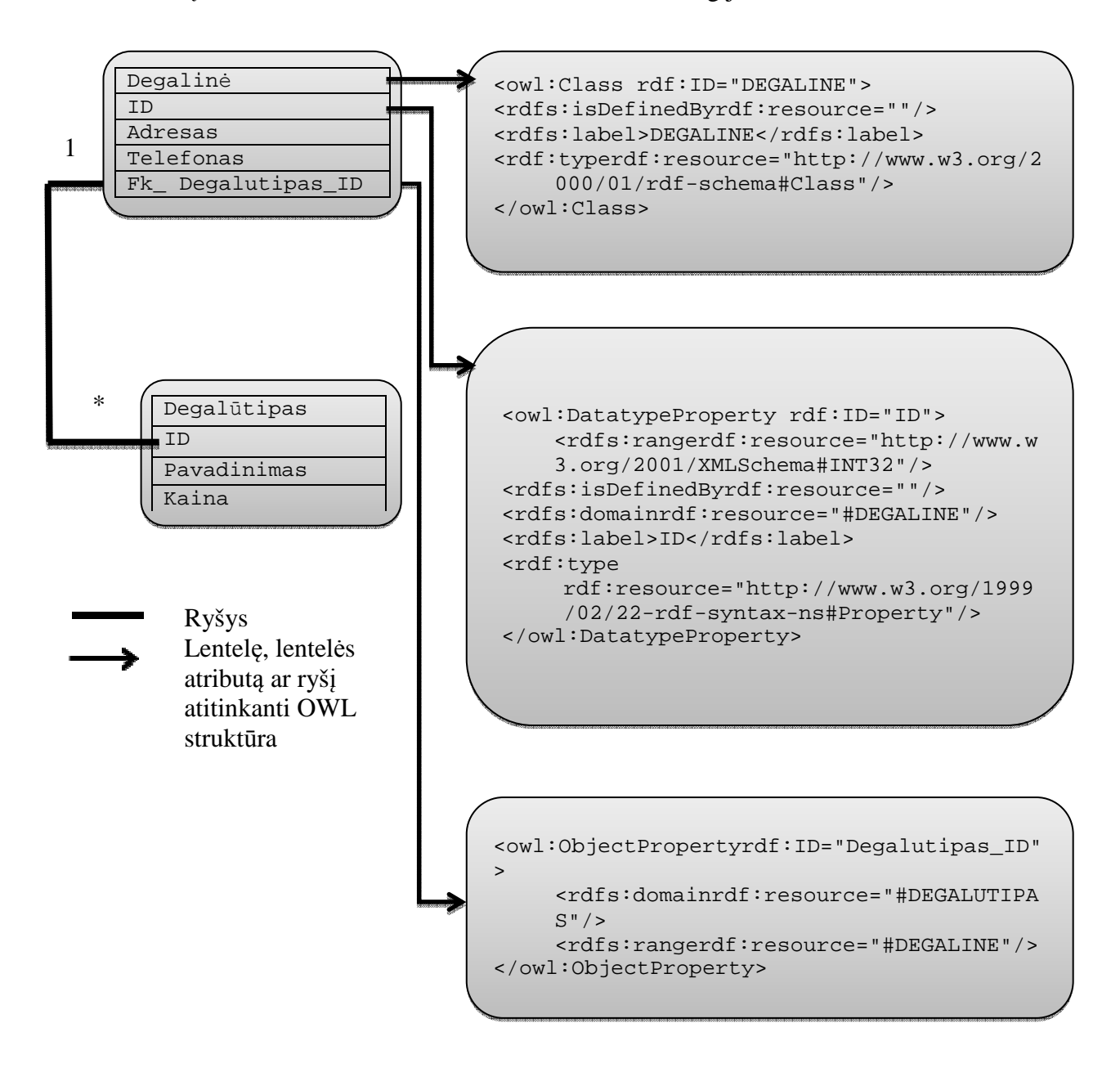

**Pav. 3 OWL ontologijos sudarymas iš reliacinės duomenų bazės**

### 3.8. **Semantinio tinklo saugojimas ir paieška**

#### **3.8.1. SPARQL - užklausų kalba**

RDF yra grafinis duomenų formatas, skirtas nusakyti pasauliniame tinkle laikomą informaciją. Naudodami SPARQL kalbą galime išreikšti užklausas skirtingiems duomenų šaltiniams ir nesvarbu ar duomenys yra laikomi vietinėje RDF duomenų saugykloje ar peržiūrima naudojant tarpinę programinė įrangą. SPARQL užklausų kalba yra pajėgi atlikti užklausas reikalaujamiems ir pasirinktiniems grafiniams šablonams kartu su šių šablonų konjunkcijomis ir disjunkcijomis. SPARQL užklausų kalba taip pat nusako pratęsiamas reikšmių tikrinimo ir apribojimo užklausas nurodydamos šaltinio RDF grafinį šabloną. SPARQL užklausų rezultatu gali būti RDF grafinių šablonų rinkinys.

#### **SPARQL kalbos pavyzdys:**

Pavyzdyje parodoma SPARQL užklausa skirta duotame duomenų grafe surasti knygos pavadinimą. Užklausa susideda iš dviejų dalių: SELECT išlygos, kuri nusako kokie kintamieji turėtų atsirasti užklausos rezultate ir WHERE išlygos, kuri nusako bazinį grafą, kuris turi sutapti su duomenų grafu. Bazinis grafo šablonas susideda iš vieno trilypės struktūros šablono, kuris objektui nusakyti turi vienintelį kintamąjį (?title).

#### **Duomenys:**

```
<http://example.org/book/book1> 
<http://purl.org/dc/elements/1.1/title> "SPARQL".
```
#### **Užklausa:**

```
SELECT ?title 
WHERE 
{ 
     <http://example.org/book/book1><http://purl.org/dc/elements/1.1/
     title> ?title . 
}
```
**Užklausos rezultatas:** 

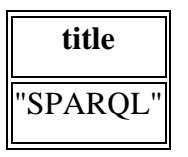

#### **3.8.2. Joseki** - **HTTPvariklis SPARQL protokolui palaikyti**

Joseki tai yra Jena RDF serveris. Šis serveris skirtas RDF modelių publikavimui pasauliniame tinkle . Modeliai turi priskirtus URI adresus, kurie gali būti prieinami naudojant HTTP GET funkcijas. Šis serveris yra Jena struktūrinė dalis.

Joseki serveris yra konfigūruojamas naudojant servisus. Servisai yra taikomi duomenų apdorojimo metu, kuomet yra vykdomos užklausos fiksuotiems, iš anksto

nusakytiems duomenų rinkiniams arba šis serveris gali dinamiškai surinkti duomenis iš užklausų.

Publikuojant duomenis, jei jau yra anksčiau išpublikuotų duomenų, yra geriau jei yra naudojamos procesorius, kuris neleidžia duomenų rinkiniams būti specifikuojamiems užklausoje ar užklausų protokoluose.

#### **3.8.3. Jena**

Ryšiams tarp RDF resursų ir ypatybių nusakyti jena naudoja vCards elektroninio verslo kortelių profilį, kuris apibrėžtas vCards specifikacija. RDF dokumentai struktūrizuoti naudojant vCards specifikaciją taip pat gali būti vadinami 'RDF vCard' dokumentais.

### **Jena naudojimo pavyzdys**

Pavyzdyje naudojamas žmogaus aprašymas. RDF duomenų grafas galėtų atrodyti štai taip:

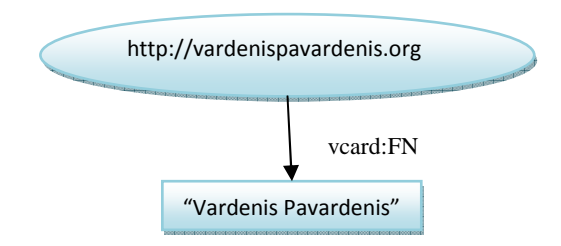

#### **Pav. 4 RDF grafų aprašymas vCard žodynų jena aplinkoje.**

Resursas Vardenis Pavardenis yra vaizduojamas kaip elipsė ir yra identifikuojamas URI aprašu. Šiuo atveju tai yra "http://vardenispavardenis.org". Su įprasta naršyklę šis URI adresas yra neprieinamas. Resursai turi ypatybes. Šiame pavyzdyje labiausia domina tokios ypatybės, kurios galėtų būti naudojamos Vardenio Pavardenio vizitinėje kortelėje. Ypatybės nusakomos vCard žodynu. Ypatybės taip pat yra URI adresai, tačiau šie adresai yra priskirti XML qname formai. Šiuo atveju ypatybė vcard:FN nusako resurso http://vardenispavardenis.orgvardą Vardenis Pavardenis. Suprogramuoti šį grafą Java kalboje galima šitaip:

```
// Apibrėžimai 
staticStringpersonURI = "http://somewhere/JohnSmith"; 
staticStringfullName = "John Smith";
// Tuščio modelio sukūrimas 
Model model = ModelFactory.createDefaultModel(); 
// Resurso sukūrimas 
ResourcejohnSmith = model.createResource(personURI); 
// Ypatybės priskyrimas 
johnSmith.addProperty(VCARD.FN, fullName);
```
#### **3.8.4. Sesame**

Sesame tai yra atvirojo kodo Java struktūra skirta RDF bei RDF-S duomenų kaupimui, užklausimui ir apdorojimui. Ši struktūra gali būti naudojama kaip RDF arba RDF-S duomenų bazė arba kaip Java biblioteka skirta aplikacijoms, kurioms reikia dirbti su RDF duomenimis. Sesame gali būti naudojama kaip reliacinė RDF duomenų saugykla.

### 3.9. **Esami publikavimo įrankiai bei RDF duomenų saugyklos.**

Šiame skyriuje nagrinėjamos semantinio tinklo duomenų Kaupyklos. Sugeneruota semantinio tinklo informacija gali būti kaupiama ir saugoma nagrinėjamose duomenų kaupyklose, o vėliau užklausiamas naudojant SPARQL užklausas.

#### **3.9.1. Oracle Database 11g Semantic Technologies**

Oracle Database 11g Semantic Technologies yra atvira, standartais paremta saugi, patikima ir naši RDF modelių administravimo platforma. RDF trilypės struktūros yra saugomos indeksuojamos ir užklausiamos lygiai taip pat, kaip ir kiti objektiniai - reliaciniai duomenų tipai.

Taikomųjų programų kūrėjai naudoja Oracle 11g duomenų bazę plataus spektro taikomųjų semantinio tinklo aplikacijų kūrimui. Įrankis naudojamas kuriant programas centrinei žvalgybai, teisėtvarkai, integruotai bioinformatikai, sveikatos priežiūrai, finansams, socialiniams tinklams, masinės informacijos priemonėms, žaidimams ir turinio valdymui.

Įrankis naudodamas ontologijas, RDFD, SKOS, OWL semantikas ir vartotojo nusakytas taisykles padeda atrasti naujus duomenų ryšius. Naudodami SPARQL užklausas (Jena, Sesame arba Joseki) galime užklausti Oracle duomenų bazes.

Oracle 11g duomenų bazė palaiko Wc3 standartus nusakytus semantinio tinklo žodynams ir užklausoms (RDF, SKOS, RDFS, OWL, and SPARQL.), taip pat atvirojo kodo

technologijas, tokias kaip Jena, Joseki, ARQ, Sesame, Pellet, D2RQ, Jetty, Cytoscape, GATE, ir Protégé .

Naudodami oracle semantines technologijas galime užklausti reliacines duomenų bazes ir susiedami duomenų bazių duomenis su RDFS, OWL ar vartotojo apibrėžtais žodynais paversti duomenis rdf/owl duomenimis ir ontologijomis.

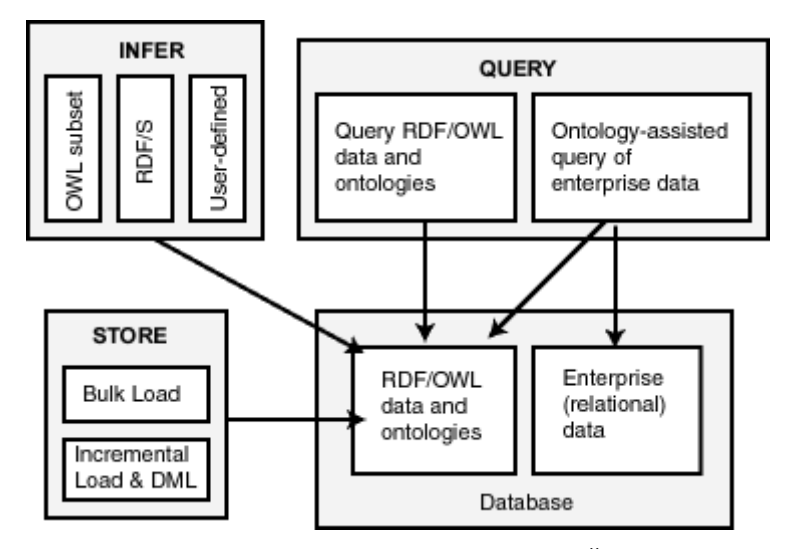

**Pav. 5 Oracle sematinių technologijų galimybės. Šaltinis [28]** 

#### **3.9.2. Openlink Virtuoso**

Tai yra multi-modelio duomenų serveris skirtas organizacijoms ir pavieniams asmenims. Šis serveris suteikia galimybę valdyti integruoti duomenis bei suteikia priėjimą prie šių duomenų.

Unikali ir hibridinė serverio architektūra pateikia įprastinį serverio funkcionalumą viename produkte. Įrankio funkcijos padengia šias sritis:

- Reliacinės duomenų bazės;
- RDF duomenų administravimas;
- XML duomenų administravimas;
- Laisvojo teksto turinio valdymas ir indeksavimas;
- Dokumentų Web serveris;
- Susietųjų duomenų (angl.*Linked data*) serveris;
- Web aplikacijų serveris;
- Web servisų (SOAP arba REST) dislokavimo serveris

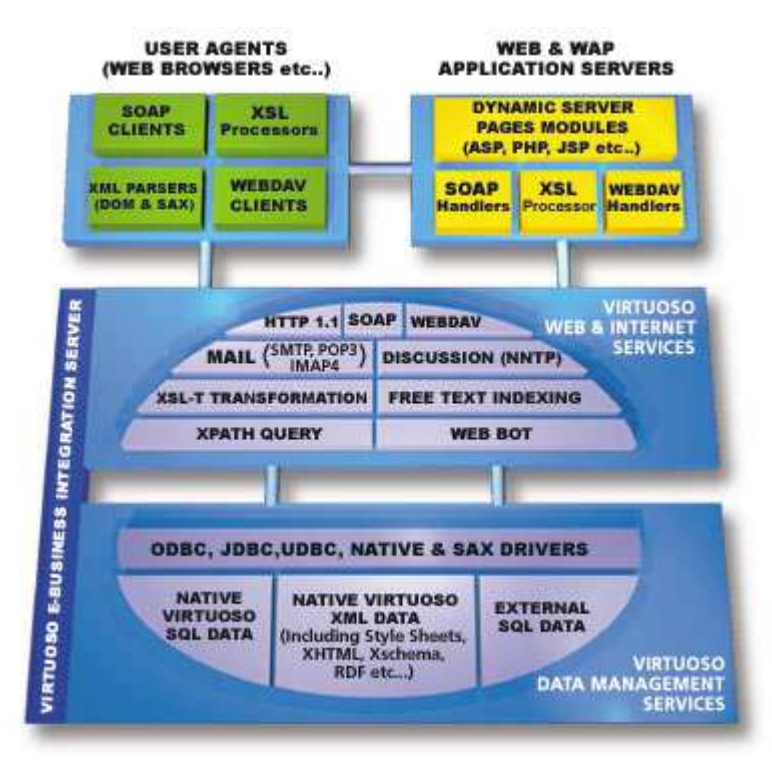

**Pav. Open link virtuoso architektūra, šaltinis [30]** 

#### **3.9.3. D2RQ ir D2R Server**

Tai yra duomenų bazių ir RDF susiejimo įrankis, kuris yra sukurtas java kalba. Šis įrankis, nemodifikuodamas reliacinės duomenų bazės gali susieti bet kokią JDBC duomenų bazę su RDF duomenimis. Įrankis pradėtas kurti 2004 metais Chris Bizer, FU, Berlyne. Įrankis paremtas N3 sintakse

### **Žymėjimo procesas D2RQ kalba**

Reliacinės duomenų bazės sužymėjimui atlikti turime:

- Nusakyti duomenų bazės prisijungimą.
- Apibrėžti subjektus
- Subjektams priskirti ypatybes
- Susieti ypatybes
- Nusakyti sąlygas, sąjungas reikšmes ir pavertimus.

Prisijungimui nusakyti reikia nurodyti duomenų bazės adresą, naudojamą tvarkyklę, vartotojo vardą bei slaptažodį.

```
map:MyDatabase a d2rq:Database; 
     d2rq:jdbcDSN "jdbc:mysql://localhost/mydb"; 
     d2rq:jdbcDriver "com.mysql.jdbc.Driver"; 
     d2rq:username "user"; 
     d2rq:password "password".
```
Objektams apibrėžti reikia nusakyti reliacinės duomenų bazės sritį, kuri ura

susiejama, nurodant SQL užklausas (pažymėta raudonai).

```
map:People a d2rq:ClassMap; 
      d2rq:uriPattern http://.../people/@@User.ID@@ 
      d2rq:condition "User.deleted=0".
```
Subjektams reikia priskirti ypatybes iš RDF/OWL žodyno (gali būti priskirtas FOAF

žodynas):

```
map:People a d2rq:ClassMap; 
     d2rq:uriPattern "http://.../people/@@User.ID@@"; 
      d2rq:condition "User.deleted=0"; 
     d2rq:class foaf:Person.
```

```
. <u>. . . . . . . . . .</u> .
map:People a d2rq:ClassMap 
map:name a d2rq:PropertyBridge; 
      d2rq:belongsToClassMap map:People; 
      d2rq:property foaf:nick; 
      d2rq:column "User.name".
```

```
d2rq:uriPattern "mailto:@@User.email@@".
 map:mbox a d2rq:PropertyBridge; 
      d2rq:belongsToClassMap map:People; 
      d2rq:property foaf:mbox;
```

```
map:Photos a d2rq:ClassMap; 
      d2rq:uriPattern "http://.../photo/@@Photo.ID@@"; 
      d2rq:class foaf:Image .
```
map:photo a d2rq:PropertyBridge; d2rq:belongsToClassMap map:People; d2rq:property foaf:made; d2rq:uriPattern "http://.../photo/@@Photo.UserID@@".

.<br>اب

Čia Photo.UserID yra svetimas raktas User.ID.

```
map:photo a d2rq:PropertyBridge; 
      d2rq:belongsToClassMap map:People; 
      d2rq:property foaf:made; 
      d2rq:join "User.ID = Photo.UserID";
      d2rq:refersToClassMap map:Photos.
```
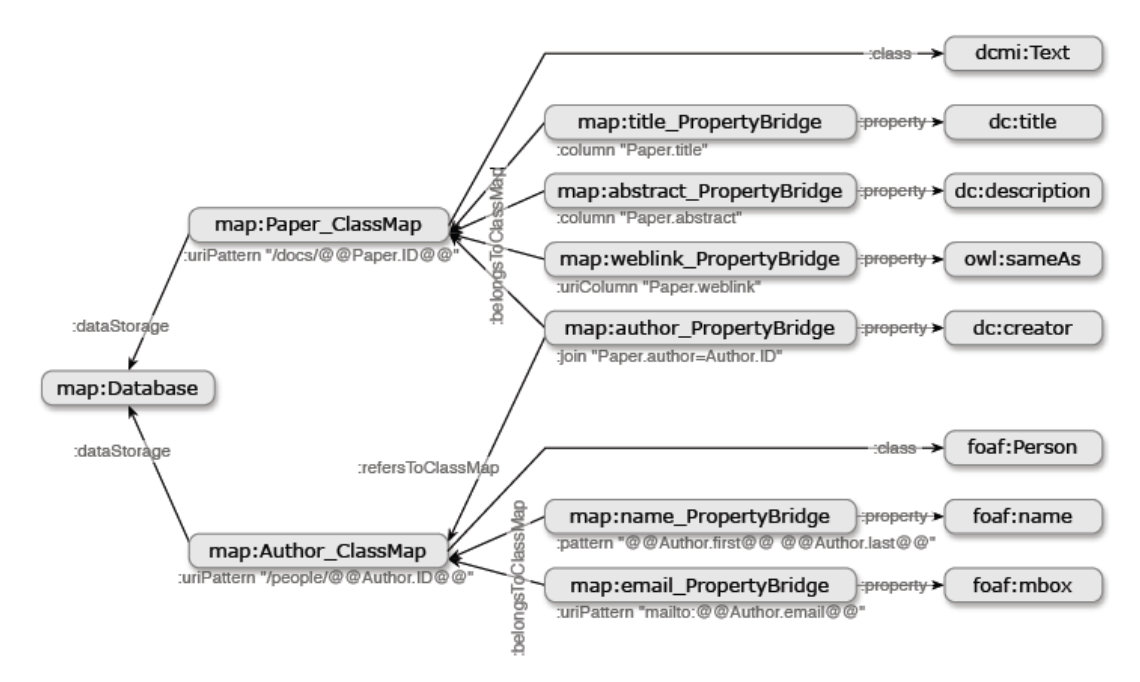

**Pav. 1 Naudojamos žymėjimo šablono struktūra, šaltinis [26]** 

Paveikslėlyje parodyta, kaip yra susiejama duomenų bazė, subjektai ir ypatybės.

#### **3.9.4. SquirrelRDF**

Internete yra labai daug struktūrizuotos informacijos, tačiau ji nėra saugoma RDF formate. Ne visada yra leidžiama ar norima šią informaciją parsisiųsti ir paversti į RDF formatą. Neapdoroto duomenys dažniausiai yra neprieinami, ir nuolat atnaujinti RDF duomenis būta sudėtinga. Šiais atvejais ir yra naudojamas SquirrelRDF įrankis, kuris leidžia ne-RDF duomenų saugyklas užklausti naudojant SPARQL užklausų kalbą. Reliacines duomenų bazes galima užklausti naudojant JDBC tvarkyklę ir LDAP serverius, naudojant JNDI tvarkyklę. Priėjimui prie duomenų šaltinių java kalba skirtas ARQ QueryEngine, komandinės eilutės įrankis ir servletas skirtas priėjimui prie SPARQL per http protokolą. Taip gaunama nuolat prieinama RDF informacija.

### **Modelio žymėjimas SquirrelRDF įrankiu**

 Naudodami SquirrelRDF įrankį galime publikuoti sužymėtą saugyklą greičiau apdorojamoje formoje. Įrankis nesuteikia galimybės nusakyti numanomus ryšius, kurie yra nusakomi išoriniais raktais arba normalizuoti nenormalizuotus duomenis. Tai supaprastina SquirrelRDF įrankį, kadangi yra susikoncentruojama į RDF žymėjimą ir yra ignoruojamas sudėtingas žodynų ir ontologijų pertvarkymo uždavinys. Įvairiems įrankiams apdoroti nepertvarkytas ontologijas ar žodynus yra žymiai lengviau.

- Duomenų bazių žymėjimas atliekamas naudojant konfiguracines bylas, kurios nusako labai ribotą ypatybės ar klasės žymėjimą.
- Naudodami *CONSTRUCT* funkciją galime keisti gaunamų RDF duomenų formą.
- Naudojamos N3 ar jena taisyklės.
- Galima transformuoti įeinančią užklausą.

### **SquirrelRDF naudojimo pavyzdys**

Prisijungti prie duomenų bazės galima naudojant komandą:

```
lewis:~/ pldms$ javasquirrelrdf.ExtractConfig 
\jdbc:mysql://localhost/conference\com.mysql.jdbc.Driver\user password 
http://example.com/db/ >dbmap.ttl
```
Prisijungus atliekamas vienos klasės žymėjimas *ex:people.*

```
__________________________
ex:people 
        a rdfs:Class; 
        db:primaryKey ex:people_id; 
        db:database <jdbc:mysql://localhost/conference>; 
        db:table "people" .
```
Ši žymima klasė atitinka reliacinės duomenų bazės lentelę "people" ir ši lentelė turi pirminį raktą. Taip yra nusakoma ex:people klasės ypatybė. Ši ypatybė sužymi lentelės stulpelį "*id*". Stulpelio tipas yra nenaudojamas, tačiau mes galime matyti kad tai yra *integer* tipo kintamasis.

```
ex:people_name 
     a rdf:Property ; 
     rdfs:domain ex:people ; 
     db:col "name"; 
     db:colType "varchar".
```
Kita ex:people klasės ypatybė yra ex:people\_name. Klasės ir ypatybės eilutės yra atsitiktinai panašios, tačiau taip funkcija ExtractConfig sugeneruoja RDF duomenis.

### **Sugeneruotas rezultatas**

Įrankio naudojama reliacinės duomenų bazės lentelė:

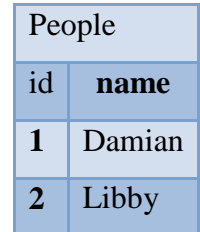

Sugeneruojami RDF duomenys:

```
ex:people;id=1 a ex:people ; 
     ex: people id 1 ;
      ex:people_name "Damian" . 
ex:people;id=2 a ex:people ; 
      ex:people_id 2 ; 
       ex:people_name "Libby" .
```
Apibendrinus:

- Lentelės tampa klasėmis;
- Stulpeliai kartu su lentelės klasėmis tampa savo srities ypatybėmis;
- Subjektai yra eilutes, kuriuos yra konstruojamos naudojant pirminį raktą ir lentelės klasę. Jei yra nenurodytas joks raktas, tuomet yra naudojamas tuščias mazgas.\

#### **3.9.5. METAmorphoses**

### **Žymėjimo kalba ir naudojamas šablonas:**

METAmorphoses įrankio kūrėjai semantinio tinklo žymėjimui ir duomenų transformavimui pateikia dvi XML pagrindu sukurtas kalbas. Kalbos skirtos schemos žymėjimo dokumentams aprašyti ir naudojamo šablono dokumentams aprašyti.

 Reliacinės duomenų bazės ir semantinio tinklo duomenų susiejimui nusakyti naudojama RDFS ontologija, kuri nusako žodyną, kurio pagrindu bus sugeneruota RDF byla.

```
<rdfs : Classrdf :ID =" Person "> 
       <rdfs :label >Person </ rdfs :label > 
</ rdfs :Class > 
<rdf : Property rdf :ID =" surname "> 
       <rdfs : range rdf : resource =" http :// www .w3.org /2001/ XMLSchema # 
               string " /> 
       <rdfs : domain rdf : resource ="# Person "/> 
</rdf : Property >
```
Šioms kalboms pasirinkta XML sintaksė, kadangi:

- XML kalba buvo sukurta tokio tipo dokumentams pateikti. Ši kalba yra įprasta pasaulinio tinklo bei semantinio tinklo bendruomenėms.
- XML sintaksė gali būti analizuojama or apdorojama naudojant Dokumentų Objektų Modelį (angl.*Document Object Model* arba *DOM*), kuris gali būti nagrinėjamas ir valdomas keletu nemokamų arba komercinių bibliotekų.
- XML sintaksė yra suprantama žmogui. Žmogus gali laisvai redaguoti XML dokumentus
- RDF publikavimo formatas taip pat pateikiamas XML kalba. Jei šablono dokumentas yra šablonas RDF dokumentui, žmogui yra intuityvu kurti XML kalba nusakytą duomenų medį, kadangi RDF modelis gali būti įsivaizduojamas irgi kaip medis.

#### **METAmorphoses Schemos žymėjimo kalba**

 Schemos žymėjimo kalba yra atsakinga už duomenų sužymėjimą tarp duomenų bazės schemos ir ontologijos. Ji gali susieti duomenų bazės schemos dalis su klasėmis ir ontologijos ypatybėmis. Vėliau šie žymėjimai naudojami šablono lygmenyje.

Žymėjimo dokumento kalba sukurta:

- Nusakyti kaip duomenų bazės schema ir ontologija nusakyta struktūra turėtu būti susietos;
- fragmentų valdymui:
- Sukurti išbaigtą RDF dokumento struktūra;
- Prisijungimui prie bet kokios duomenų bazės sudaryti;

### **METAmorphoses Schemos šablono kalba**

Šablono dokumento kalba yra paremta maža grupe elementų:

PutInstance, PutProperty, Condition ir Variable

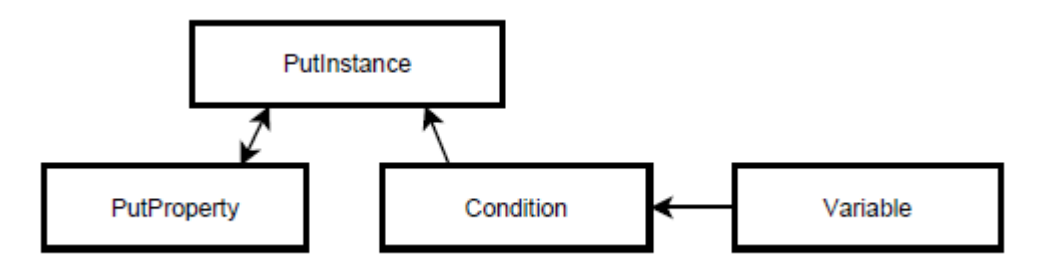

**Pav. 6 Šablono kalbos elementų hierarchija, šaltinis [21]** 

Visi šie elementai per atributus "name", kurie susieja šablono atributą "templateName", nurodo atitinkamus elementus iš konkretaus schemos žymėjimo dokumento. Žymėjimo elementuose naudojant SQL užklausas galima sudaryti šablono dokumentą, kuris gali būti laikomas dalies šaltinio reliacinės duomenų bazės RDF vaizdu.

Šablono dokumentu galime nusakyti ypatybes. Pavyzdžiui RDF ypatybei *surname* galime priskirti atitinkamą reliacinės duomenų bazės reikšmę kiekvienai ontologijos klasei *person*:

```
<putInstance name =" person "> 
\text{subtract} = " \text{surface} " \text{)}</ putInstance >
```
Naudodami *DatabaseConnection* elementą galime nusakyti duomenų bazę, prie kurios jungiamės:

```
<DatabaseConnectionjdbcURL = "jdbcURL " 
jdbcDriver = "jdbcDriver " 
username = "username " 
password="password " />
```
*Class* elementas skirtas nusakyti ryšį tarp vienos ar daugiau duomenų bazės lentelių

ir atitinkamų ontologijos klasių:

```
<ClasstemplateName="templateName " 
    rdfLabel="rdfLabel " 
    sql="sqlQuery "> 
    Content 
</Class>
```
- *templateName* nusako unikalų žymėjimo fragmento indentifikatorių.
- *rdfLabel* nusako atitinkamos ontologijos klasės, nurodomos šio fragmento, vardą.
- *sqlQuery* nusako specifinė RDBMS SQL užklausą, kuri sugražina žymimą duomenų bazės turinį.
- *content* čia gali būti nurodomas bet koks santykius nusakantis elementas

Taip pat galima nusakyti **atributus**:

```
. <u>. . . . . . . . . . . . .</u> .
<AttributerdfLabel="rdfLabel "[prefix="prefix "] 
[sqlName="sqlName "][sufix="sufix "] />
```
**Ypatybes**:

```
<PropertytemplateName="templateName " 
      rdfLabel="rdfLabel " 
      [sqlName="sqlName "] 
      [containerType="BAG | ALT | SEQ | COL"] > 
  Content 
</Property>
```
**Sąlygas**:

```
_________________________________
<ClassConditiontemplateName="templateName " 
      whereString="whereString " 
      [tableString="tableString "] />
```
#### **Kintamuosius:**

```
<VariabletemplateName="templateName " 
      sqlName="sqlName " />
```
### **METAmorphoses procesoriaus architektūra**

METAmorposes procesorius yra paremtas 2 sluoksnių transformavimo modeliu. Tam kad būtų galima lanksčiai paversti duomenis ir juos našiai panaudoti įrankio logika yra padalinta į dvi atskiras dalis, kurios yra vadinamos žymėjimo ir šablono lygmenimis (angl.*the mapping layer* ir *template layer*). Duotos duomenų bazės schema yra sužymima į duotos ontologijos struktūrą. Šablono sluoksnis naudoja šį žymėjimą ir sukuria RDF dokumentus. Žymėjimo sluoksnis sudarytas iš kompleksinio ir lakstaus žymėjimo o šablono

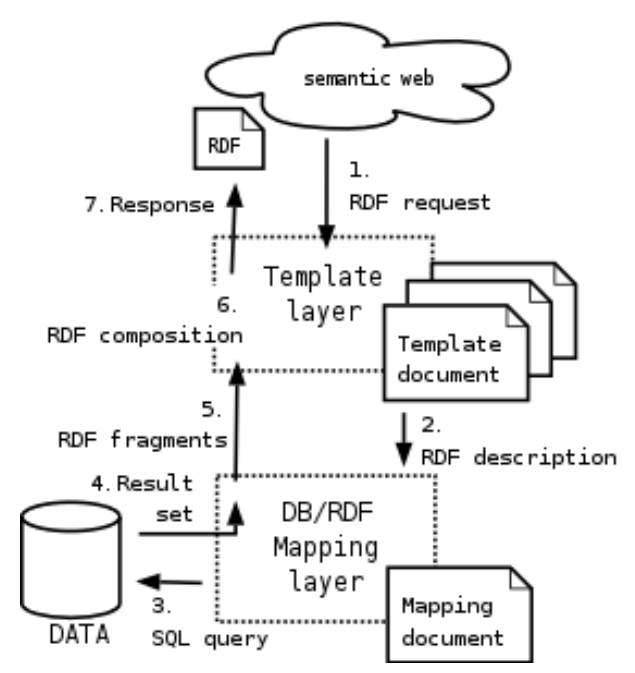

lygmuo yra paprastas programuotojo interfeisas sus duomenų transformavimo modeliu. **Pav. 2 METAmorphoses procesoriaus architektūra, šaltinis [21]**

### **METAmorphoses žymėjimo redaktorius**

Reliacinės duomenų bazės duomenims išpublikuoti semantiniame tinkle galime naudoti METAmorphoses žymėjimo redaktorių, kuris yra sukurtas drag'n'drop principu. Įrankis leidžia prisijungti prie nurodytos duomenų bazės. Programos languose yra matoma duomenų bazės struktūra bei ontologija. Naudodami programos lange pateikiamus duomenis galime sudaryti duomenų bazės žymėjimo dokumentą, kurio privalomieji laukai gali būti redaguojami. Sudarytas dokumentas gali būti išsaugojamas XML formatu ir tiesiogiai naudojamas METAmorphoses processor programoje.

Žymėjimo redaktorius parašytas java kalba, todel yra nepriklausomas nuo naudojamos platformos. Programoje prisijungimui prie domenų bazės yra naudojama JDBC tvarkyklė ir ontologijų valdymui sukurta aplinka Jena2 RDF API.

METAmorphoses žymėjimo redaktoriaus ypatybės:

- Palaikomi visi žymėjimo kalbos konstruktai;
- Programa realizuota drag'n'drop principu;
- Darbui gali būti naudojama bet kokia OWL ar RDFS ontologija;
- Gali būti naudojama bet kuri RDBMS naudojanti JDBC tvarkyklę;
- Suteikiamas darbo nuoseklumas kuriant žymėjimo dokumentus;
- Sukurti žymėjimo dokumentai gali būti saugomi XML formatu;
- Vienu metu gali būti naudojamas tik viena ontologijos byla. Jei yra planuojama naudoti daugiau ontologijų jos turi būti sujungtos į vieną bylą.

## 3.10. **Įvairių semantinio tinklo kūrimo įrankių palyginimas**

Šiame skyriuje pateiktas įrankių palyginimas, kuris remiasi tyrimo autorių, Chris Bizer, Daniel Westphal, atliktu tyrimu.Pateikiami 2007 metų duomenys. Bus palyginti įrankiai, kurie buvo aptikti atlikus analizę (D2R server, Squirrel RDF, JENA, Sesame, Oracle RDF, OpenLink Virtuoso, METAmorphoses);

### **3.10.1. Palyginimo kriterijai**

- Licencija. Naudojama įrankio licencija.
- API-Paradigma. Šis kriterijus nusako, kuri API paradigma yra naudojama RDF duomenų manipuliavimui.
	- o **Duomenys arba grafai** API leidžia pavaizduoti ir užklausti RDF duomenis.
	- o **Modeliu paremtas** API leidžia tik užkrauti, saugoti ir ištrinti visus RDF modelius.
	- o **Teiginiais paremtas** API, RDF duomenys yra manipuliuojami kaip rinkinys RDF trilypių struktūrų, kurių kiekviena susideda iš subjekto, teiginio ir objekto.
	- o **Resursais paremtas** API nusako RDF modelį, kaip resursą, kuriam yra priskirtos ypatybės.
	- o **Pagal ontologiją -** vaizdas yra resursas yra pridedamas tiesioginis įvairiems ontologijos objektamspalaikymas.
- Užklausų kalbos. Sąrašas užklausų kalbų, kurios yra palaikomos įrankio.
- Modelio saugykla.RDF duomenų saugojimo alternatyvų Sąrašas.
	- o **Atmintis** naudojamas jei duomenys yra saugomi tik atmintyje ir tik turi būti išpublikuoti naudojantXML/RDF arba N3 kalbas**.**
	- o **DB** jei įrankis gali kaupti duomenis standartinėje reliacinėje ar objektųreliacinėje duomenų bazėje.
	- o **Rinkmena** jei duomenys yra laikomi atskirame bylos formate.
- Palaikomos duomenų bazės.Palaikomų duomenų bazių arba naudojamo abstrakcijos lygmens sąrašas.
- Palaikomi publikavo formatai.Palaikomų duomenų publikavimo formatai skirti rašyti ir skaityti RDF modeliais
- Samprotavimo palaikymas. Ontologijos arba kalbos palaikomos įrankio.
- RDF Serveris Nurodo jei įrankis yra sudarytas iš RDF serverio, kuris leidžia modelius užklausti per žiniatinklį naudojant HTTP ar SOAP protokolus.

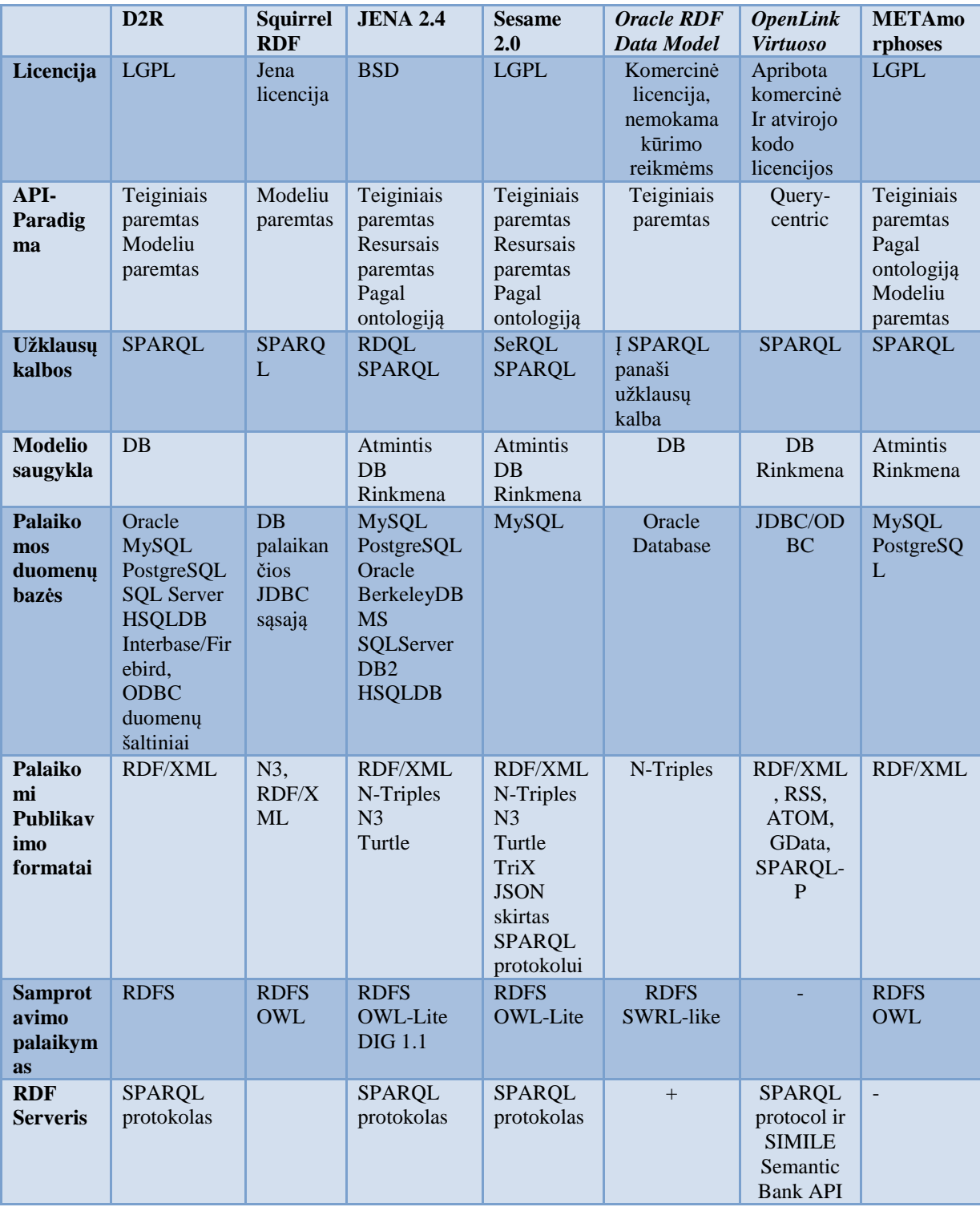

#### **Lentelė 2Įvairių semantinio tinklo kūrimo įrankių palyginimas**

#### **3.10.2. Spartos palyginimas**

Martin Svihla ir Ivan Jelinek tyrinėdami reliacinių duomenų bazių transformavimo į RDF duomenis bei RDF saugyklas galimybes atliko įvairius spartos testus skirtus įvertinti RDF duomenų sukūrimo greitį bei semantinių duomenų kūrimo efektyvumą. Tyrimo metu buvo netik ištirta bet ir palyginta šių mokslininkų sukurtas METAmorphoses processor įrankis, bet ir buvo lyginamas su kitais reliacinių duomenų bazių turinio transformavimo įrankiais bei RDF saugyklomis, kuriose yra saugomi sugeneruotas reliacinių duomenų bazių turinys.

Tyrimo metu naudoti XML duomenys parsiusti iš DBLP informatikos bibliografijos. Reliacinė duomenų versija sudaryta iš 6 nesuindeksuotų lentelių ir yra sudaryta iš 881,876 įrašų. Testuojant METAmorphoses, D2RQ, SquirrelRDF duomenys buvo patalpinti MySQL duomenų bazėje. Kuomet buvo testuojama Jena bei Sesame greitaveika sugeneruoti DBLP informatikos bibliografijos RDF duomenys, turinys 1,608,344 įrašų, buvo patalpinti Jena bei Sesame saugyklose.

### **Tyrimo aplinka**

Testai buvo atliekami naudojant Intel Pentium M procesorių 1400MHz su 1536 MB RAM, bei Linux(i386 operacinę sistemą) su 2.6.12 branduolio versija. Tyrimui naudojama Java Virtual Machine *1.5.0 01-b08* versija. Testai buvo atlikti naudojant JBench<sub>3</sub> Java testavimo aplinką.

### **Testavimas**

#### Užklausų gražinamo rezultato tyrimas:

#### **Lentelė 3 Užklausos gražinamo rezultato tyrimas, šaltinis [21]**

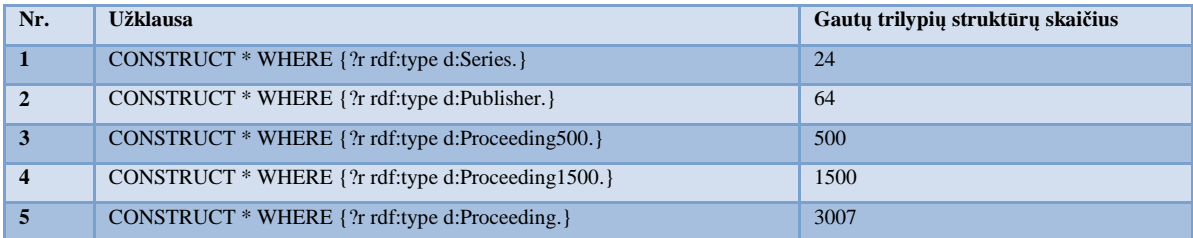

#### Rezultato gavimo laiko tyrimas, pateikiama milisekundėmis

#### **Lentelė 4 Užklausos rezultatų gražinimo laiko tyrimas, šaltinis [21]**

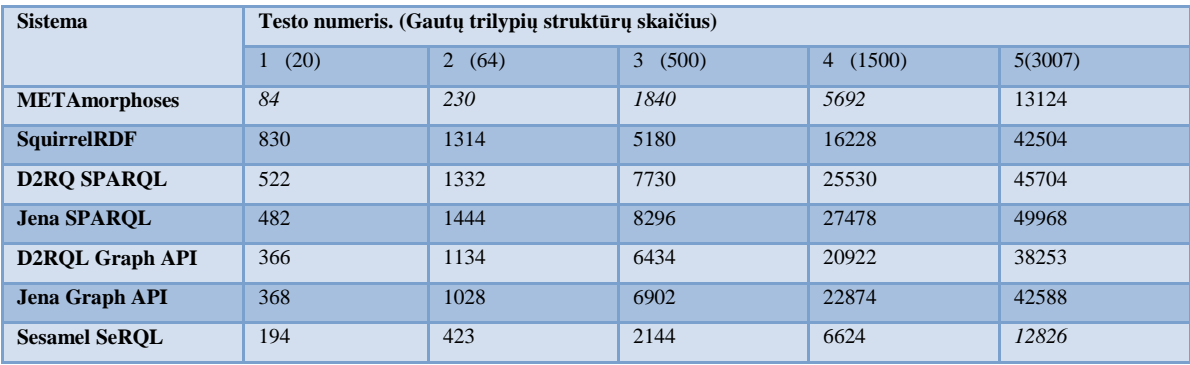

Užklausų gražinimo laikas. tiriama semantinių duomenų grafų sudėtingumo įtaka gražinamų rezultatų laikui nustatyti.

| <b>Sistema</b>         | Testo numeris. (Gautų trilypių struktūrų skaičius) |      |            |      |  |
|------------------------|----------------------------------------------------|------|------------|------|--|
|                        | 1(2)                                               | 2(4) | 3(6)       | 4(8) |  |
| <b>METAmorphoses</b>   | 28                                                 | 76   | <i>110</i> | 124  |  |
| <b>SquirrelRDF</b>     | 640                                                | 678  | 768        | 808  |  |
| <b>D2RQ SPARQL</b>     | 252                                                | 426  | 674        | 850  |  |
| <b>Jena SPAROL</b>     | 212                                                | 360  | 456        | 552  |  |
| <b>D2RQL Graph API</b> | 106                                                | 224  | 434        | 506  |  |
| <b>Jena Graph API</b>  | 94                                                 | 150  | 204        | 262  |  |
| <b>Sesame1 SeRQL</b>   | 100                                                | 198  | 272        | 324  |  |

**Lentelė 5 RDF grafo sudėtingumo įtakos rezultatų gražinimo laikui tyrimas, šaltinis [21]** 

Užklausų būsenos sudėtingumo tyrimas, rezultatų gražinimo laikas milisekundėmis:

| <b>Sistema</b>       | Testo numeris. (Gautų trilypių struktūrų skaičius) |      |       |                       |  |
|----------------------|----------------------------------------------------|------|-------|-----------------------|--|
|                      | (8)<br>1                                           | 2(2) | 3(2)  | (2)<br>$\overline{4}$ |  |
| <b>METAmorphoses</b> | 78                                                 | 36   | 30    | 32                    |  |
| <b>SquirrelRDF</b>   | 636                                                | 582  | 9670  | 598                   |  |
| <b>D2RQ SPARQL</b>   | 618                                                | 336  | 17480 | 360                   |  |
| <b>Jena SPARQL</b>   | 544                                                | 240  | 30794 | 232                   |  |
| <b>Sesame1 SeROL</b> | 238                                                | 124  | 110   | 126                   |  |

**Lentelė 6 Užklausų būsenos sudėtingumo tyrimas, rezultatų gražinimo laikas milisekundėmis, šaltinis [21]** 

Taigi lentelėje Lentelė 2, matome jog nėra konkretaus programinio paketo lyderio, todėl remdamiesi šia lentele negalime nustatyti, kuris paketas yra tinkamiausias, tačiau remdamiesi atliktu spartos tyrimo matome, jog daugeliui spartos palyginimo tyrinėtų atvejų METAmorphoses paketas užklausas duomenims atlikdavo ir rezultatus sugražindavo greičiausiai, todėl darome išvadą jog šis paketas yra tinkamiausias semantinio tinklo taikymo demonstracijai atlikti.Oracle ir OpenLink Virtuoso siūlomas sprendimas yra netinkamas, kadangi realizacijai reikalingos papildomos komercinės licencijos.

### 3.11. **Ontologijų kūrimo įrankiai.**

Ontologijoms kurti naudojami įrankiai supaprastina ontologijos kūrimą, bei padeda patikrinti jau turimas OWL ir RDF rinkmenas ir įvertinti ar šios yra korektiškos.

#### **3.11.1. TopBraidComposer**

TopBraidComposer yra aplinka skirta kurti ir plėtoti WC3 semantinio tinklo standartus: RDFs, OWL tinklo ontologijas, Sparql užklausų kalbą. Šia aplinką kūrėjai pateikia trejomis versijomis:

- Free Editon
- Standart editon
- Maestro editon

*Freedition* versijoje yra pateikiamos priemonės skirtos kurti ir redaguoti RDF/OWL bylas ir atlikti SPARQL užklausas šioms byloms. Taip pat, naudojant SPARQL užklausų kalbą, galima apibrėžti verslo taisykles ir vientisumo apribojimus.

*Standart Etition* versijoje yra žymiai praplečia FreeEdition versijos funkcionalumą. Šioje versijoje suteikiamas grafinis redaktorius skirtas RDF grafų bei clasių diagramų
kūrimui, taip pat pateikiami įrankiai sistemų logikos kūrimui (*Jena SDB/TDB, AllegroGraph, Oracle 11g and Sesame*). Taip pat pateikiamos priemonės įvairių duomenų formatų importavimui (*XML, Excel, RDBM*) taip pat daugelį kitų priemonių skirtų kurti semantius tinklus palaikančias aplikacijas.

*Maestro Edition* versija yra skirta žiniatinklio aplikacijų bei paslaugų kūrimui. Ši versija turi žiniatinklio serverį skirtą kuriamų aplikacijų testavimui ir gali būti naudojama SPARQLMotion skriptų kūrimui, duomenų grandinių kūrimui ir integruotų duomenų servisų kūrimui.

#### **3.11.2. Prot´eg´e**

Prot´eg´e tai yra atvirojo kodo įrankis sukurtas Stanford Medical Informatics centre. Pagrinde šis įrankis buvo kurtas biomedicininėms aplikacijoms tačiau jis yra nepriklausomas nuo sistemos domeno, todėl gali būti naudojamas įvairiose srityse.

Prot´eg´e modelis yra paremtas paprastu bei lanksčiu metamodeliu, kuris gali būti palyginamas su objektiškai orientuotomis ir karkasais valdomomis sistemomis.

Naudodamį įrankį galime pavaizduoti ontologijas, kurios susideda iš klasių, ypatybių ar ypatybių charakteristikų.

 Naudojamos klasės vadinamos :STANDARD-CLASS ir gali turėti tokais ypatybes, kaip :NAME ar :DIRECT-SUPERCLASSES. Tokia metamodelio struktūra leidžia lengvai praplėsti ir pritaikyti Prot´eg´e siūlomą funkcionalumą kitoms priemonėms. Metamodelis buvo praplėstas palaikyti UML ir OWL apdorojimą.

Protégé-OWL OWL redaktorius leidžia:

- Užkrauti ir saugoti bei redaguoti OWL ir RDF ontologijas;
- Redaguoti bei vizualizuoti klases, ypatybes ar SWRL taisykles;
- Aprašyti logines klasių charakteristikas kaip OWL išraiškas;

## 3.12. **Taikymo pavyzdžiai**

Nagrinėjant jau sukurtus semantinio tinklo taikymo sprendimus galima įvertinti ar yra naudojamos jau žinomos technologijos ar įrankiai bei atrasti dar nematytus būdus bei nežinomas technologijas naudojimas semantiniame tinkle. Tai pat, taikymo pavyzdžių analizė yra puikus būdas įžvelgti sprendimo privalumus, taikymą įvertinti padarytas klaidas bei šių išvengti.

Šie sprendimai pasirinkti, kadangi juose naudojamos semantinio tinklo duomenų publikavimo technologijos, o informacija publikavimui surenkama iš įvairių šaltinių ir susiejama.

#### **3.12.1. DBpedia**

http://dbpedia.org/ - šioje svetainėje pateikiama struktūrizuota *wikipedia.org*  informacija, kuri yra pateikiama pasauliniame tinkle. DBpedia leidžia užduoti sudėtingas užklausas į wikipedia**.**org ir susieti kitus duomenų rinkinius su wikipedia**.**org serveriuose laikoma informacija. DBpedijoje yra aprašyta daugiau nei 2.6 milijonų esybių, kurios yra aprašytos žmogui suprantama RDF kalba trisdešimčia kalbų. DBpedia pateikia geografinę informaciją, duomenis apie žmones, kompanijas, filmus, muziką, genus, vaistus, knygas, ir mokslines publikacijas.

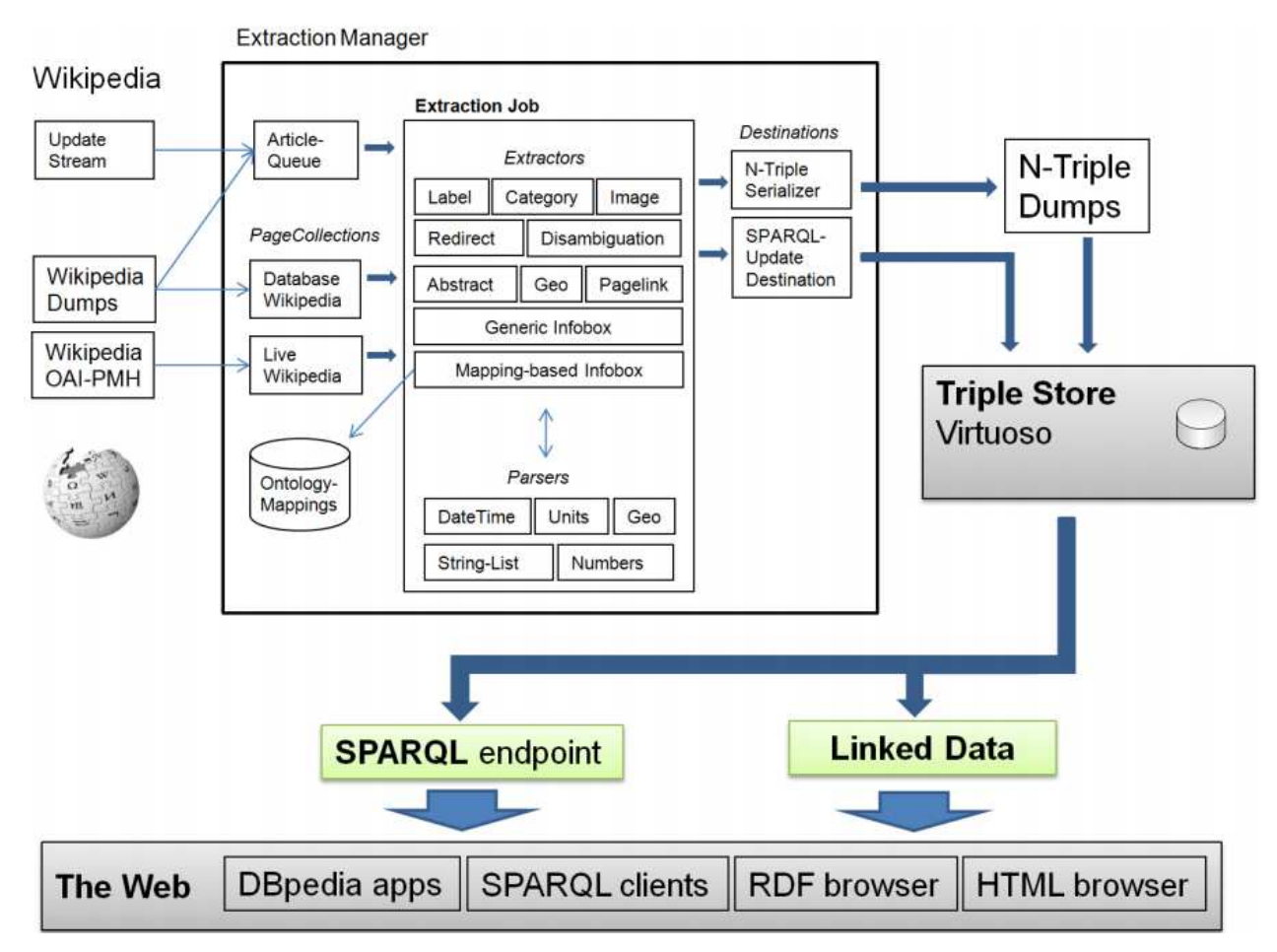

**Pav. 7DBPedia struktūra [10]** 

DBpedia turinio išgavimo mechanizmas sudarytas iš:

- **Puslapių kolekcijų** (angl. *Page collections*), kurios yra vietinių nutolusių wikipedijos straipsnių abstrakcija;
- **Paskyrimo vietų** (angl. *Destinations*), kuriose laikoma išgauta RDF trilypė (angl. *triples*) informacija;
- **Išgavėjo** (angl. *extractor*), kuris paverčia specifinę wikipedia žymėjimo dalį į trilypę informaciją;
- **Analizatoriaus** (angl. *parser*), kuris padeda išgauti duomenis iš wikipedia, paversdamas skirtingų tipų duomenis ir skaldydamas pažymėtas wikipedia sritis į sąrašus;
- **Išgavimo užduočių grupės** (angl*. Extraction Jobs group*), kurioje surinkta informacija, išgavėjai ir priskyrimo vietos sugrupuojami į darbo eigą;
- **Išgavimo valdymo sistemos** (angl. *Extraction manager*)**,** kuris valdo wikipedijos straipsnių perdavimą išgavėjams ir perduoda išgautą informaciją.

#### **3.12.2. Watson**

Watson yra dar vienas semantinio tinklo galimybių taikymo pavyzdys. Šį tinklapį galime pasiekti adresu: http://kmi-web05.open.ac.uk/WatsonWUI/. Šis semantinis tinklapis surenka, išanalizuoja ir suteikia prieigą prie ontologijų ir semantinių duomenų per internetą. Watson tinklapio paskirtis yra padėti kurti semantinių tinklų taikomąsias programas, kurios dinamiškai pasirenka sujungia ir išnaudoja žinias, kurios yra publikuojamos semantiniame tinkle.

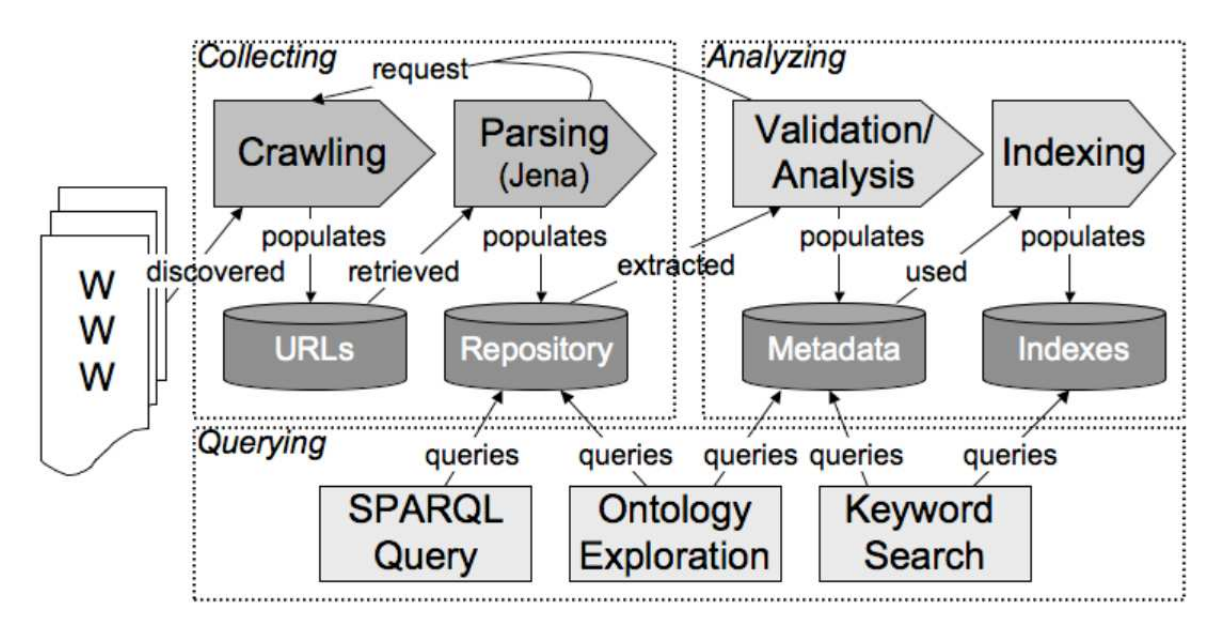

**Pav. 8Watson sistemos architektūra. Šaltinis [11]** 

Watson sistema sudaryta iš 3 sluoksnių:

- **Ontologijos skanavimo ir aptikimo sluoksnio** (Collecting sritis), kuriame tiriant ontologijomis paremtas nuorodas, surenkamas internetu prieinamas semantinis turinys;
- **Validavimo ir analizavimo sluoksnio** (Analyzing sritis), kuris yra architektūros šerdis. Šis sluoksnis užtikrina, kad duomenys apie renkamos semantinės informacijos kokybę yra apskaičiuojami, saugomi ir indeksuojami;
- **Užklausų ir navigacijos sluoksnio** (Querying sritis), kuris užtikrina prieigą prie suindeksuotų duomenų per daugybę mechanizmų, kurie leidžia tyrinėti įvairias semantinių duomenų galimybes.

Gilesniame techniniame lygyje šie 3 sluoksniai yra talpinami tinklo serveryje, naudojant RDMS (MySQL) komunikacijai arba surinktų semantinių duomenų panaudojimui. Visi Watson sistemos komponentai yra aprašyti Java kalba.

#### **3.12.3. Muzikos duomenų publikavimas semantiniame tinkle.**

Emanuele DellaValle dirbantis profesoriaus darbą elektronikos ir informacijos skyriuje, Politecnicodi Milano įstaigoje, siūlo tokią semantinės taikomosios programos struktūrą, kuri parodytų informaciją apie Muzikos atlikėjus, muzikos atlikėjų koncertus, vietovę, kurioje vyksta koncertai:

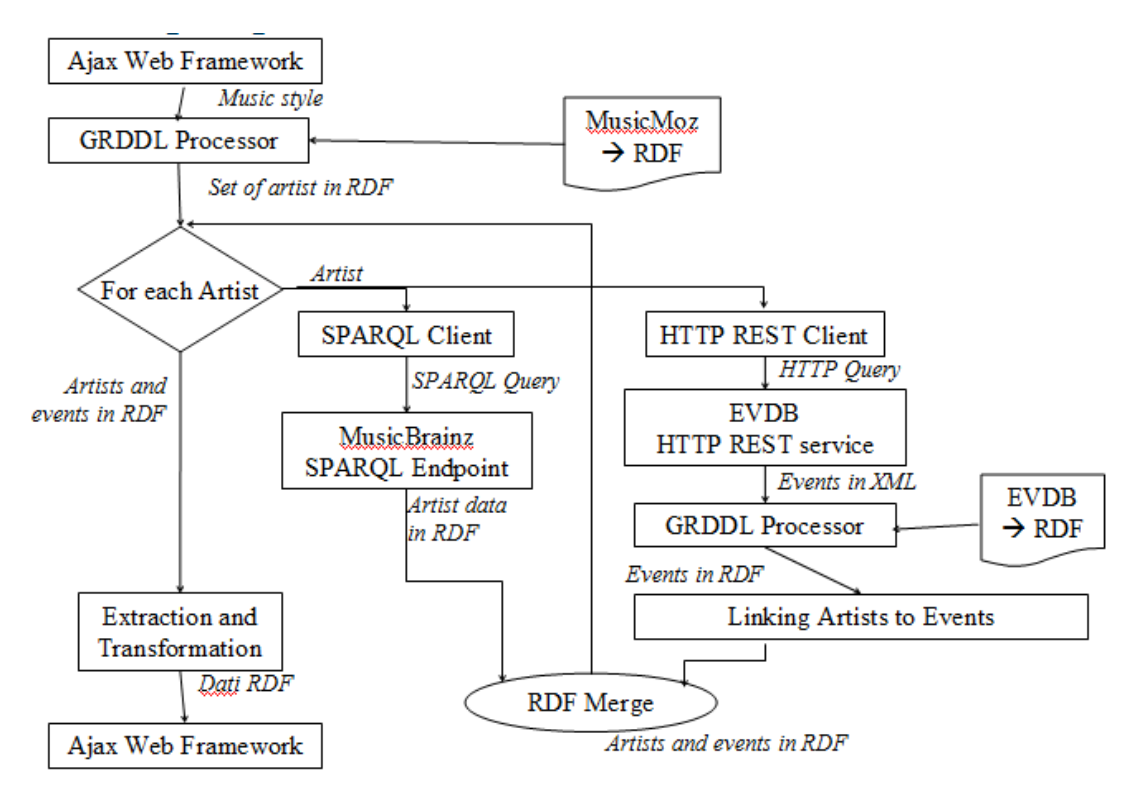

**Pav. 9 Semantinio tinklo taikomoji programa apie muzikos atlikėjus, šaltinis [31].** 

Ši taikomoji programa nuskaito duomenis iš MusicMoz, EVDB ir MusicBrainz tinklapių ir paverčia nuskaitytą informaciją į semantinio tinklo duomenis. Duomenys pateikiami RDF formatu ir vėliau nuskaityta informacija yra susiejama ir atvaizduojama naudojant AJAX Framework.

#### **3.12.4. Knygų aprašymų pateikimas semantiniame tinkle RDF kalba**

Naudojant semantinio tinklo technologijas galima pateikti informaciją apie knygas, autorius, atsiliepimus ir knygynus RDF formatu.

Kiekvienas HTTP URI adresas yra priskiriamas knygai pagal ISBN numerį. Kuomet yra kreipiamasi pagal priskirtą URI adresą yra gražinami duomenys naudojant Amazon API ir Google Base API.

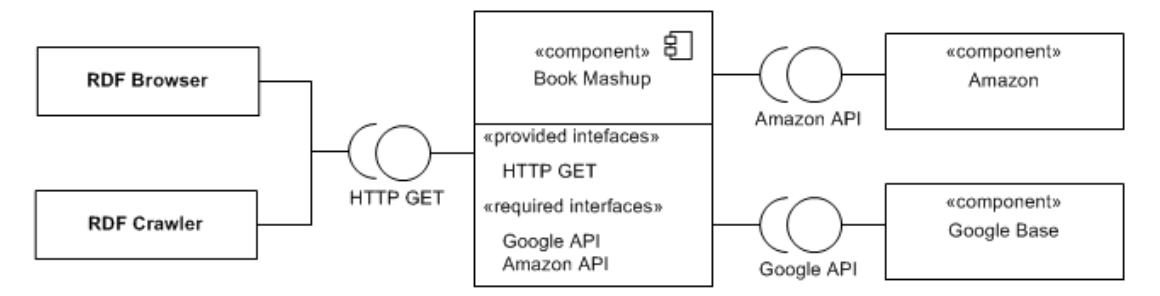

**Pav. 10 Knygų aprašymų pateikimas semantiniame tinkle RDF kalba** 

## 3.13. **Reliacinių duomenų bazių publikavimas semantiniame tinkle**

Jei duomenys yra laikomi reliacinėse duomenų bazėse, galima publikuoti su egzistuojančia duomenų baze susijusius duomenis (angl. *linked data*). Realiacinės duomenų bazės turinį galiam pateikti naudojant D2R Server arba OpenLink Virtuoso serverius. Šiuose serveriuose galima laikyti sąsajas tarp reliacinės duomenų bazės turinio ir semantiniame tinkle naudojamų duomenų, kurie yra pateikiami RDF formatu.

D2R Server arba OpenLink serverių privalumai:

- Serveriai suteikia galimybę RDF ir HTML naršyklėms pasiekti nereliacinėse duomenų bazėse publikuojamą turinį;
- Naudojant SPARQL Užklausų kalbą suteikia galimybę programoms pasauliniu tinklu užklausti duomenų bazes;
- Duomenų bazių turinys kartografuojamas naudojant deklaratyvaus kartografavimo principą, kuris aprašo kaip yra identifikuojami resursai ir kaip yra sugeneruojamos duomenų bazės turinio nuosavybės vertės;
- Serveriai gali SQL užklausas paversti SPARQL užklausomis, todėl nereikia dubliuoti duomenų bazių turinio.

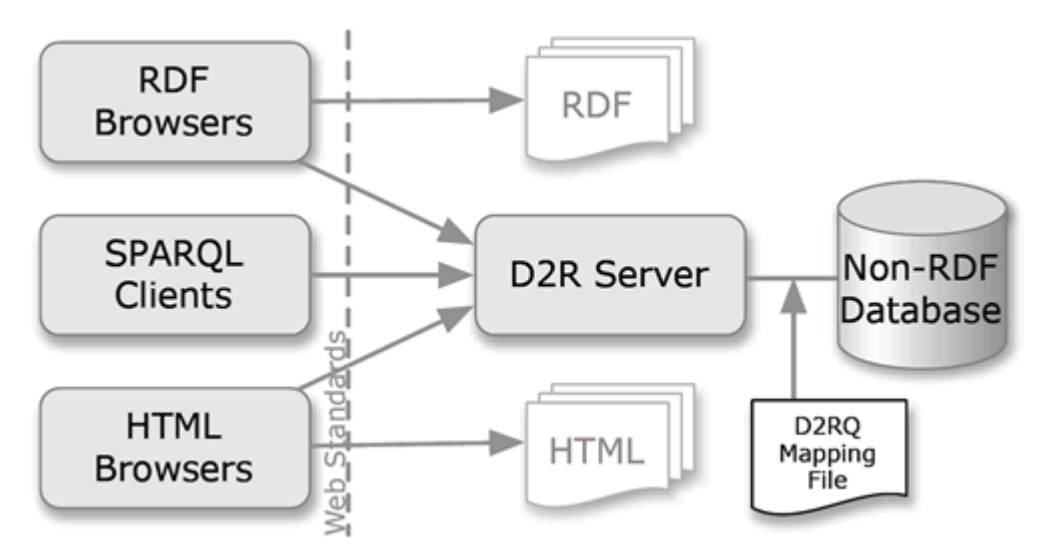

**Pav. 11 Reliacinių duomenų bazių publikavimas, šaltinis [26]** 

Jau yra egzistuojančių D2R serverių, kurie publikuoja reliacinių duomenų bazių turinį:

- 1) Berlin DBLP Bibliography Server, prieinamas adresu: http://www4.wiwiss.fu berlin.de/dblp/
- 2) Hannover DBLP Bibliography Server, prieinamas adresu: http://dblp.l3s.de/d2r/
- 3) Web-basedSystems @ FU Berlin Group Server, prieinamas adresu: http://www4.wiwiss.fu-berlin.de/is-group/
- 4) EuroStatCountriesandRegions Server, prieinamas adresu: http://www4.wiwiss.fuberlin.de/eurostat/

### 3.14. **Analizės išvados**

- Naudojant publikavimo įrankius (OpenLink Virtuoso, D2R Server, SPARQL, RDF ir kitas) galima publikuoti tiek reliacines duomenų bazes turinį, tiek publikuoti duomenis semantiniame tinkle. Tačiau duomenų publikavimui yra būtina turėti OWL ontologiją, yra poreikis šią ontologiją susikurti.
- Jena bei Sesame įrankiai yra plačios paskirties įrankiai ir šiems įrankiams pritaikyti konkrečiai paskirčiai reikia labai daug programuoti, kad būtų galima išpublikuoti reliacinės duomenų bazės turinį, taigi šie įrankiai netinka užduočiai atlikti.
- METAmorphoses ir D2R įrankiai yra tinkamiausi semantinio tinklo galimybių tyrimui bei taikymui atlikti, kadangi šie įrankiai yra pateikiami su atvirojo kodo licencija. Atliktas įvairių įrankių spartos palyginimas (3.10 skyrius) parodė, jog METAmorphoses įrankis yra sparčiausias, taigi kartu ir pranašesnis už D2R. Naudodami METAmorphoses galime pademonstruoti praktinį taikymą ir išpublikuoti reliacinės duomenų bazės turinį.
- Yra keletas jau sukurtų reliacinių duomenų bazių turinio semantiniame tinkle publikavimo įrankių. Duomenų išpublikavimui tinka OpenLink Virtuoso, D2R server, METAmorphoses įrankiai. OpenLink Virtuoso pateikiama duomenų publikavimo galimybė kuri yra prieinama tik komercinėje versijoje. D2R server bei METAmorphoses yra įrankiai sukurti pagal atvirojo kodo licenciją todėl gali būti lengvai prieinami ir naudojami reliacinių duomenų bazių publikavimo semantiniame tinkle galimybių tyrimui bei taikomųjų semantinio tinklo programų kūrimui.
- Duomenų publikavimui iš reliacinės duomenų bazės yra reikalinga tam tikros dalykinės srities ontologija, tačiau nevisų sričių ontologijos yra sukurtos, todėl yra poreikis sukurti priemones, kurios automatiškai sugeneruotų OWL iš reliacinės duomenų bazės schemos.

• Kadangi dalis informacijos pateikiama HTML puslapiuose, o tiesioginės prieigos prie informacijos duomenų bazių nėra, todėl yra poreikis sukurti priemones automatiškai nuskaitančias HTML puslapyje publikuojamus duomenis ir patalpinti juos į reliacinę duomenų bazę semantiniam išpublikavimui.

## **4. Sistemos reikalavimai**

## 4.1. **Reikalavimų specifikacija**

Sistemos darbui pademonstruoti kuriama sistema nuskaitanti HTML formatu saugomus duomenis, šiuos duomenis apdorojanti bei talpinanti į reliacinę duomenų bazę. Nuskaičius duomenų bazę sugeneruojama OWL ontologija. Panaudojus MMEditor programą apjungiama OWL Ontologija bei RDB ir sudaromos Metamorphoses šablono bei žymėjimo rinkmenos. Šias rinkmenas, aprašomas XML kalba, galima sudaryti rankiniu arba automatiniu būdu. Rinkmenos apjungiamos panaudojant MMPHP programą ir gaunami sugeneruoti RDF duomenys. Paveikslėlyje pavaizduojama sistemos architektūra.

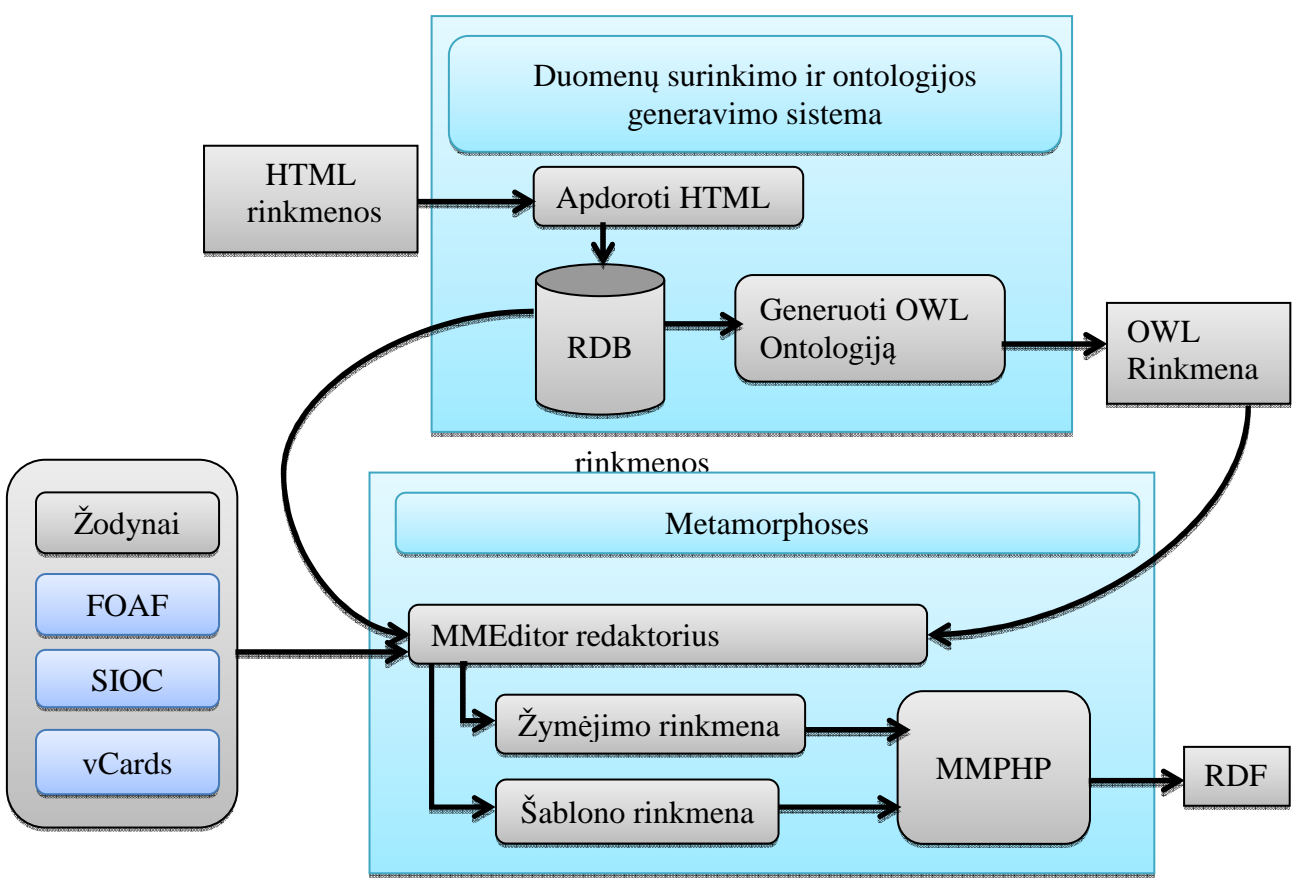

**Pav. 12 Sistemos architektūra**

#### **4.1.1. Funkciniai reikalavimai:**

## **Specifikuojami panaudojimo atvejai:**

HTML duomenų išsaugojimo programos funkcionalumas nusakomas Pav. 13 paveikslėlyje specifikuotais sistemos panaudojimo atvejais.

 Sistemos funkcionalumui realizuoti reikia sukurti komponentus, kurie realizuotų pagrindinius sistemos panaudojimo atvejus:

- Apdoroti HTML duomenis
- Peržiūrėti RDB saugomą informaciją
- Generuoti ontologiją
- Apskaičiuoti statistinius duomenis
- Peržiūrėti semantiniame tinkle išpublikuotus RDB duomenis

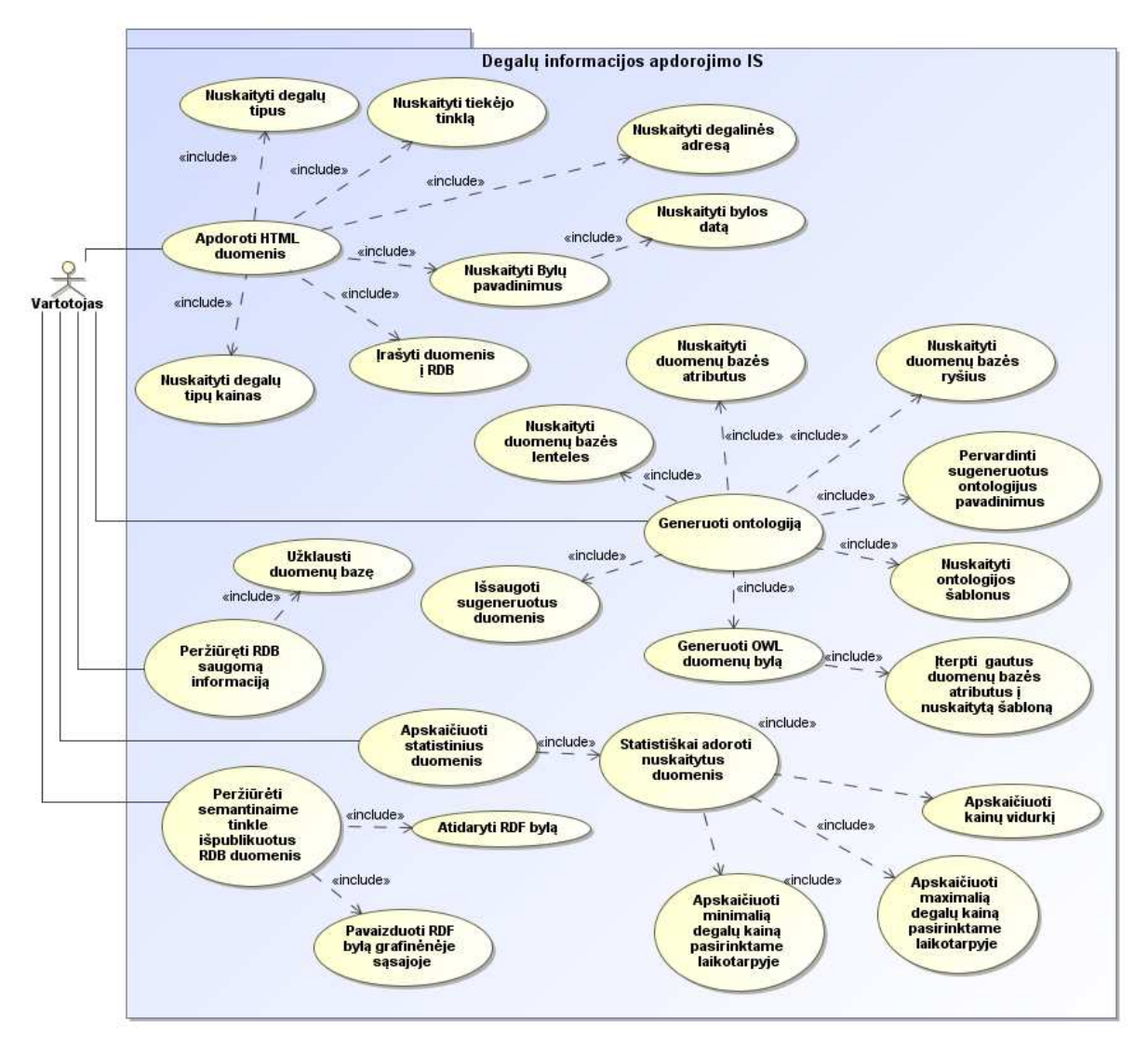

**Pav. 13 Sistemos panaudojimo atvejai** 

#### **4.1.2. Panaudojimo atvejų aprašas**

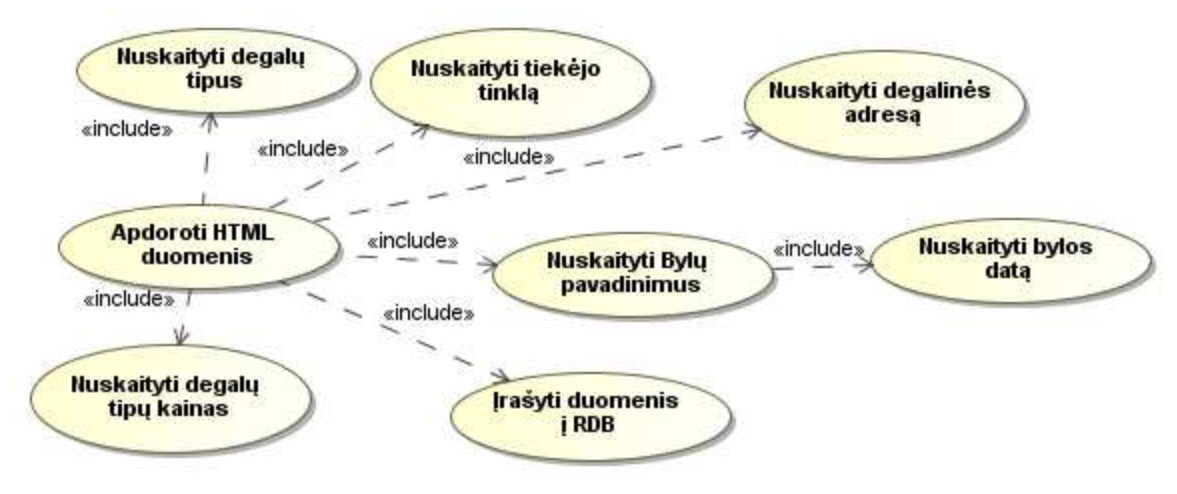

#### **Panaudojimo atvejis "Apdoroti HTML duomenis"**

**Pav. 14 Panaudojimo atvejis "Apdoroti HTML duomenis"**

#### 1. PANAUDOJIMO ATVEJIS: Apdoroti HTML duomenis

**Vartotojas/Aktorius:** Sistemos vartotojas

**Aprašas:** Apima duomenų nuskaitymo procesą

**Prieš sąlyga:** Duomenys nenuskaityti iš HTML rinkmenų arba nuskaitomi nauji duomenys.

**Sužadinimo sąlyga:** Duomenys nuskaitomi pradėjus darbą su programa arba nuskaitant naujus duomenis.

**Po-sąlyga:** Duomenys nuskaityti ir išsaugoti duomenų bazėje.

Panaudojimo atvejo "HTML rinkmenų nuskaitymas, informacijos įvedimas" specifikacija.

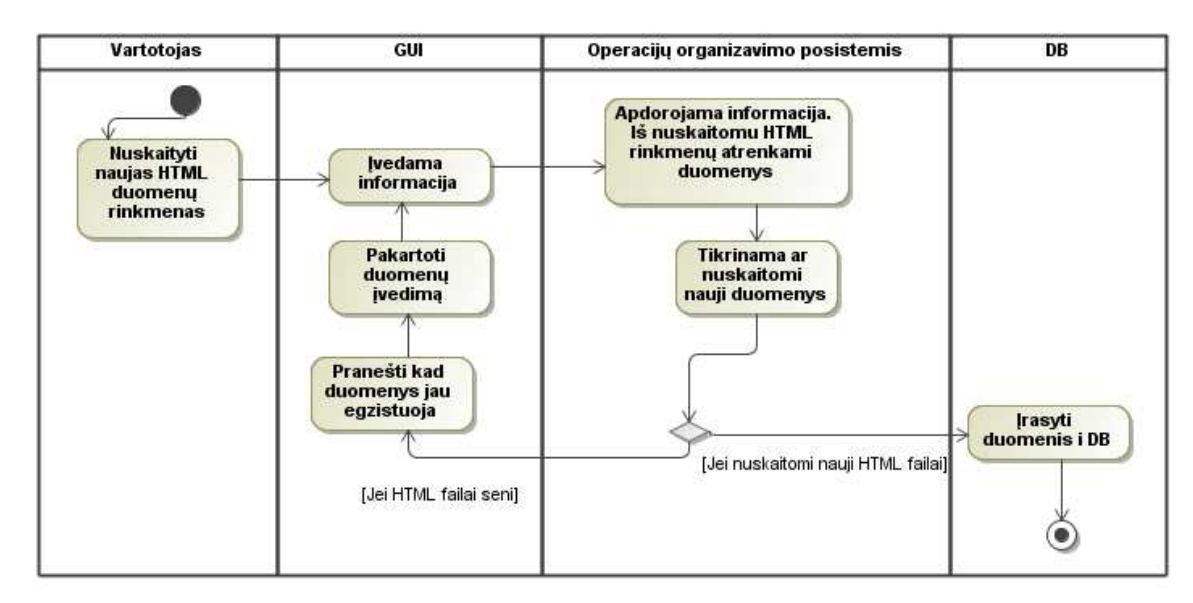

**Pav. 15 HTML rinkmenų nuskaitymas, informacijos įvedimas** 

#### **Panaudojimo atvejis "Peržiūrėti RDB saugomą informaciją"**

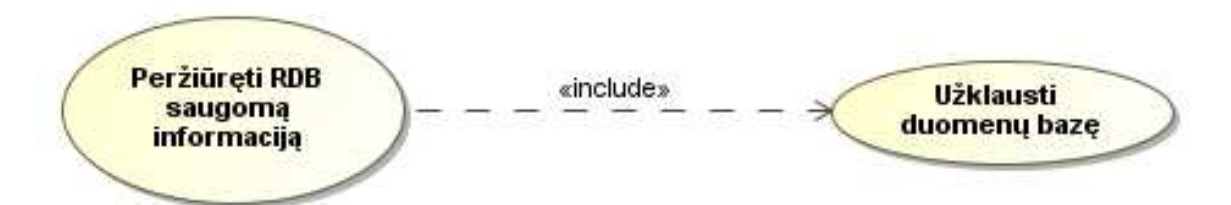

**Pav. 16 Panaudojimo atvejis "Peržiūrėti RDB saugomą informaciją"** 

2. PANAUDOJIMO ATVEJIS: Peržiūrėti RDB saugomą informaciją

**Vartotojas/Aktorius:** Sistemos vartotojas

**Aprašas:** Apima duomenų peržiūros procesą

**Prieš sąlyga:** Duomenys nuskaityti iš HTML rinkmenų ir patalpinti reliacinėje duomenų bazėje.

**Sužadinimo sąlyga:** Duomenys išvedami į sistemos grafinę sąsaja nuskaičius reliacinės duomenų bazės turinį.

**Po-sąlyga:** Duomenys išvesti į grafinę vartotojo sąsaja ir pateikiami vartotojo peržiūrai

Panaudojimo atvejo "**Peržiūrėti RDB saugomą informaciją**" specifikacija.

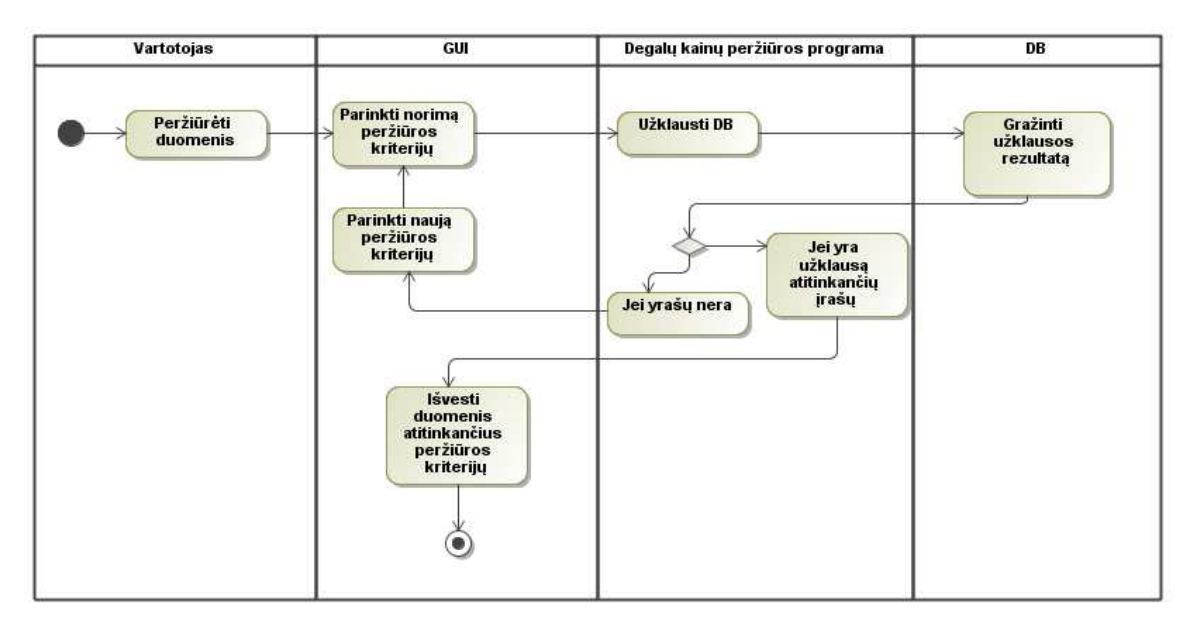

Pav. 17 Panaudojimo atvejo "Peržiūrėti RDB saugomą informaciją" specifikacija.

#### Panaudojimo atvejis "Generuoti ontologija"

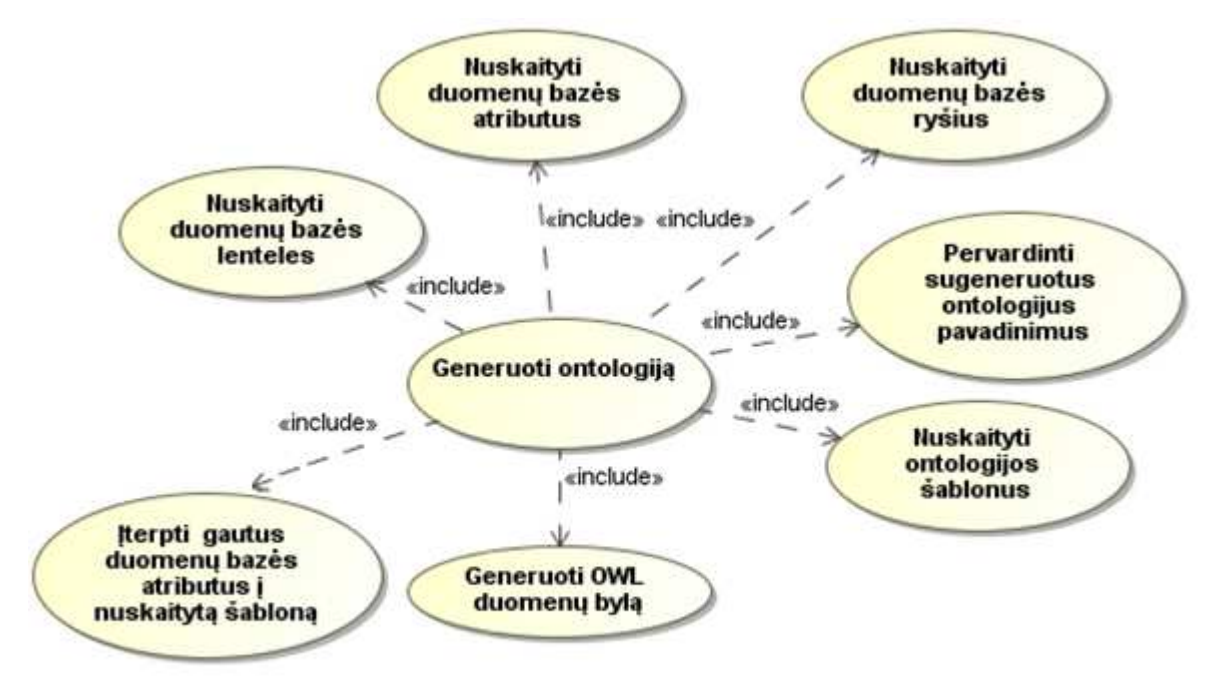

Pav. 18 Panaudojimo atvejis "Generuoti Ontologiją"

3. PANAUDOJIMO ATVEJIS: Panaudojimo atvejis "Generuoti ontologiją"

**Vartotojas/Aktorius:** Sistemos vartotojas

**Aprašas:** Apima RDF duomenų generavimo procesą.

**Prieš sąlyga:** Duomenys nuskaityti iš HTML rinkmenų ir patalpinti reliacinėje duomenų bazėje.

**Sužadinimo sąlyga:** Vartotojas nori sugeneruoti OWL ontologiją.

**Po-sąlyga:** Nuskaityta reliacinė duomenų bazė, sugeneruota OWL ontologija.

Panaudojimo atvejo "Generuoti ontologiją" specifikacija.

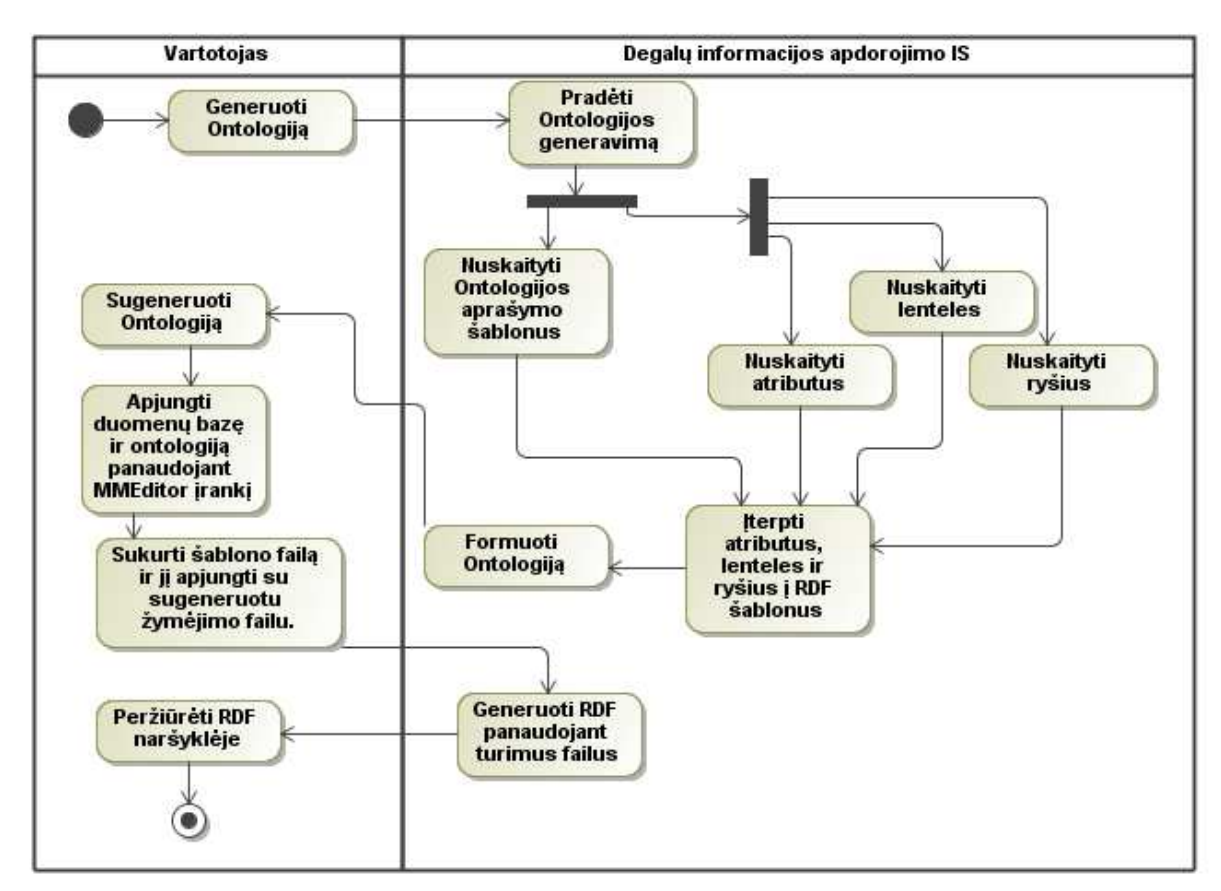

Pav. 19Panaudojimo atvejo "Generuoti ontologiją" specifikacija

Panaudojimo atvejis "Apskaičiuoti statistinius duomenis"

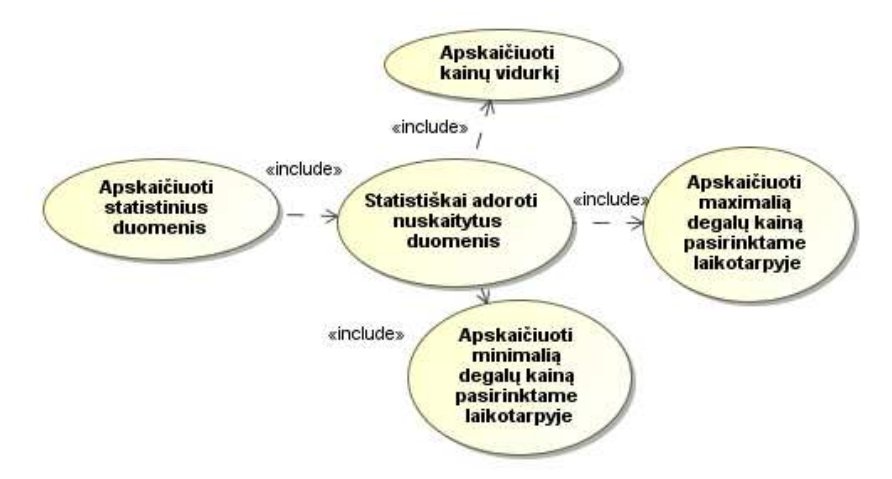

Pav. 20 Panaudojimo atvejis "Apskaičiuoti statistinius duomenis"

4. PANAUDOJIMO ATVEJIS: Apskaičiuoti statistinius duomenis

**Vartotojas/Aktorius:** Sistemos vartotojas

**Aprašas:** Apima statistikos formavimo procesą.

**Prieš sąlyga:** Duomenys nuskaityti iš HTML rinkmenų ir patalpinti reliacinėje duomenų bazėje.

**Sužadinimo sąlyga:** Vartotojas nori peržiūrėti statistinius duomenis

**Po-sąlyga:** Statistiniai duomenys apskaičiuoti

Vartotojas  $\overline{GUI}$  $\overline{DB}$ Operacijų organizavimo lygmuo Užklausti DB ir Gražina atrinkti<br>duomenis Peržiūrėti užklausos statistika rezultata Paranešti, kad [Jei duomenų nėra] nėra užklausa atitinkančiu duomenų [Jei yra duomenų] Apskaičiuoti<br>minimales bei Apskaičiuoti vidutines<br>degalų kainas maximalias kainų vertes pagal pasiriktą pasirinktame laikotarpį laikotarpyje Parodyti ۰ duomenis vartotojui

Panaudojimo atvejo "Apskaičiuotų statistinius duomenis" specifikacija.

Pav. 21 Panaudojimo atvejo "Apskaičiuotų statistinius duomenis" specifikacija.

#### **Panaudojimo atvejis "Peržiūrėti semantiniame tinkle išpublikuoti RDF duomenis"**

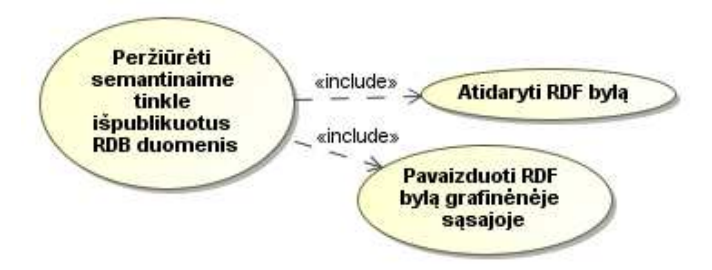

Pav. 22 Panaudojimo atvejis "Peržiūrėti semantiniame tinkle išpublikuoti RDF duomenis"

4. **PANAUDOJIMO ATVEJIS:**Peržiūrėti semantiniame tinkle išpublikuoti RDF duomenis **Vartotojas/Aktorius:** Sistemos vartotojas **Aprašas:** Apima RDF duomenų peržiūros procesą **Prieš sąlyga:** Sugeneruota RDF duomenų rinkmena **Sužadinimo sąlyga:** Vartotojas nori peržiūrėti RDF duomenis, kurie yra išpublikuojami sistemoje

**Po-sąlyga:** RDF duomenys išpublikuoti

Panaudojimo atvejo "Peržiūrėti semantiniame tinkle išpublikuotus RDB duomenis" specifikacija.

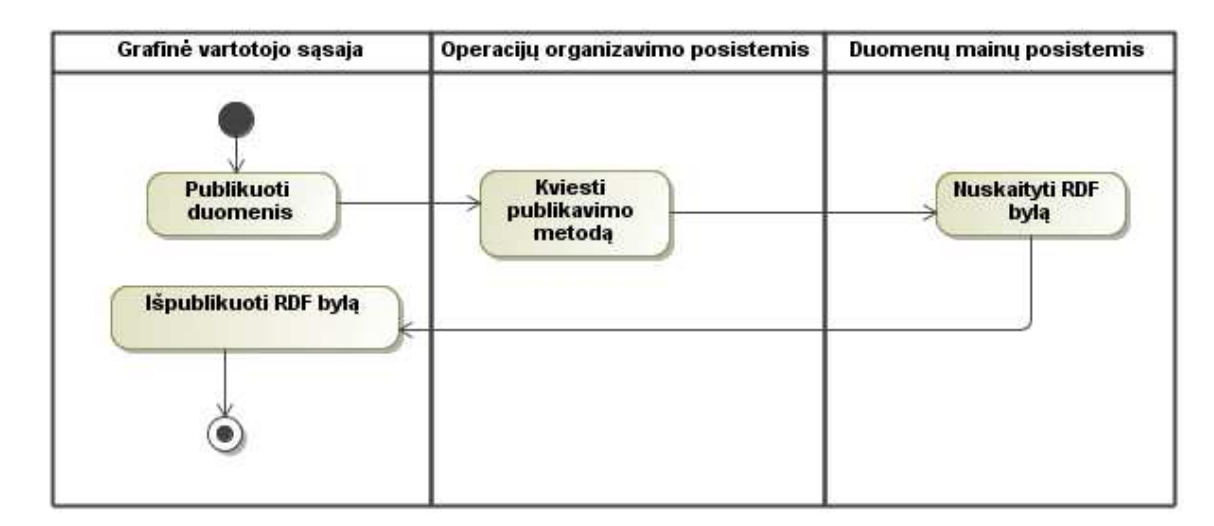

**Pav. 23 Panaudojimo atvejo "Peržiūrėti semantiniame tinkle išpublikuotus RDB duomenis" specifikacija** 

## 4.1. **Principinė duomenų bazės užpildymo duomenimis bei jos turinio publikavimo schema.**

Duomenys yra nuskaitomi iš HTML Rinkmenų. HTML rinkmenos – tai degalų tiekėjų svetainių kopijos rinkmenų, kurios buvo reguliariai daromos siekiant kaupti informaciją apie kintančias degalų kainas. Vartotojas inicijuoja šių rinkmenų nuskaitymą taip duomenys perkeliami iš HTML rinkmenų į releacinę duomenų bazę.

Releacinės duomenų bazės turiniui išpublikuoti reikia sudaryti šios duomenų bazės ontologiją. Ontologija yra sudaroma automatiškai. Sugeneruota ontologija turi būti apjungiama (sumapinama) su releacine duomenų baze. Apjungimui naudojama Metamorphoses MMEditor programa. Apjungus sugeneruojama Metamorphoses žymėjimo rinkmena, kurioje XML kalba aprašyta, kaip ir kokie duomenys yra susiejami. Vartotojas turi pats nurodyti XML kalba aprašytą šablono rinkmeną. Žymėjimo bei šablono rinkmenas galima sudaryti rankiniu būdu arba automatiškai generuoti. Apjungus žymėjimo bei šablono rinkmenas ir nurodžius šablono rinkmeną MMPHP programoje sugeneruojami RDF formatu aprašyti duomenys.

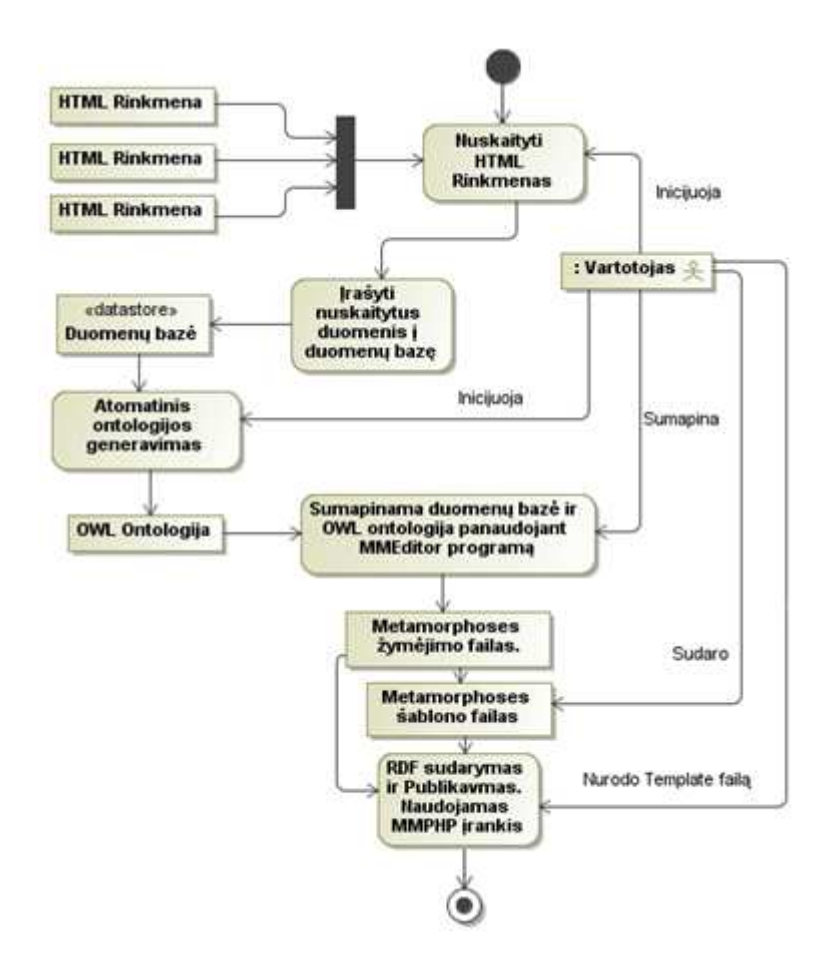

**Pav. 24Principinė duomenų bazės užpildymo duomenimis bei jos turinio publikavimo schema.** 

## 4.2. **Dalykinės srities esybių modelis**

Demonstraciniai sistemai sukurti pasirinkta degalinių informacijos dalykinė sritis. Šis dalykinė sritis bus naudojama demonstracijai. Dalykinės srities informacijai kaupti reikia susikurti duomenų bazę, kurios lenteles apibūdina lentelėje Lentelė 7 aprašytos duomenų bazės lentelės bei atributai.

Iš HTML failų nuskaitytiems duomenims saugoti reikalinga duomenų bazė turinti 5 lenteles:

- *TiekėjoTinklas* aprašomi degalų tiekėjų tinklai (Pvz. Statoil. Orlean, LukOil);
- *DegaluTipai* aprašomi degalų tipai (Pvz. 95,98, D);
- *Degalinė* aprašomas degalinės kuro tiekėjo tinklas bei vieta kur yra pastatyta degalinė;
- *SusietiDuom* lentelė naudojama duomenų susiejimui;
- *KainuIstorija* Saugoma degalų kainų istorija.

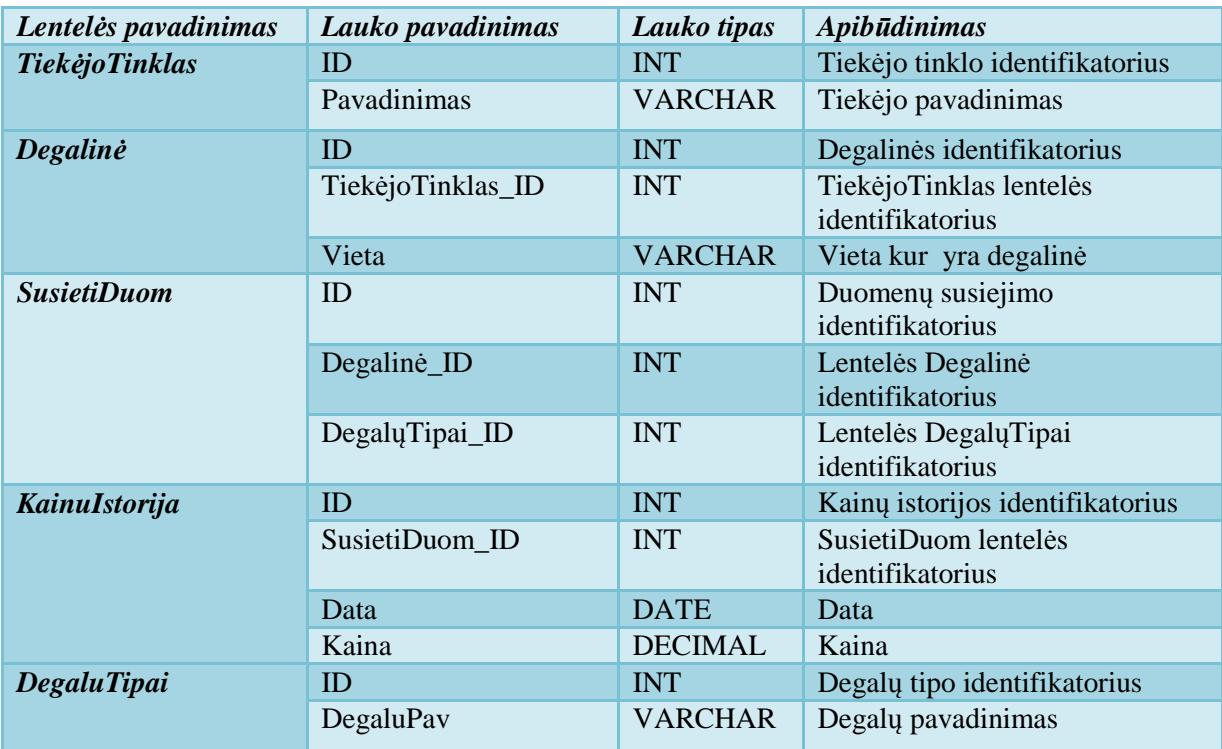

**Lentelė 7 Duomenų bazės struktūra** 

Duomenų bazėje saugomas tiekėjo tinklas, tiekėjo tinklui priklausančios degalinės ir degalinių degalų tipai. Skirtingi duomenys susiejami naudojant lentelę "*SusietiDuom*". Taip pat yra kaupiama kainų istorija.

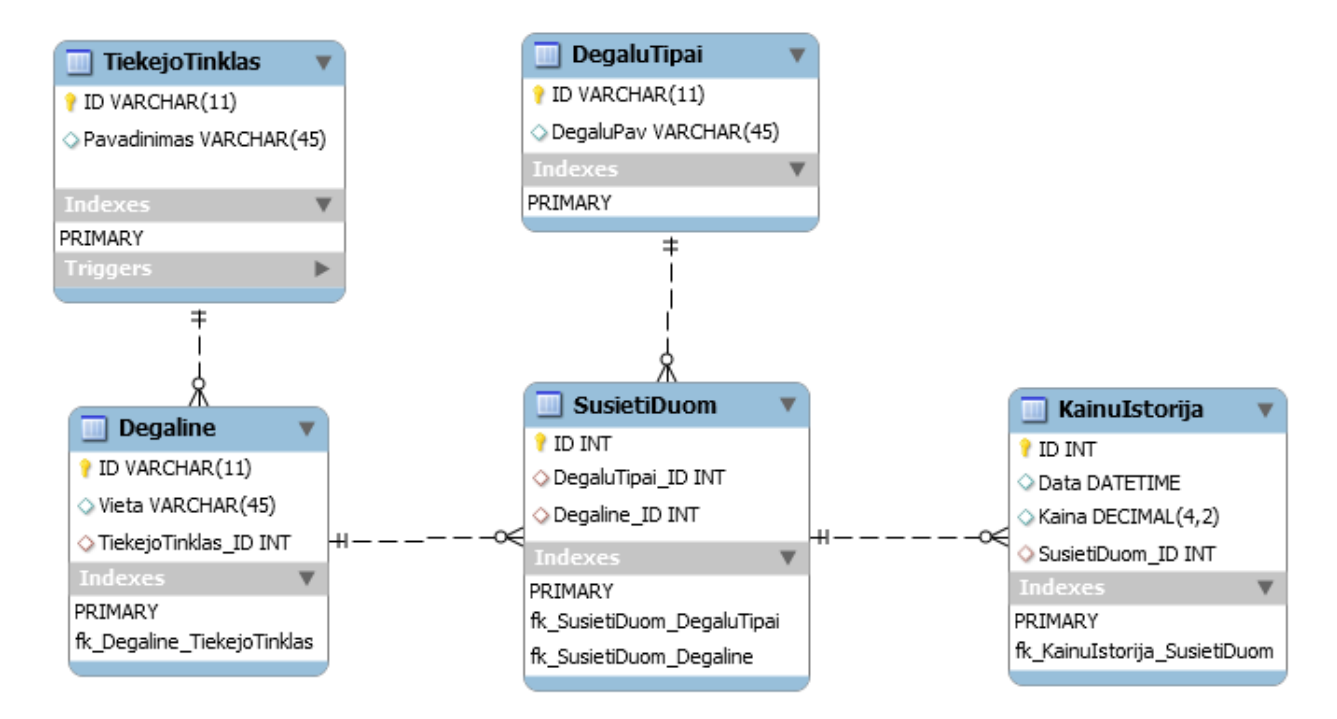

**Pav. 25 Dalykinę sritį atitinkanti klasių diagrama** 

## 4.3. **Nefunkciniai reikalavimai**

Sistemos kūrimui naudojamos C# kalba visual studio arba SharpDevelop aplinkoje, duomenų publikavimui naudojama PHP kalba ir šia kalba realizuota MMPHP programa, duomenims laikyti naudojama MySQL duomenų bazė.Sąsajai tarp C# visual studio aplinkos ir MySQL duomenų sudaryt i naudojamas MySQL connector bei Apache serveris.

# **5. Sistemos projektas**

## 5.1. **Sistemos architektūra**

Projektuojama sistema susideda iš šių pagrindinių komponentų:

- Grafinė vartotojo sąsaja;
- Operacijų organizavimo posistemis;
- Duomenų mainų posistemis;
- Duomenų bazė;
- HTML bylų nuskaitymo posistemis;
- RDF generavimo posistemis;
- Statistikos apskaičiavimo posistemis;

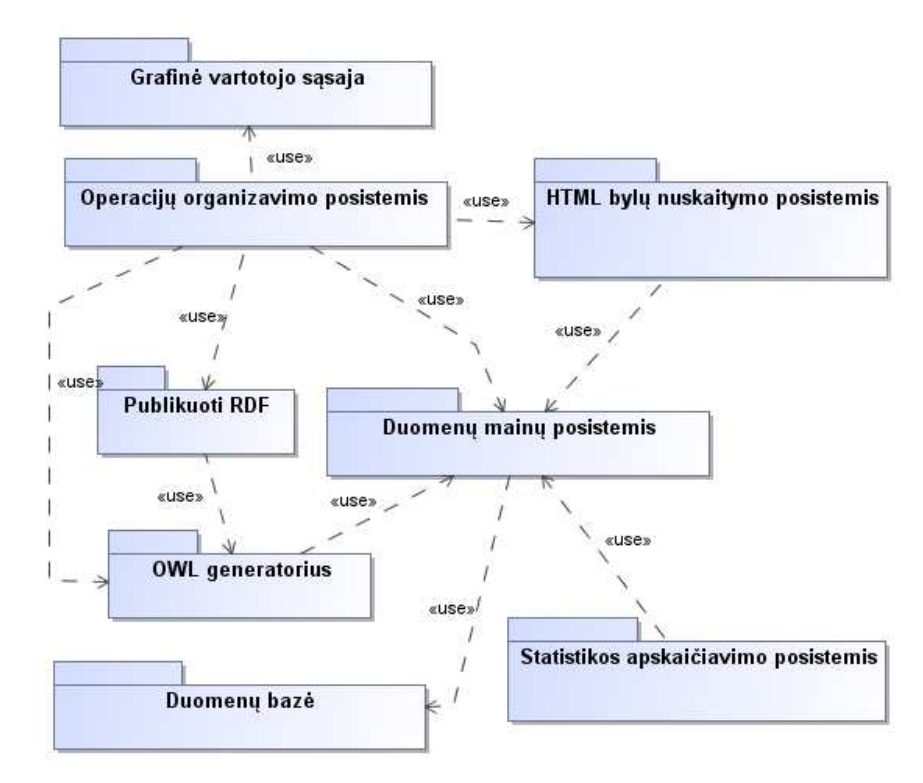

**Pav. 26 Sistemos architektūra** 

Grafinės vartotojo sąsajos komponentas perduoda vartotojo vykdomas operacijas operacijų organizavimo posistemiui, kuriame yra organizuojama visa sistemos veikla. Čia iškviečiami metodai skirti duomenų nuskaitymui iš HTML bylų, gautų duomenų įrašymui į

duomenų bazę. Pastaroji operacija atliekama naudojant duomenų mainų posistemį. Taip pat naudojamas OWL duomenų generavimo posistemis, kuriame yra atliekamas duomenų ir duomenų bazės schemos nuskaitymas iš RDB ir OWL dokumento generavimas . Naudodami RDF publikavimo posistemi galime išpublikuoti sugeneruotus RDF duomenis semantiniame tinkle. Statistikos paskaičiavimo posistemis skirtas apskaičiuoti ir suformuoti statistinius duomenis panaudojant reliacinėje duomenų bazėje saugomus duomenis.

## 5.2. **Projektavimo etapo klasės**

Degalų informacijai nuskaityti bei apdoroti reikia sukurti tai galinčią atlikti sistemą. Sistemai realizuoti reikalingos klasės:

- *Operaciju\_Organizavimo*komponentas tai pagrindinė klasė, kurioje bus atliekamas atliekamų operacijų organizavimas;
- Klasė *degalai*  tai klasė skirta kaupti duomenims, ir perduoti duomenis sąrašo pavidalu tarp kitų komponentų;
- *Operaciju\_Organizavimo*komponentas tai pagrindinė klasė, kurioje bus atliekamas atliekamų operacijų organizavimas;
- Operacijų klasės:
	- o *NuskaitytiHTMLbylas* klasė skirta HTML duomenims nuskaityti;
	- o *SudarytiStatistiką* Statistikos sudarimo klasė;
	- o *PublikuotiRDF* RDF publikavimo klasė;
	- o *GeneruotiRDF* RDF generavimo klasė;
	- o *DuomenuMainai* klasė skirta duomenų mainams tarp aplikacijos ir RDB;
- Duomenų bazės klasės:
	- o *Degalinė*;
	- o *SusietiDuom*;
	- o *TiekejoTinklas*;
	- o *DegaluTipai*;
	- o **KainuIstorija**;

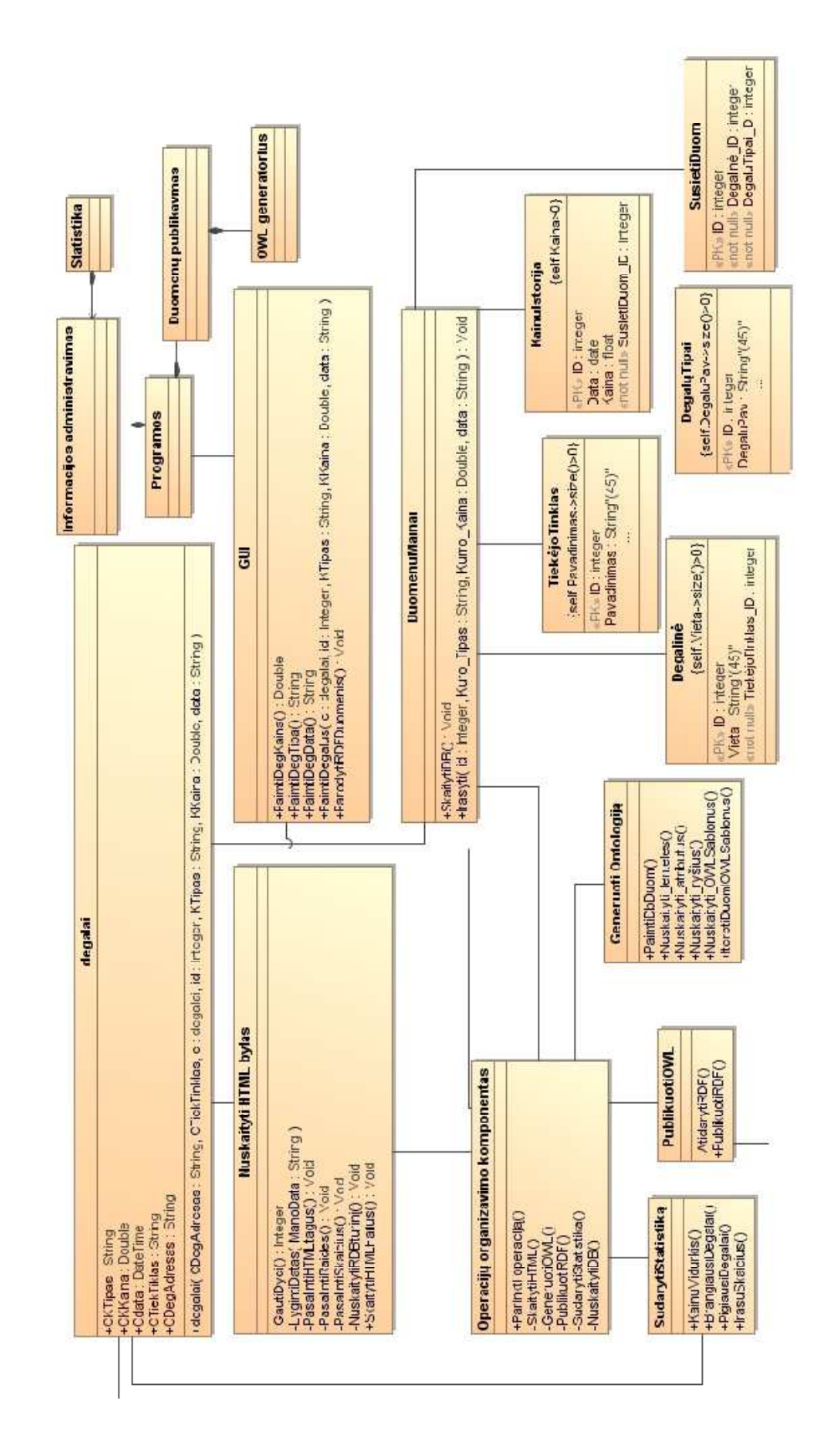

**Pav. 27Sistemos klasių diagrama**

## 5.3. **Panaudojimo atvejus realizuojančios klasės**

Kiekvienam, pagal sistemos reikalavimus aprašytam, panaudojimo atvejui turime sukurti klases, kurios realizuos panaudojimo atvejuose numatytą sistemos funkcionalumą.

- Apdoroti HTML duomenis;
- Apskaičiuoti statistinius duomenis;
- Peržiūrėti RDB saugomą informaciją;
- Peržiūrėti semantiniame tinkle išpublikuotus duomenis;
- Generuoti Ontologiją;

Šie panaudojimo atvejai realizuojami panaudojant sistemos klases, kurios yra aprašytos skyrelyje projektavimo etapo klasės.

Operacijų metu vyksta informacijos mainai tarp sistemos ir DB. Naudojamos DB lentelės:

- Degalinė,
- Tiekėjo tinklas,
- Kainųistorija,
- DegalųTipai,
- SusietiDuom;

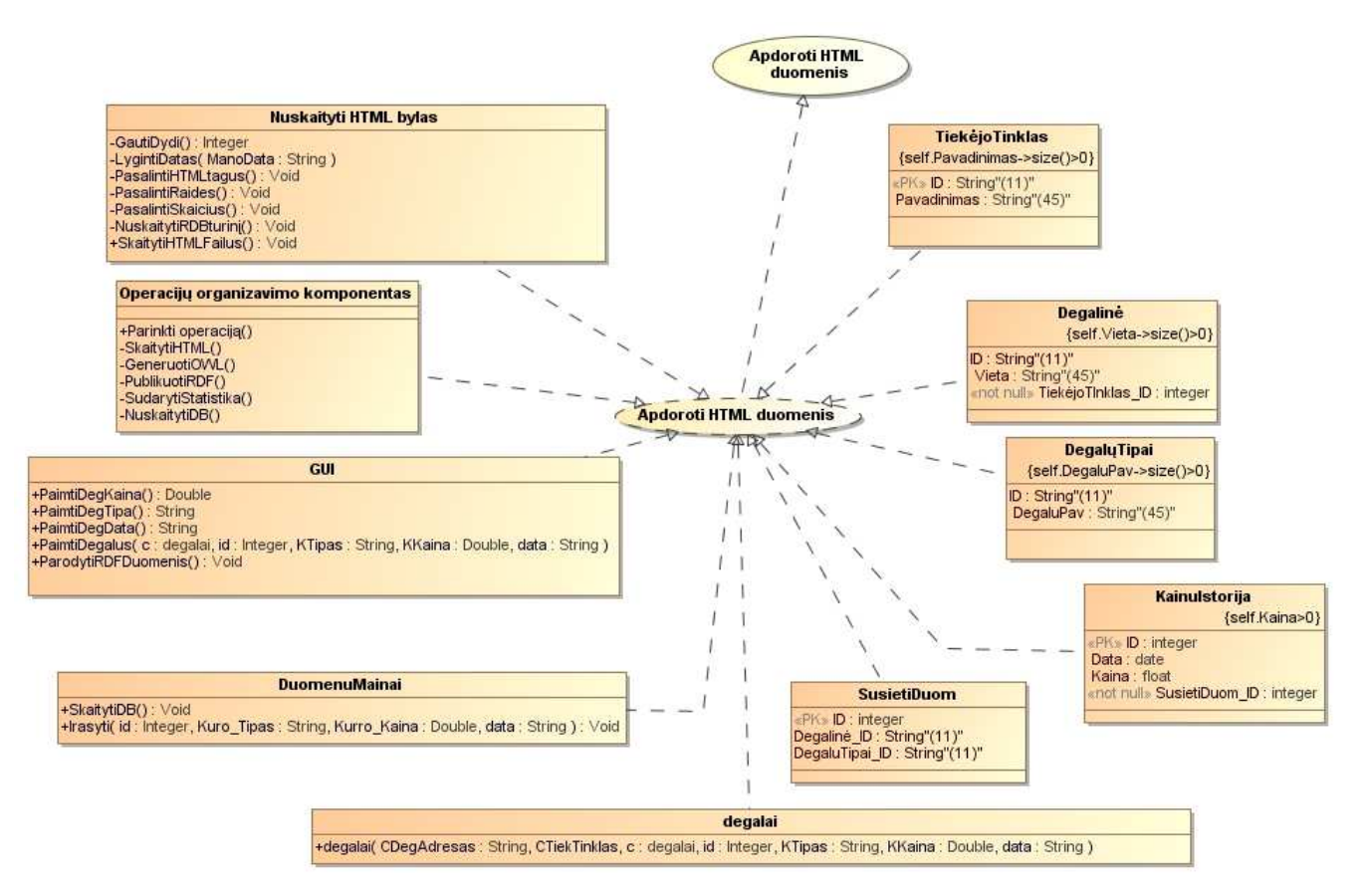

**Pav. 28 Panaudojimo atvejį "Apdoroti HTML duomenis" realizuojančios klasės** 

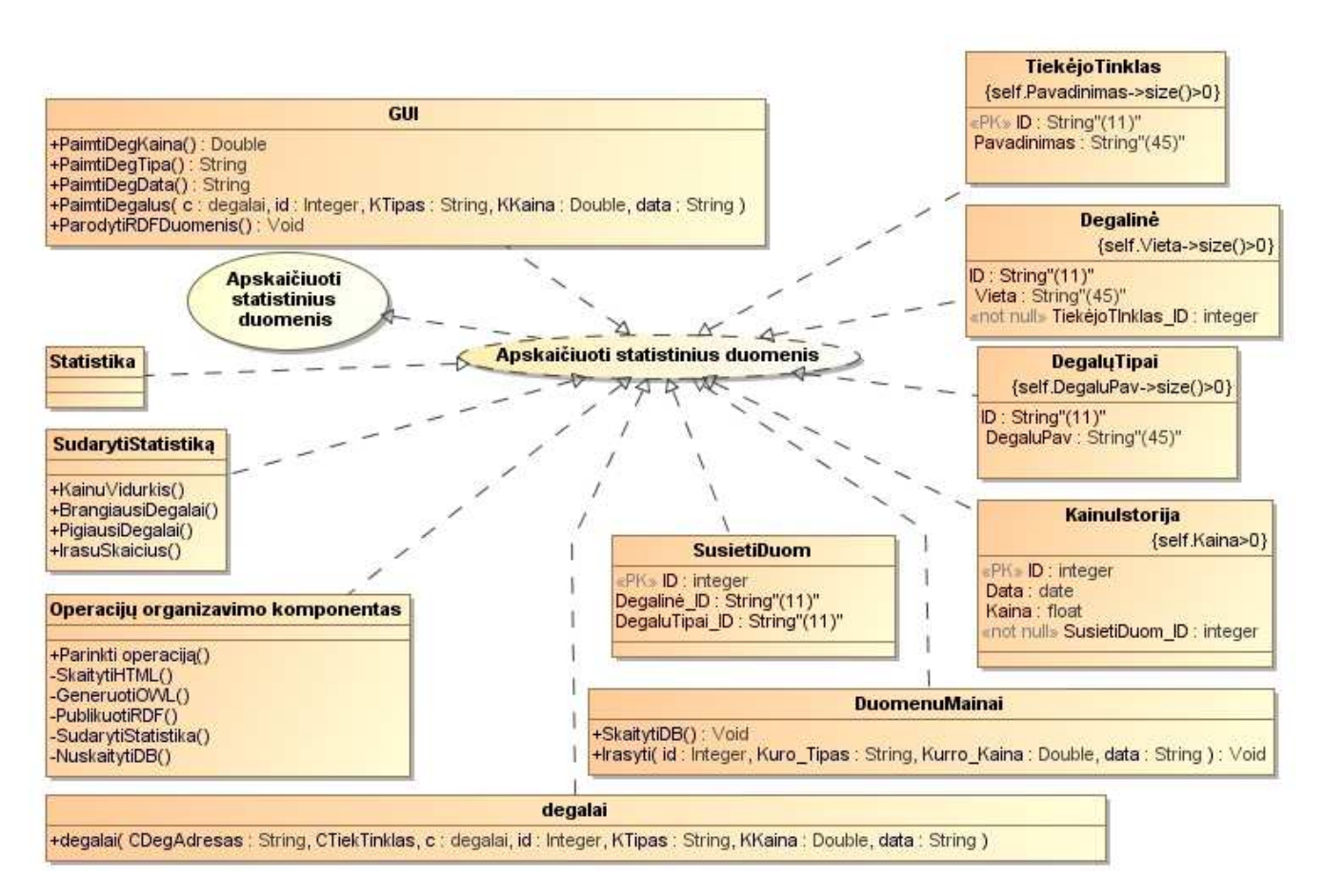

**Pav. 29 Panaudojimo atvejį "Apskaičiuoti statistinius duomenis" realizuojančios klasės** 

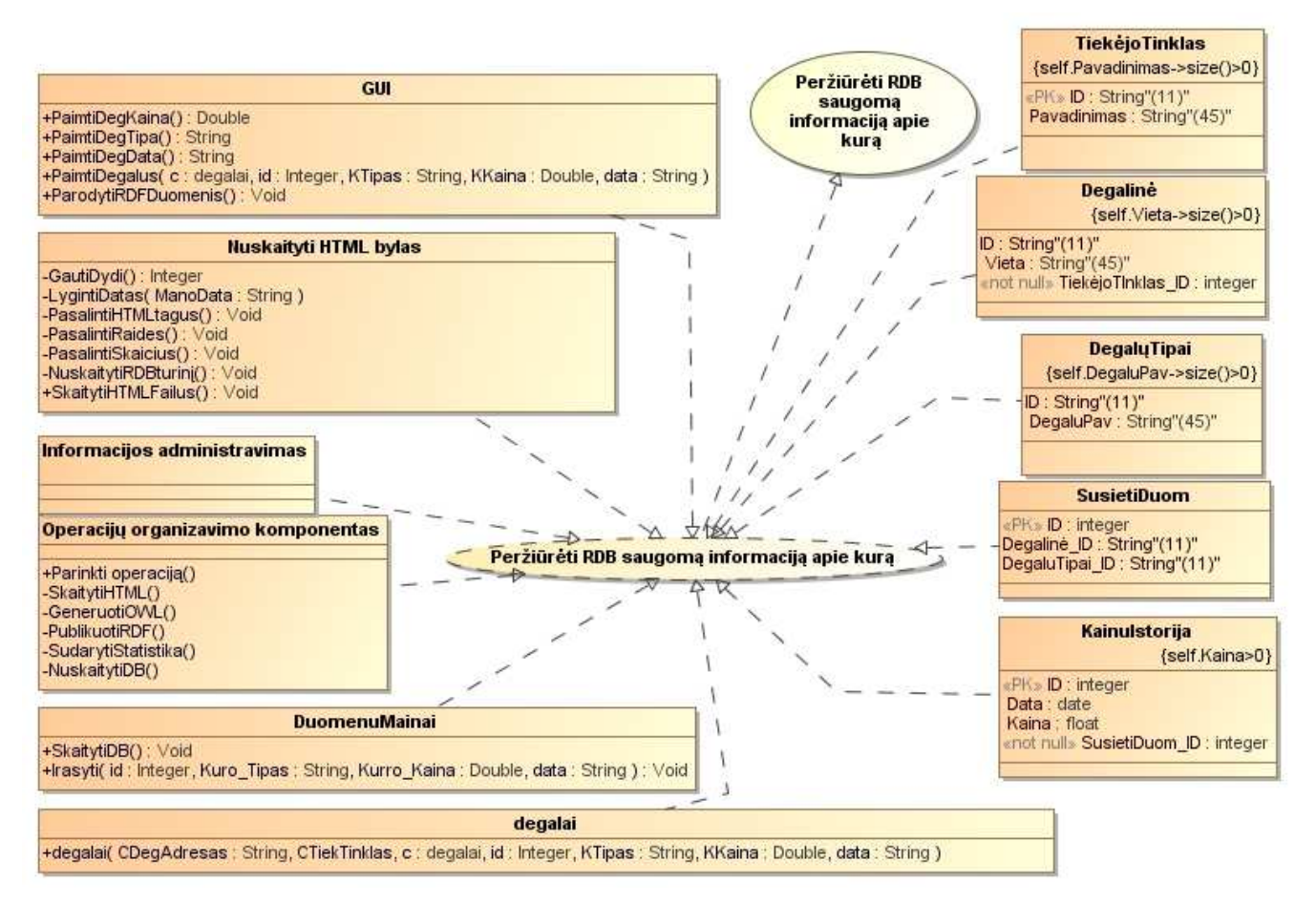

**Pav. 30 Panaudojimo atvejį "Peržiūrėti RDB saugomą informaciją apie kurą" realizuojančios klasės** 

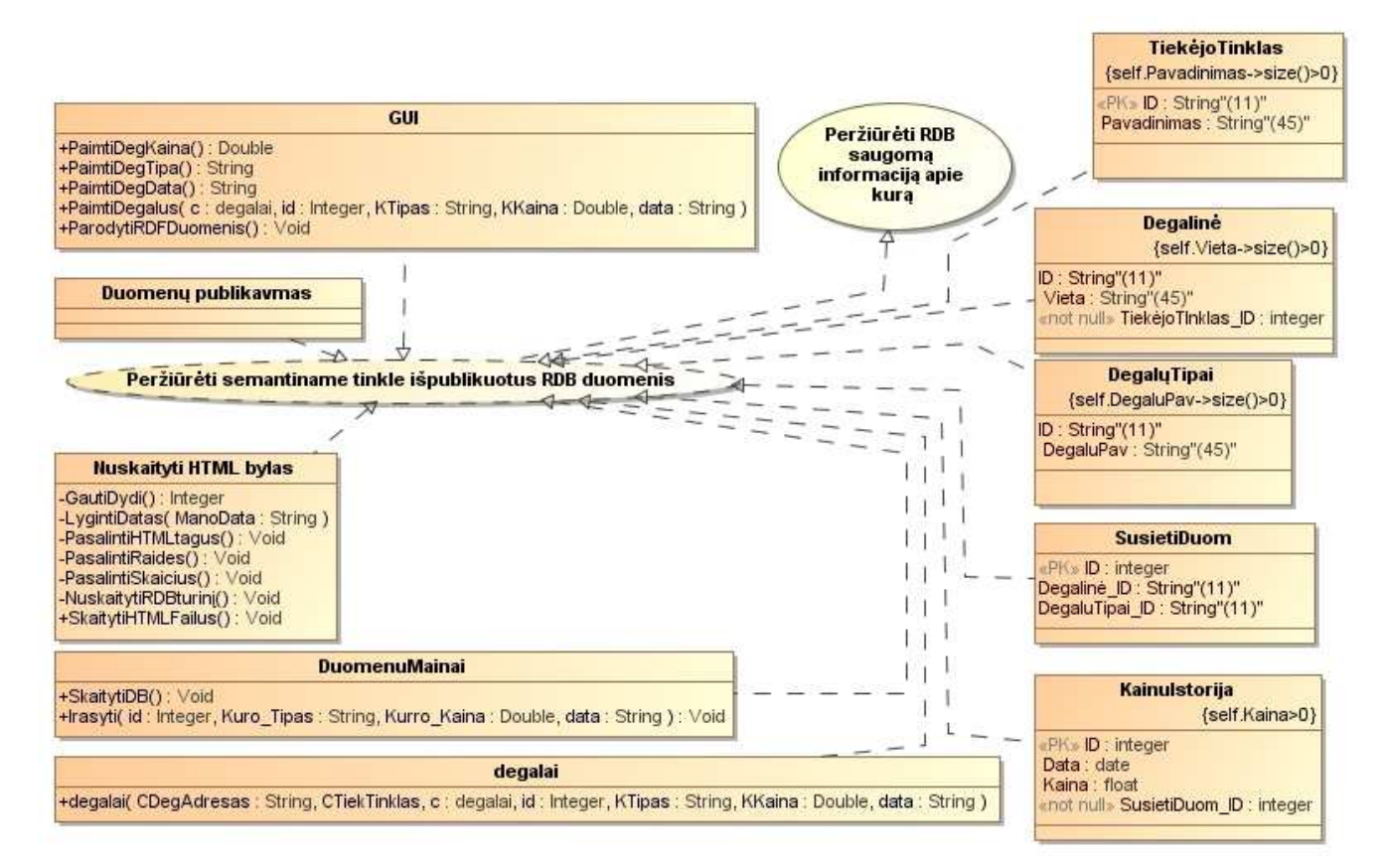

**Pav. 31 Panaudojimo atvejį "Peržiūrėti semantiniame tinkle išpublikuotus RDB duomenis" realizuojančios klasės**

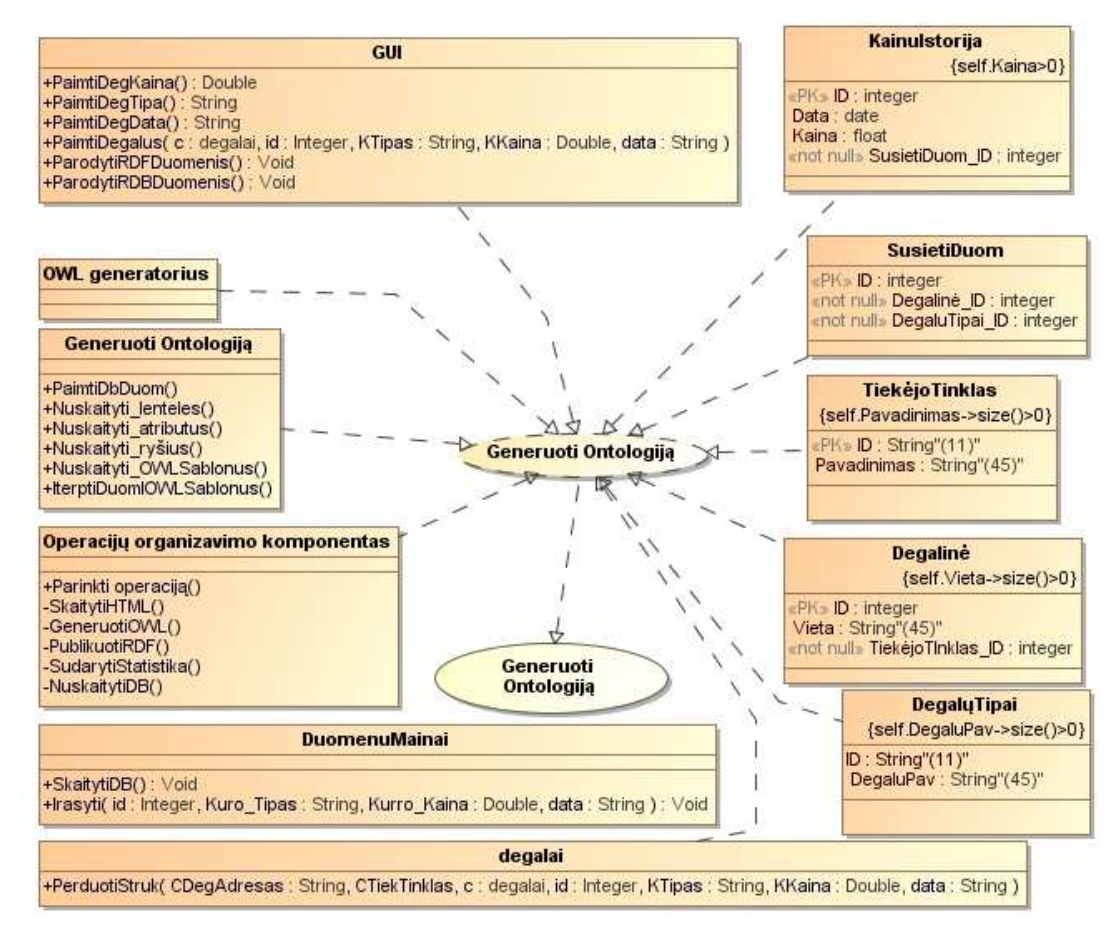

**Pav. 32 Panaudojimo atvejį "Peržiūrėti semantiniame tinkle išpublikuotus RDB duomenis" realizuojančios klasės** 

## 5.4. **Panaudojimo atvejus detalizuojančios sekų diagramos**

Sistemos funkcionalumui aprašyti bei detalizuoti naudojamos sekų diagramos.

## **Panaudojimo atvejo "Apdoroti HTML duomenis" detalizavimas:**

Vartotojas nuskaitydamas naują informaciją pasirenka norimą laiko intervalą kuriame bus rodomi duomenys. Nuskaitant HTML failus reikia atrinkti reikiamas eilutes ir iš šių eilučių atrinkti tik tas, kuriose yra saugoma reikalinga informacija apie degalus:

- Degalų kaina;
- Degalų tipas;
- Tiekėjo tinklas;
- Nuskaitymo data;
- Degalinės adresas;

Iš atrinktų eilučių yra atrenkami tik reikalingi duomenys ir yra pašalinamos nereikalingos HTML kalbos žymos: nereikalingos raidės, skaičiai ir tarpai tarp žodžių bei ženklų;

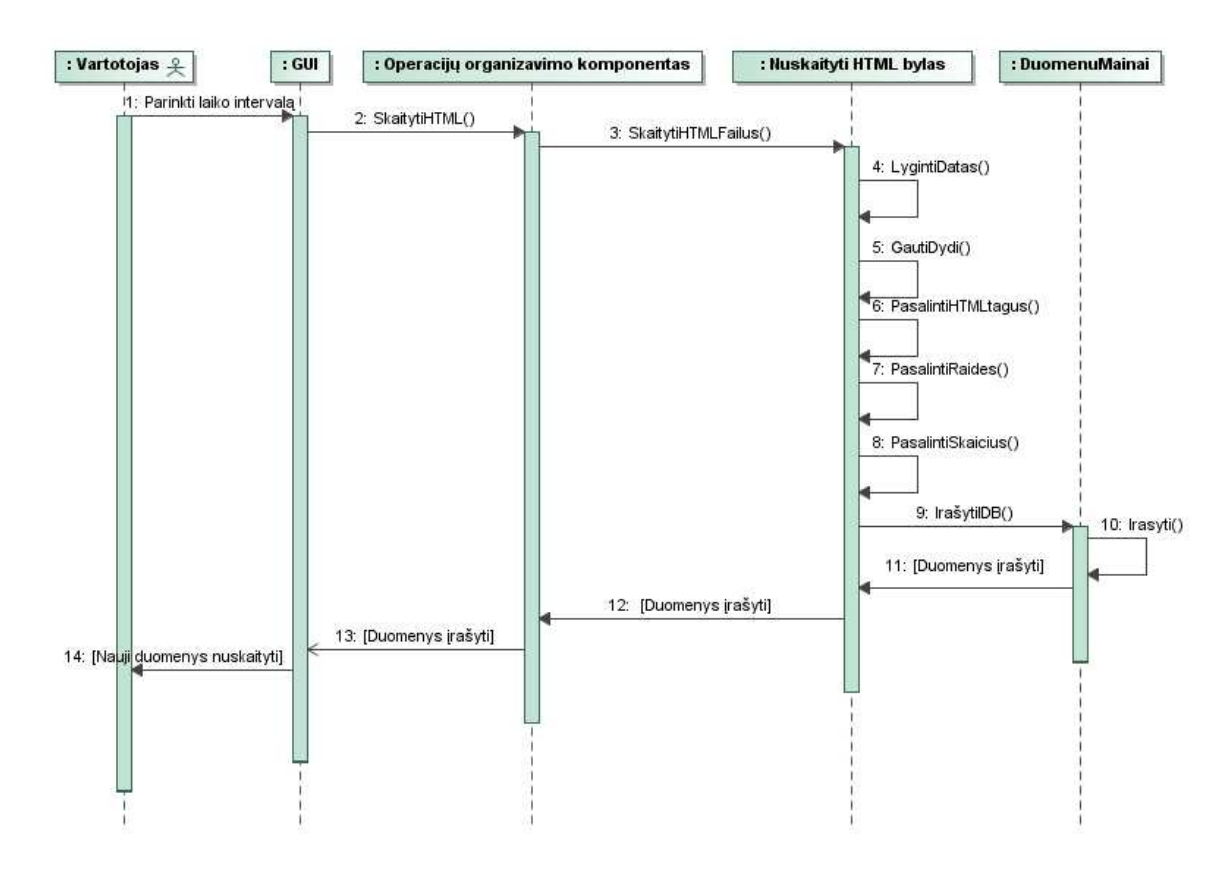

**Pav. 33 Panaudojimo atvejį "Apdoroti HTML duomenis" detalizuojanti sekų diagrama** 

# **Panaudojimo atvejo " Apskaičiuoti statistinius duomenis" detalizavimas:**

Nuskaitomas RDB turinys, ir apskaičiuojami reikalingi statistiniai parametrai. Tam yra panaudojami sistemoje aprašyti metodai. Apskaičiavus pigiausius, brangiausius degalus bei kainų vidurkį vartotojui išvedama statistika.

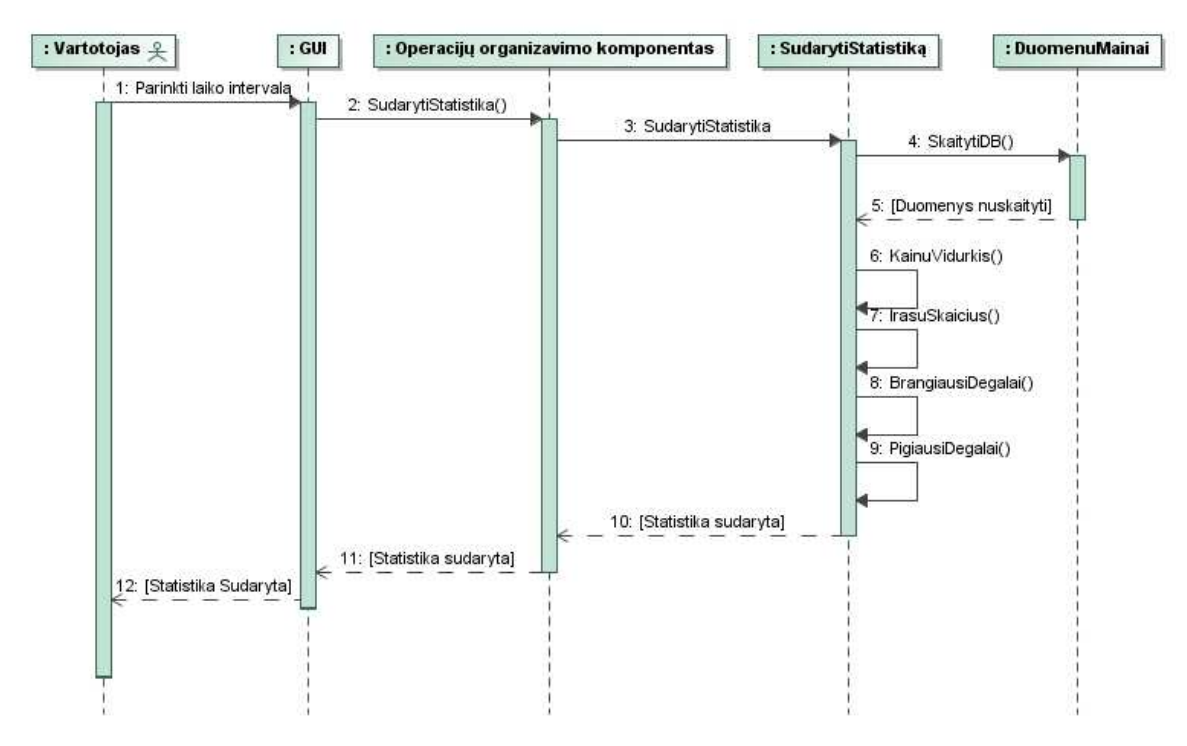

**Pav. 34 Panaudojimo atvejį "Apskaičiuoti statistinius duomenis" detalizuojanti sekų diagrama** 

# **Panaudojimo atvejo " Peržiūrėti RDB saugomą informaciją apie kurą" detalizavimas:**

Nuskaitant sukauptą informaciją reikia nuskaityti duomenų bazės turinį ir šį turinį perduoti vartotojo sąsajai. Atvaizduojamą turinį gali peržiūrėti vartotojas.

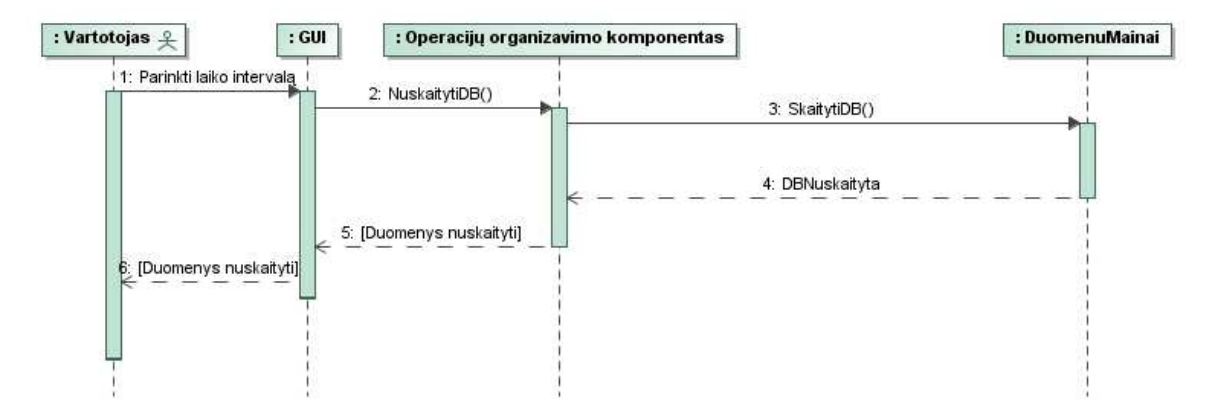

**Pav. 35 Panaudojimo atvejį "Peržiūrėti RDB saugomą informaciją api kurą" detalizuojanti sekų diagrama** 

# **Panaudojimo atvejo " Peržiūrėti RDB saugomą informaciją apie kurą" detalizavimas:**

Informacijos pateikimui semantinio tinklo RDF duomenimis reikalinga nuskaityti duomenų bazės turinį. Vėliau duomenų bazės turinio aprašymo šabloną sugeneruojamas RDF failas kuris gali būti pateikiamas vartotojui kaip semantinio tinklo duomenys;

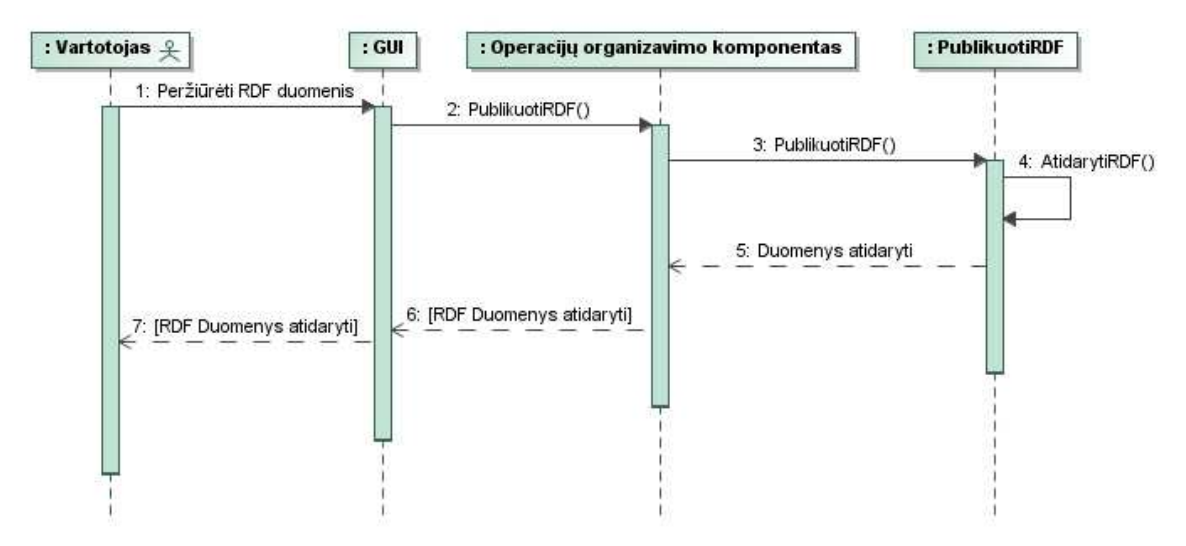

**Pav. 36 Panaudojimo atvejį "Peržiūrėti semantiniame tinkle išpublikuotus duomenis" detalizuojanti sekų diagrama** 

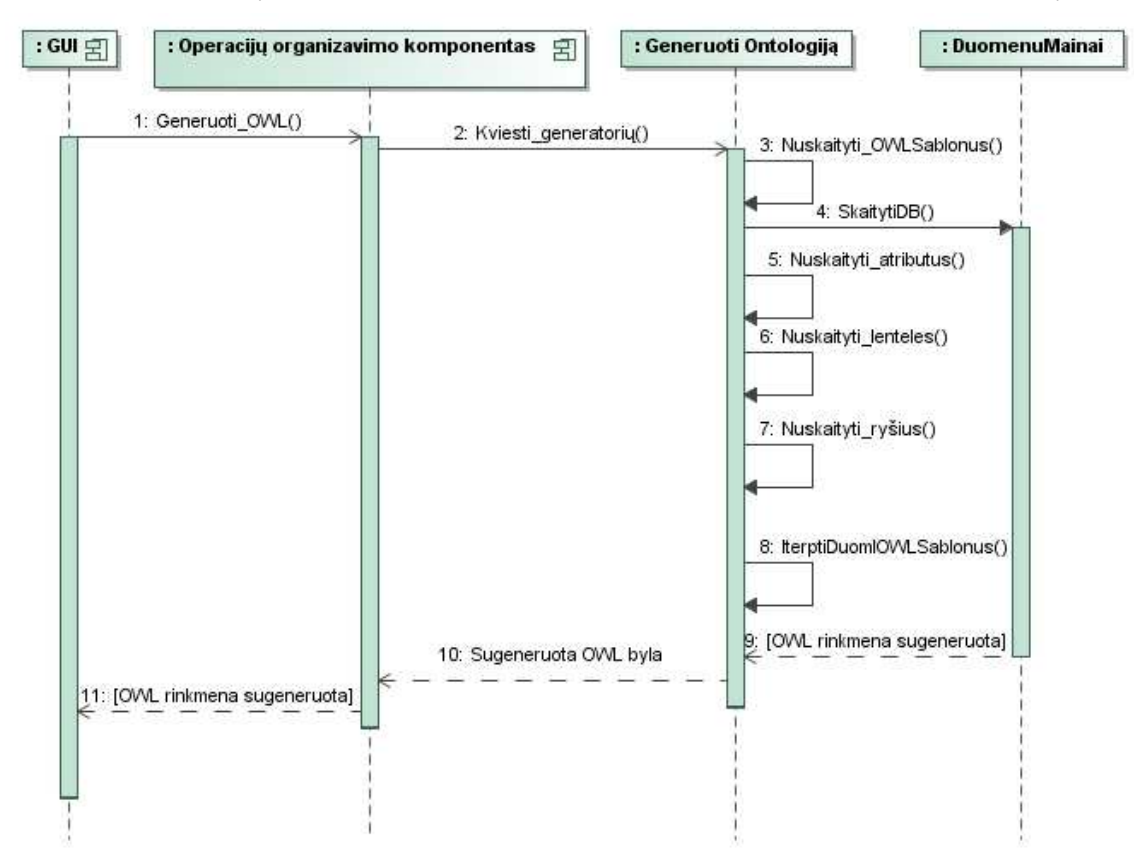

**Pav. 37 Panaudojimo atvejį "Generuoti RDF duomenis" detalizuojanti sekų diagrama** 

### 5.5. **Sistemos realizacijos modelis**

Sistema realizuojama naudojant 7 pagrindinius komponentus:

- Sudaryti statistiką;
- GUI;
- ApdorotiHTML;
- OWL Duomenų generatorius;
- Duomenų mainų komponentas;
- PublikuotiRDF;

Šie komponentai yra naudojami *Operacijų organizavimo komponento*, kuriame yra valdomas komponentų iškvietimas pagal vykdomas operacijas. Operacijų organizavimo komponentas yra naudojamas kaip aukčiausio lygmens valdiklis ir yra naudojamas *Degalų apdorojimo informacijos IS.exe* komponento.

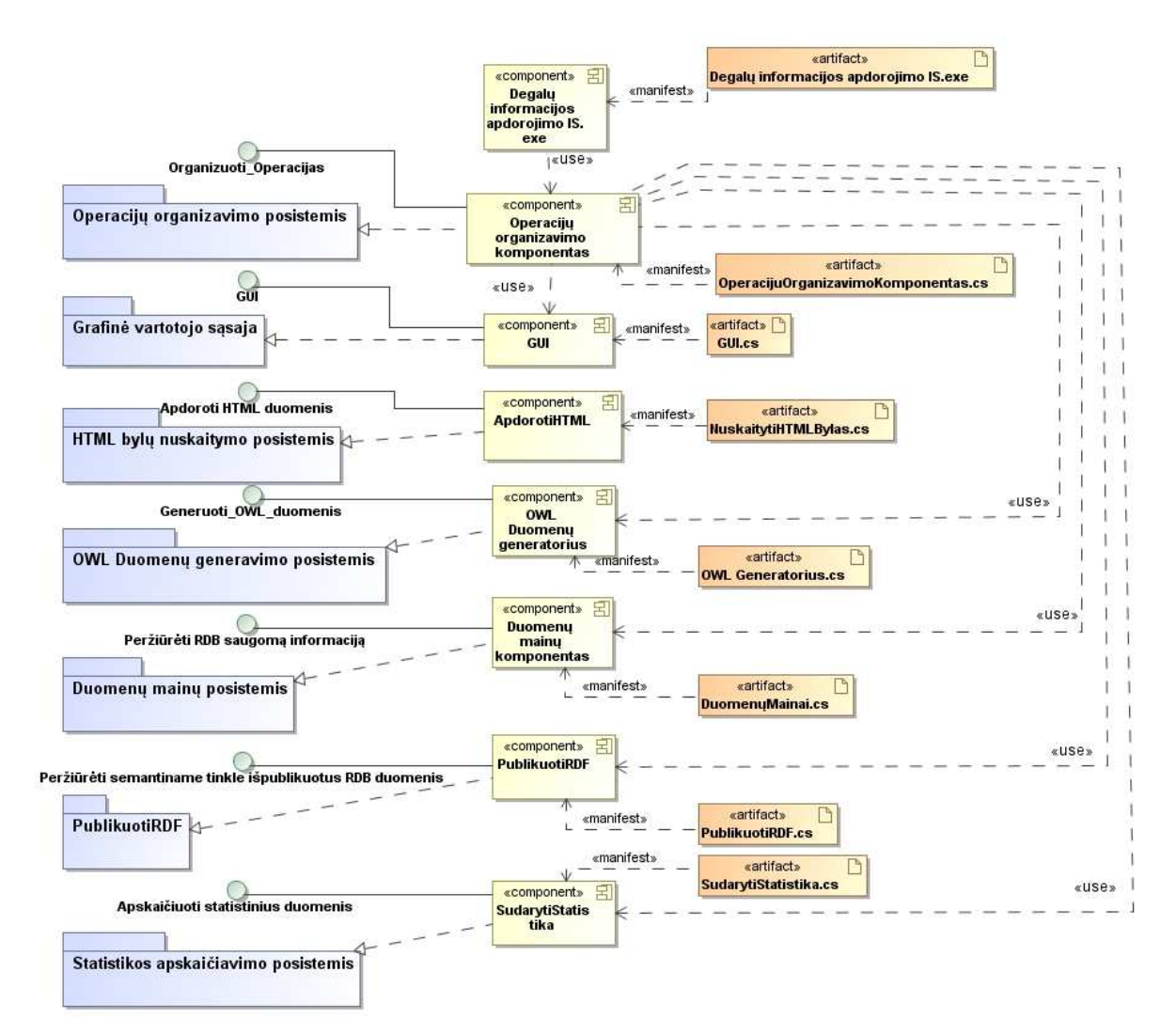

**Pav. 38 Sistemos realizacijos modelis;** 

# **6. Sprendimo realizacija**

## 6.1. **Reliacinė duomenų bazė**

Ontologijai sudaryti pasirinkta duomenų bazė, turinti 3000 įrašų, sudaryta iš 5

lentelių. Panaudojama duomenų bazė aprašyta skyriuje 4.1.

## 6.2. **HTML rinkmenų nuskaitymas**

```
69 Regex g = new Regex(@"<tr><th nowrap="); Regex adresas = new Regex(@"Adresas:"); 
int ind = 0;
                System.IO.DirectoryInfo dir = new System.IO.DirectoryInfo(@"C:\Data\");
                foreach (System.IO.DirectoryInfo BylosPav in dir.GetDirectories())
\left\{ \begin{array}{ccc} 0 & 0 & 0 \\ 0 & 0 & 0 \\ 0 & 0 & 0 \\ 0 & 0 & 0 \\ 0 & 0 & 0 \\ 0 & 0 & 0 \\ 0 & 0 & 0 \\ 0 & 0 & 0 \\ 0 & 0 & 0 \\ 0 & 0 & 0 \\ 0 & 0 & 0 \\ 0 & 0 & 0 \\ 0 & 0 & 0 \\ 0 & 0 & 0 & 0 \\ 0 & 0 & 0 & 0 \\ 0 & 0 & 0 & 0 \\ 0 & 0 & 0 & 0 & 0 \\ 0 & 0 & 0 & 0 & 0 \\ 0 & 0 & 0 & 0 & 0 \\ 0 & 0 & 0 & 0 //Nuskaityti reikšmes 
                     Console.WriteLine(BylosPav.FullName);
                     string[] filePaths = Directory.GetFiles(BylosPav.FullName);
                     int failuskaicius = filePaths.Length;
                     for (int fi = 0; fi < failuskaicius; fi++)
\left\{ \begin{array}{ccc} 0 & 0 & 0 \\ 0 & 0 & 0 \\ 0 & 0 & 0 \\ 0 & 0 & 0 \\ 0 & 0 & 0 \\ 0 & 0 & 0 \\ 0 & 0 & 0 \\ 0 & 0 & 0 \\ 0 & 0 & 0 \\ 0 & 0 & 0 \\ 0 & 0 & 0 \\ 0 & 0 & 0 \\ 0 & 0 & 0 \\ 0 & 0 & 0 & 0 \\ 0 & 0 & 0 & 0 \\ 0 & 0 & 0 & 0 \\ 0 & 0 & 0 & 0 & 0 \\ 0 & 0 & 0 & 0 & 0 \\ 0 & 0 & 0 & 0 & 0 \\ 0 & 0 & 0 & 0 using (StreamReader r = new StreamReader(filePaths[fi]))
\{ string line="";
                               string adressline;
                               string Kuro_Tipas="";
                               double Kuro_Kaina = 0;
                               string Degadresas = "";
                               Degalai Dg = null;
                               List<Degalai> DgList = new List<Degalai>();
                              while ((line = r.ReadLine()) != null\{ Match m = g.Match(line);
                                    if (m.Success)
\{ Dg = new Degalai();
                                        string html = line;
                                        string input = HtmlRemoval.StripTagsRegex(html);
                                         Kuro_Tipas = ReiksmeSutampa(input);
                                         string trim = Regex.Replace(input, @"\s", "");
                                         int ilgis = trim.Length;
                                          string beraidziu = PasalintiRaides.StripTagsRegex(trim);
                                         beraidziu = Pasalintiskaicius.StripTagsRegex(beraidziu);
                                         beraidziu = beraidziu.Replace(".", ",");
                                         Kuro_Kaina = double.Parse(beraidziu);
                                         Dg.CKKaina = Kuro_Kaina; // Set field
                                        Dq.CKTipas = Kuro Tipas;
                                         Dg.Cdata = BylosPav.Name;
                                         DgList.Add(Dg); 
 }
                                    adressline = line;
                                   Match adrM = adresas. Match(adressline);
                                    if (adrM.Success)
\{ adressline = r.ReadLine();
                                         Degadresas = HtmlRemoval.StripTagsRegex(adressline);
                                        Degadresas = Regex.Replace(Degadresas, @"\s\s", "");<br>Console.WriteLine("Degadresas: " + Degadresas);
                                    Console.WriteLine("Degadresas:
 }
 }
                               foreach(Degalai d in DgList){
                                    d.Cadresas = Degadresas; 
 }
                               DgLists.Add(DgList);
 }
 }
                }
```
HTML rinkmenoms nuskaityti nuskaitomas visas direktorijų bei rinkmenų medis nurodytame aplanke. Panaudojant *regex* užklausas reikalinga informacija yra atrenkama ir apdorojama pašalinant nereikalingus tusčius tarpus ir kitus simbolius. Atrinkta informacija talpinama į objektų sąrašą ir gali būti panaudota tolimesniam apdorojimui.

#### 6.3. **Ontologijos generatorius**

Ontologijai sudaryti reikia nusiskaityti duomenų bazės schema. Schemoje yra saugomos duomenų bazės lentelės, lenteles sudarantys atributai, atributų duomenų tipai, bei ryšiai, nusakantys kaip skirtingos lentelės yra susijusios tarpusavyje.

Ontologijai sudaryti kuriamas Ontologijos generatorius. Generatoriui sukurti panaudota .NET Framework aplinka. Duomenų bazė laikoma lokalioje MySQL duomenų bazėje ir Apache serveryje.

 Nuskaityta duomenų bazės schema, .NET aplinkoje, talpinama į duomenų struktūras. Šios struktūros yra panaudojamos generuojant RDF/XML ontologiją. Generavimui naudojami iš anksto paruošti ontologijos šablonai.

 Nuskaitytų lentelių pavadinimai naudojami užpildant šablonus, nusakančius duomenų bazės lenteles. Kiekvienai lentelei sukuriama atskira klase. Reikšmės *"LentelesVardas"* pakeičiamos nuskaitytos lentelės vardu.

```
. _ _ _ _ _ _ _ _ _ _ _ _ _ _
<owl:Class rdf:ID="LentelesVardas"> 
<rdfs:isDefinedBy rdf:resource=""/> 
<rdfs:label>LentelesVardas</rdfs:label> 
<rdf:type rdf:resource="http://www.w3.org/2000/01/rdf-schema#Class"/> 
</owl:Class>
```
Lentelių atributams aprašyti naudojamas *owl:DatatypeProperty* duomenų tipas. Šiame duomenų tipe nurodomas atributo vardas, lentelė, kuriai šis atributas priklauso bei Atributo tipas.

```
<owl:DatatypeProperty rdf:ID="AtributoVardas"> 
<rdfs:range 
rdf:resource="http://www.w3.org/2001/XMLSchema#AtributoTipas"/> 
<rdfs:isDefinedBy rdf:resource=""/> 
<rdfs:domain rdf:resource="#LentelesVardas"/> 
<rdfs:label>AtributoVardas</rdfs:label> 
<rdf:type rdf:resource="http://www.w3.org/1999/02/22-rdf-syntax-
ns#Property"/> 
</owl:DatatypeProperty>
```
Lentelės ryšiams užpildyti naudojamas owl:ObjectProperty ontologijos duomenų tipas. Šablonas užpildomas įrašant tėvinės klasės, kuriai priklauso, vardą nusakant domeną bei sritį.

```
<owl:ObjectProperty rdf:ID="TevoVardas"> 
           <rdfs:domain rdf:resource="#Domenas"/> 
           <rdfs:range rdf:resource="#Sritis"/> 
</owl:ObjectProperty>
```
Klasėms, ryšiams bei atributams aprašyti panaudojami Class, ObjectProperty bei DatatypeProperty duomenų tipai aprašyti oficialioje OWL ontologijos specifikacijoje http://www.w3.org/TR/owl-guide/.

Naudojant šiuos tris ontologijos duomenų tipus nusakančius šablonus sudaroma duomenų bazės ontologija:

Generuojamų ontologijos elementų pavyzdžai:

Lenteles atitinkančios klasės:

```
<owl:Class rdf:ID="DEGALINE"> 
 <rdfs:isDefinedBy rdf:resource=""/> 
<rdfs:label>DEGALINE</rdfs:label> 
<rdf:type rdf:resource="http://www.w3.org/2000/01/rdf-schema#Class"/> 
</owl:Class> 
<owl:Class rdf:ID="DEGALUTIPAI"> 
<rdfs:isDefinedBy rdf:resource=""/> 
<rdfs:label>DEGALUTIPAI</rdfs:label> 
<rdf:type rdf:resource="http://www.w3.org/2000/01/rdf-schema#Class"/> 
</owl:Class>
```
Lentelės atributus atitinkančios ontologijos struktūros:

```
<rdf:type rdf:resource="http://www.w3.org/1999/02/22-rdf-syntax-ns#Property"/><br></owl:DatatypeProperty>
  <owl:DatatypeProperty rdf:ID="ID"> 
  <rdfs:range rdf:resource="http://www.w3.org/2001/XMLSchema#INT32"/> 
  <rdfs:isDefinedBy rdf:resource=""/> 
  <rdfs:domain rdf:resource="#DEGALINE"/> 
  <rdfs:label>ID</rdfs:label> 
  <rdf:type rdf:resource="http://www.w3.org/1999/02/22-rdf-syntax-ns#Property"/> 
  </owl:DatatypeProperty> 
  <owl:DatatypeProperty rdf:ID="VIETA"> 
  <rdfs:range rdf:resource="http://www.w3.org/2001/XMLSchema#STRING"/> 
  <rdfs:isDefinedBy rdf:resource=""/> 
  <rdfs:domain rdf:resource="#DEGALINE"/> 
  <rdfs:label>VIETA</rdfs:label> 
  </owl:DatatypeProperty> 
  <owl:ObjectProperty rdf:ID="TIEKEJOTINKLAS_ID"> 
               <rdfs:domain rdf:resource="#TIEKEJOTINKLAS"/> 
                <rdfs:range rdf:resource="#DEGALINE"/> 
 </owl:ObjectProperty>
```

```
<owl:ObjectProperty rdf:ID="DEGALUTIPAI_ID"> 
             <rdfs:domain rdf:resource="#DEGALUTIPAI"/> 
              <rdfs:range rdf:resource="#DEGALINE"/> 
</owl:ObjectProperty>
```
## 6.4. **Duomenų Publikavimas**

Sudaryta ontologija panaudojama žymėjimo rinkmenoms sudaryti, kurie yra naudojami METAmorphoses processor ir kitų METAmorphoses įrankių. Panaudojus šiuos įrankius bei sudarytas žymėjimo rinkmenas duomenų bazė išpublikuojama i RDF rinkmeną.

Žymėjimo rinkmenoms sudaryti naudojamas METAmorphoses MappingEditor įrankis. Šis įrankis padeda susieti reliacinę duomenų bazę bei šios duomenų bazės ontologiją. Susiejus ontologiją su reliacine duomenų baze gaunama žymėjimo rinkmena.

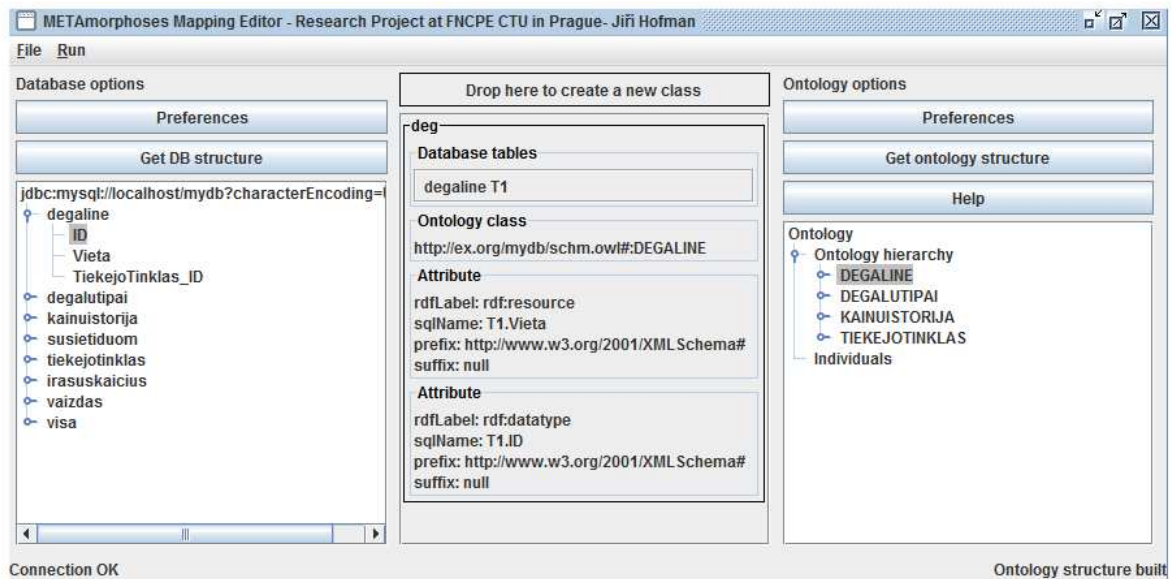

**Pav. 39 METAmorphoses MappingEditor** 

Duomenims išpublikuoti galima panaudoti MMPHP, RDF-Shout arba METAmorphoses procesor programas. Šios programos RDF duomenims generuoti naudoja žymėjimo bei šablono rinkmenas.
## 6.5. **Grafinės vartoto sąsajos modelis:**

#### **6.5.1. GUI puslapis: Pasirinkimo meniu:**

Šiame GUI puslapyje pateikiamas meniu norimai operacijai pasirinkti. Galima rinktis "**Informacijos administravimas**" (Iškviečiama Degalų duomenų registravimo programa) arba "**Duomenų publikavimas**" (Iškviečiamas ontologijos generavimo meniu).

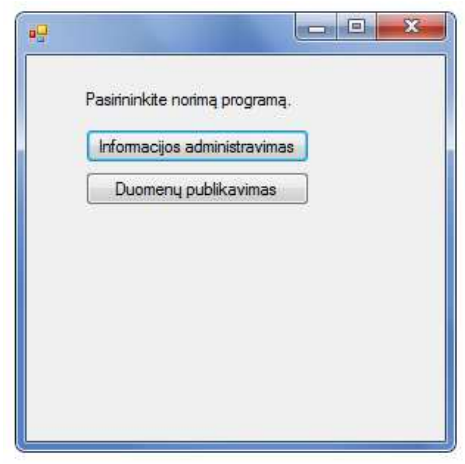

**Pav. 40 Pasirinkimo meniu** 

### **6.5.2. GUI puslapis: Degalų duomenų registravimo programa:**

Šiame vartotojo sąsajos puslapyje galima nuskaityti duomenų failus, redaguoti duomenų įrašus, juos šalinti arba pridėti naujus. Taip pat iš čia prieinamas ataskaitų meniu, kuriame pateikiama informacija apie duomenų bazėje saugomą informaciją.

Vartotojui paspaudus mygtuką "*Nuskaityti Rinkmenas*" sistema iš nurodytų HTML failų nuskaitys duomenis.

Vartotojui paspaudus mygtuką "*Skaityti*",nuskaito duomenų bazės turinį ir išveda DataGrid komponente.

Vartotojui paspaudus mygtuką "*Įrašyti"*, įrašomas naujas įrašas į duomenų bazę.

Vartotojui paspaudus mygtuką "*Redaguoti*" aktyvuojami neaktyvūs mygtukai "**Trinti**" – ištrinamas DataGrid komponente parinktas įrašas, "**Atnaujinti**" – Atnaujinamas DataGrid komponente parinktas įrašas, "Atšaukti" – atšaukiamas duomenų redagavimas.

Nuspaudus mygtuką "**Ataskaitos**", iškviečiamas ataskaitų meniu.

Degalus galima filtruoti pagal degalų tipą. Srityje "**Ieškoti pagal pavadinimą**" įvedamas ieškomas degalų tipas ir nuspaudžiamas Mygtukas "**Paieška**".

| Tiekejo pavadinimas             |            | ID             | Tiekėjas | Adresas                        | Degalu<br>Pavadinimas | Kaina |  |
|---------------------------------|------------|----------------|----------|--------------------------------|-----------------------|-------|--|
| Degalinės adresas               |            |                | Lukoil   | Šilutes pl. 96, Klai 95        |                       | 4.36  |  |
| Degalu tipas                    |            | $\overline{2}$ | Lukoil   | Šilutes pl. 96, Klai VERVA 95  |                       | 4.46  |  |
| Kaina LT                        |            | 3              | Lukoil   | Šilutes pl. 96, Klai D         |                       | 3,00  |  |
|                                 |            | 4              | Lukoil   | Šilutes pl. 96, Klai VERVA D   |                       | 4,08  |  |
| Irašyti                         | Skaityti   | 5              | Lukoil   | Šilutes pl. 96, Klai LPG DUJOS |                       | 2,39  |  |
| Nuskaityti Rinkmenas            |            | 6              | Lukoil   | Šilutes pl. 96, Klai ADBLUE    |                       | 1.99  |  |
|                                 |            |                | Lukoil   | Skuodo g. 14, M 95             |                       | 4.38  |  |
|                                 |            | 8              | Lukoil   | Skuodo g. 14, M VERVA 95       |                       | 4.48  |  |
| Redaguoti pasirinkta            |            | 9              | Lukoil   | Skuodo g. 14, M 98             |                       | 4.52  |  |
| Trinti                          | Atnaujinti | 10             | Lukoil   | Skuodo g. 14, M D              |                       | 4,01  |  |
| Atšauldi                        | Ataskaitos | 11             | Lukoil   | Skuodo g. 14, M VERVA D        |                       | 4.11  |  |
|                                 |            | 12             | Lukoil   | Skuodo g. 14, M LPG DUJOS      |                       | 2.34  |  |
| leškoti pagal degalų pavadinimą |            | 13             | Lukoil   | Žemaitijos g. 42,  95          |                       | 4.38  |  |
|                                 | Paieška    | 14             | Lukoil   | Žemaitijos g. 42,  VERVA 95    |                       | 4,48  |  |
|                                 |            | 15             | Lukoil   | Žemaitijos g. 42,  98          |                       | 4.52  |  |

**Pav. 41 GUI puslapis: Kainų peržiūra** 

#### **6.5.3. GUI puslapis: Informacija semantiniame tinkle:**

 Šiame lange išpublikuojami iš HTML tinklapio kopijų nuskaityti duomenys. Duomenys yra saugomi duomenų bazėje ir yra išpublikuojami šiame grafinės sąsajos puslapyje. Duomenims išpublikuoti sudaroma (nuspaudus mygtuką "Generuoti") duomenų bazės ontologija. Kuomet yra generuojama puslapio ontologija, programoje galima parinkti duomenų bazės lenteles (*Visos Lentelės*), kurios yra generuojamos. Sarašuose - Generuojamos lentelės, atributai, ryšiai – galima keisti lentelės pavadinimą, atributų bei ryšiu pavadinimus. Pakeistosios reikšmės generuojamos ir ontologijos rinkmenoje.

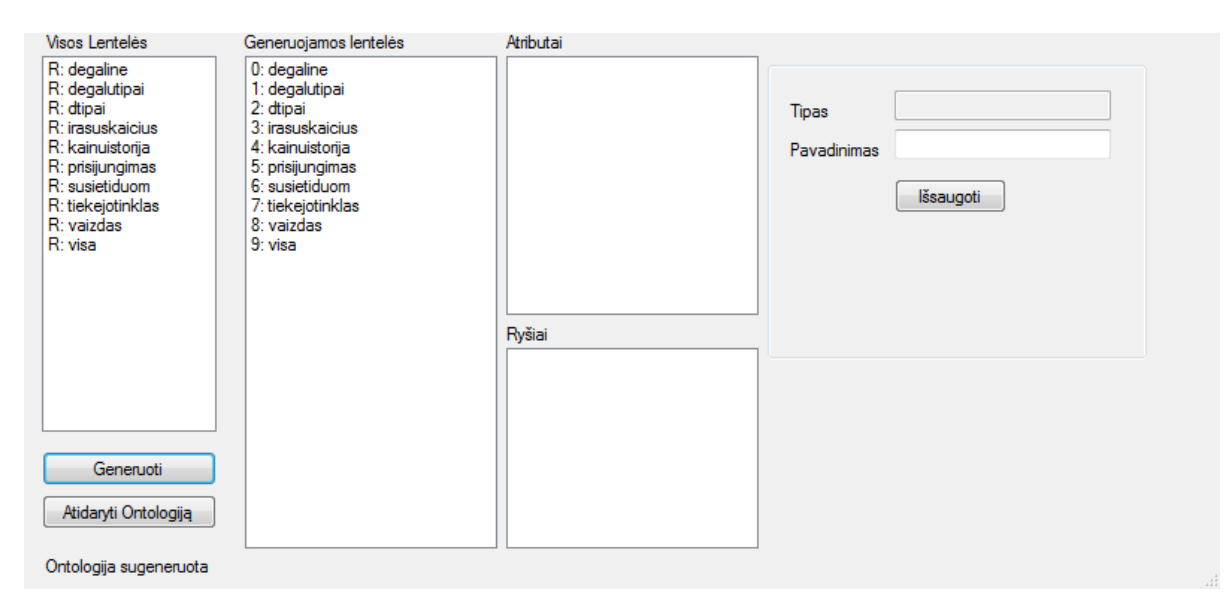

**Pav. 42 GUI, ontologijos generavimas** 

| 127.0.0.1/MMPHP/index.php?template=mydb_template.xml                                                   | $\uparrow$ $\uparrow$ $\sigma$ $\parallel$ $\cdot$ $\uparrow$ $\uparrow$ $\uparrow$ $\uparrow$ $\uparrow$ $\uparrow$ $\uparrow$ |           |
|----------------------------------------------------------------------------------------------------|----------------------------------------------------------------------------------------------------|-----------|
| P Lankomiausi Maudojimasis naršykle a Naujienos                                                        |                                                                                                    | Adresynas |
| XML failas neturi susietos su juo stilių informacijos. Dokumento medis parodytas žemiau.               |                                                                                                    |           |
| $-$ <rdf:rdf></rdf:rdf>                                                                                |                                                                                                    |           |
| $-\triangle$ DEGALINE rdf:ID="3">                                                                      |                                                                                                    |           |
| <adresas rdf:datatype="http://www.w3.org/2001/XMLSchema#string"> illutes pl. 96, Klaipeda</adresas>    |                                                                                                    |           |
| <indeksas rdf:datatype="http://www.w3.org/2001/XMLSchema#int">3</indeksas>                             |                                                                                                    |           |
| <tiekejopavadinimas rdf:datatype="http://www.w3.org/2001/XMLSchema#string">Lukoil</tiekejopavadinimas> |                                                                                                    |           |
| <degalutipas rdf:datatype="http://www.w3.org/2001/XMLSchema#string">D</degalutipas>                    |                                                                                                    |           |
| <data rdf:datatype="http://www.w3.org/2001/XMLSchema#date">2012-01-25</data>                           |                                                                                                    |           |
| <kaina rdf:datatype="http://www.w3.org/2001/XMLSchema#decimal">3.00</kaina>                            |                                                                                                    |           |
| $<$ DEGALINE>                                                                                          |                                                                                                    |           |
| $-\langle$ DEGALINE rdf:ID="4">                                                                        |                                                                                                    |           |
| <adresas rdf:datatype="http://www.w3.org/2001/XMLSchema#string"> filiates pl. 96, Klaipeda</adresas>   |                                                                                                    |           |
| <indeksas rdf:datatype="http://www.w3.org/2001/XMLSchema#int">4</indeksas>                             |                                                                                                    |           |
| <tiekejopavadinimas rdf:datatype="http://www.w3.org/2001/XMLSchema#string">Lukoil</tiekejopavadinimas> |                                                                                                    |           |
| <degalutipas rdf:datatype="http://www.w3.org/2001/XMLSchema#string">VERVA D</degalutipas>              |                                                                                                    |           |
| <data rdf:datatype="http://www.w3.org/2001/XMLSchema#date">2012-01-25</data>                           |                                                                                                    |           |
| <kaina rdf:datatype="http://www.w3.org/2001/XMLSchema#decimal">4.08</kaina>                            |                                                                                                    |           |
| $<$ DEGALINE>                                                                                          |                                                                                                    |           |
| $-\triangle$ DEGALINE rdf:ID="5">                                                                      |                                                                                                    |           |
| <adresas rdf:datatype="http://www.w3.org/2001/XMLSchema#string"> illites pl. 96, Klaipeda</adresas>    |                                                                                                    |           |
| <indeksas rdf:datatype="http://www.w3.org/2001/XMLSchema#int">5</indeksas>                             |                                                                                                    |           |
| <tiekejopavadinimas rdf:datatype="http://www.w3.org/2001/XMLSchema#string">Lukoil</tiekejopavadinimas> |                                                                                                    |           |
| <degalutipas rdf:datatype="http://www.w3.org/2001/XMLSchema#string">LPG DUJOS</degalutipas>            |                                                                                                    |           |
| <data rdf:datatype="http://www.w3.org/2001/XMLSchema#date">2012-01-25</data>                           |                                                                                                    |           |
| <kaina rdf:datatype="http://www.w3.org/2001/XMLSchema#decimal">2.39</kaina>                            |                                                                                                    |           |
| $<$ DEGALINE>                                                                                          |                                                                                                    |           |
| $-\triangle$ DEGALINE rdf:ID="6">                                                                      |                                                                                                    |           |
| <adresas rdf:datatype="http://www.w3.org/2001/XMLSchema#string">  intes pl. 96. Klaipeda</adresas>     |                                                                                                    |           |
| <indeksas rdf:datatype="http://www.w3.org/2001/XMLSchema#int">6</indeksas>                             |                                                                                                    |           |
| $\mathbf{m} \times$                                                                                    |                                                                                                    | 旦         |

**Pav. 43 GUI puslapis: Informacija semantiniame tinkle** 

## **6.5.4. GUI puslapis: Statistika:**

Šiame grafinės sąsajos puslapyje yra pateikiama degalų kainų statistika. Išvedami skirtingi degalų tipai saugomi duomenų bazėje, apskaičiuojami pigiausi bei brangiausi degalai, surandamas kiekvieno tipo degalų kainų vidurkis, pateikiamas kiekvieno degalų tipo įrašų skaičius.

| Pigiausi degalai                                              |     |                       | Pigiausi degalai, ir adresas, kur šie degalai yra parduodami |       |  |
|---------------------------------------------------------------|-----|-----------------------|--------------------------------------------------------------|-------|--|
| Brangiausi degalai<br>Degalų kainų vidurkis<br>Irašų skaičius |     | Degaly<br>Pavadinimas | Vieta                                                        | Kaina |  |
|                                                               | r   | 95                    | Silutes pl. 96, Klaipeda                                     | 4.15  |  |
|                                                               |     | VERVA 95              | Silutes pl. 96, Klaipeda                                     | 4,25  |  |
|                                                               |     | D                     | Šilutes pl. 96, Klaipeda                                     | 3,00  |  |
|                                                               |     | <b>VERVAD</b>         | Šilutes pl. 96, Klaipeda                                     | 3.00  |  |
| Skirtingi degalų tipai                                        |     | LPG DUJOS             | Silutes pl. 96, Klaipeda                                     | 2,29  |  |
| 95<br>98<br>ADBLUE<br>D<br>DŽ<br><b>LPG DUJOS</b>             |     | ADBLUE                | Silutes pl. 96, Klaipeda                                     | 1.99  |  |
|                                                               |     | 98                    | Skuodo g. 14, Mažeikiai                                      | 4.37  |  |
|                                                               |     | DŽ                    | Gedimino g. 46, Taurage 2,78                                 |       |  |
|                                                               | $*$ |                       |                                                              |       |  |
| VERVA 95                                                      |     |                       |                                                              |       |  |
| <b>VERVAD</b>                                                 |     |                       |                                                              |       |  |
|                                                               |     |                       |                                                              |       |  |

**Pav. 44 GUI puslapis: Statistika** 

# **7. Eksperimentinis sistemos tyrimas.**

# 7.1. **Eksperimento planas.**

Eksperimentui atlikti reikia:

- 1) Užpildyti duomenų bazę duomenimis.
- 2) Iš duomenų bazės sugeneruoti ontologiją.
- 3) Apjungti ontologiją bei duomenų bazę ir sugeneruoti Metamorphoses žymėjimo rinkmeną.
- 4) Sukurti Metamorphoses šablono rinkmeną.
- 5) Panaudoti Metamorphoses MMPHP tinklinę aplikaciją ir apjungti šablono bei žymėjimo rinkmenas.
- 6) Palyginti sugeneruotą RDF rinkmeną su RDF pavyzdžiu, kuris pateikiamas kitame lape.
- 7) Aptarti duomenų nuskaitymo iš HTML rinkmenų trukmę, OWL rinkmenos generavimo trukmę, RDF generavimo trukmę.

Kokybės kriterijai:

- 1) Ontologijoje turi būti generuojami dalykinės srities duomenų bazėje esantys lentelių, lentelių ryšių bei atributų pavadinimai.
- 2) Ontologijoje lentelės turi būti aprašomos *owl:Class* savybe.
- 3) Ontologijoje ryšiai turi būti aprašomos *owl:ObjectProperty* savybe.
- 4) Ontologijoje atributai turi būti aprašomi *owl:DatatypeProperty* savybe.
- 5) Sugeneruota RDF rinkmena turi tenkinti RDF dokumentu reikalavimus bei struktūrą. Rinkmeną turi būti galima atidaryti su Protege (ar kitu RDF redaguojančiu) įrankiu.

## 7.2. **Eksperimento rezultatai**

### **7.2.1. HTML rinkmenos**

 Šiame skyriuje pateikiami HTML rinkmenų fragmentai. Šie fragmentai yra nuskaitomi, o nuskaitytas turinys talpinamas į releacinę duomenų bazę. Tiekėjo tinklo reikšmė "Orlean" visada įrašoma, kadangi visos nuskaitomos html rinkmenos yra "Orlean" svetainės kopijos.

```
_____________________________
 <h2 style="color:#545D61;">Kuro kainos</h2><br /> 
 <img src="tools/neo_image.php?id=27551&width=288&height=191&method=crop" style="float: 
 right;" /> 
 <table cellpadding="0" cellspacing="0" class="fuel_prices"> 
            <tr><th nowrap="nowrap">95</th><td>4.36</td></tr>
             <tr><th nowrap="nowrap">Verva 95</th><td>4.46</td></tr> 
             <tr><th nowrap="nowrap">D</th><td>3.98</td></tr> 
             <tr><th nowrap="nowrap">Verva D</th><td>4.08</td></tr> 
             <tr><th nowrap="nowrap">LPG dujos</th><td>2.39</td></tr> 
             <tr><th nowrap="nowrap">AdBlue</th><td>1.99</td></tr> 
 </table> 
 <div class="degaline"> 
 <h2 style="color:#545D61;">Kontaktai</h2> 
 <table cellpadding="0" cellspacing="0"> 
 <tr>
                                   <td><strong>Adresas:</strong></td> 
                                   <td>Šilutės pl. 96, Klaipėda</td> 
                       \langletr>
                        <tr> 
                                   <td><strong>Telefonas:</strong></td> 
                                   <td>+370 46 30 14 96</td> 
                       \langletr>
 str>
                                   <td><strong>El. paštas:</strong></td> 
 <td><a
 href="mailto:%73%69%6c%75%74%65%73%70%6c%65%6e%74%6f.%64@%6f%72%6c%65%6e%6c%69%65%74%75%76%6
 1.%6c%74">silstesplento&#x2
 e;d@orlenlietuva.
&\#x6c; &\#x74; </a></td>
                       \langletr>
\frac{1}{1} </table>
```

```
<h2 style="color:#545D61;">Kuro kainos</h2><br /> 
<img src="repository/degaline.jpg" width="288" height="191" style="float: right;" /> 
<table cellpadding="0" cellspacing="0" class="fuel_prices"> 
              <tr><th nowrap="nowrap">95</th><td>4.36</td></tr> 
             <tr><th nowrap="nowrap">Verva 95</th><td>4.46</td></tr>
              <tr><th nowrap="nowrap">98</th><td>4.50</td></tr> 
              <tr><th nowrap="nowrap">D</th><td>3.99</td></tr>
               <tr><th nowrap="nowrap">Verva D</th><td>4.09</td></tr> 
               <tr><th nowrap="nowrap">LPG dujos</th><td>2.39</td></tr> 
              </table> 
<div class="degaline"> 
<h2 style="color:#545D61;">Kontaktai</h2> 
<table cellpadding="0" cellspacing="0"> 
str>
                                          <td><strong>Adresas:</strong></td> 
                                          <td>Vilimiškės k., Vydmantai, Kretingos r., 
Klaipėda - Liepoja 24 km.</td>
                           \langletr>
<tr>
                                          <td><strong>Telefonas:</strong></td> 
                                         <td>+370 44 572 117</td>
                           \langle tr>
                            <tr> 
                                          <td><strong>El. paštas:</strong></td> 
and the contract of the contract of the contract of the contract of the contract of the contract of the contract of the contract of the contract of the contract of the contract of the contract of the contract of the contra
href="mailto:%76%69%64%6d%61%6e%74%75.%64@%6f%72%6c%65%6e%6c%69%65%74%75%76%61.%6c%74">&#x76
;idmantu.d@orlen&
#x6c;ietuva.lt</a></td>
                           \langletr>
</table> 
<h2 style="color:#545D61;">Kuro kainos</h2><br /> 
<img src="repository/degaline.jpg" width="288" height="191" style="float: right;" /> 
<table cellpadding="0" cellspacing="0" class="fuel_prices"> 
              <tr>>th nowrap="nowrap">95</th><td>4.36</td></tr>
               <tr><th nowrap="nowrap">Verva 95</th><td>4.46</td></tr> 
              <tr><th nowrap="nowrap">D</th><td>3.98</td></tr>
              <tr><th nowrap="nowrap">Verva D</th><td>4.08</td></tr>
               <tr><th nowrap="nowrap">LPG dujos</th><td>2.39</td></tr> 
</table> 
<div class="degaline"> 
<h2 style="color:#545D61;">Kontaktai</h2> 
<table cellpadding="0" cellspacing="0"> 
              <+r>
                             <td><strong>Adresas:</strong></td> 
                            <td>Dirvupių k., Gargždų r.</td> 
              \langletr>
              <tr <td><strong>Telefonas:</strong></td> 
                             <td>+370 46 31 50 16</td> 
              \epsilon/tr>
               <tr> 
                            <td><strong>El. paštas:</strong></td> 
                             <td><a 
href="mailto:%67%61%72%67%7a%64%75.%64@%6f%72%6c%65%6e%6c%69%65%74%75%76%61.%6c%74">g &#
x61;rlztu.d@orlenl&#x6
9;6#x65;6#x74;6#x75;6#x76;6#x61;6#x2e;6#x6c;6#x74;648\langletr>
</table>
```
## **7.2.2. Duomenų bazė**

Šiame skyriuje pateikiamas duomenų bazės lentelių turinys po duomenų importavimo. Pateikiamos lentelės tiekėjotinklas, susietiduom, degalutipai, degaline, kainuistorija ir apibendrinta lentelė su visais duomenimis.

#### **Lentelė 8 Turinys lentelėje Tiekejotinklas**

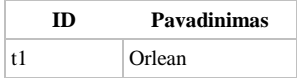

#### **Lentelė 9Turinys lentelėje Degalutipai**

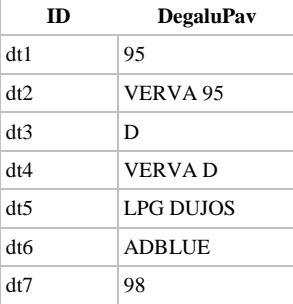

#### **Lentelė 10 Turinys lentelėje degaline**

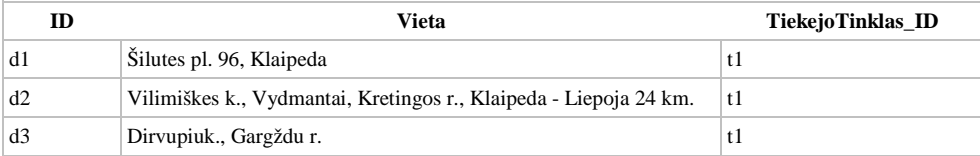

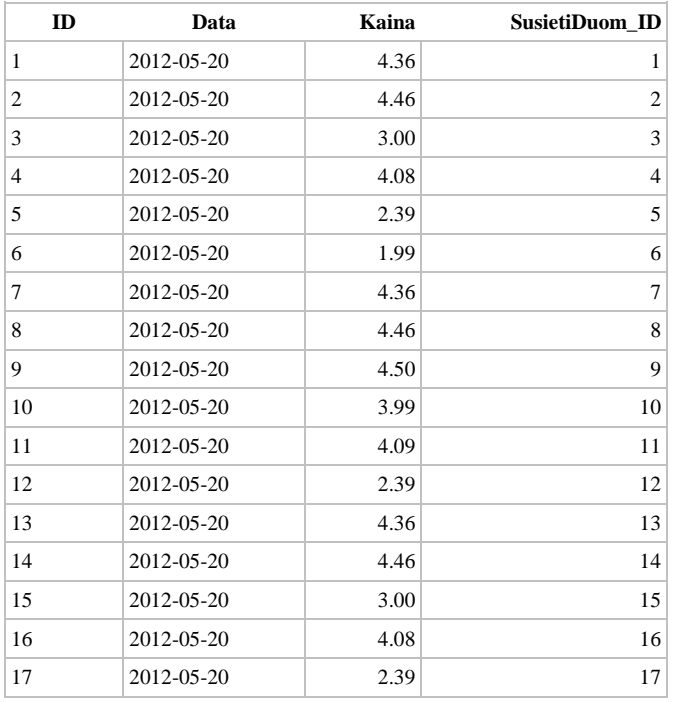

#### **Lentelė 11 Turinys lentelėje kainų istorija**

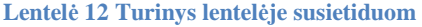

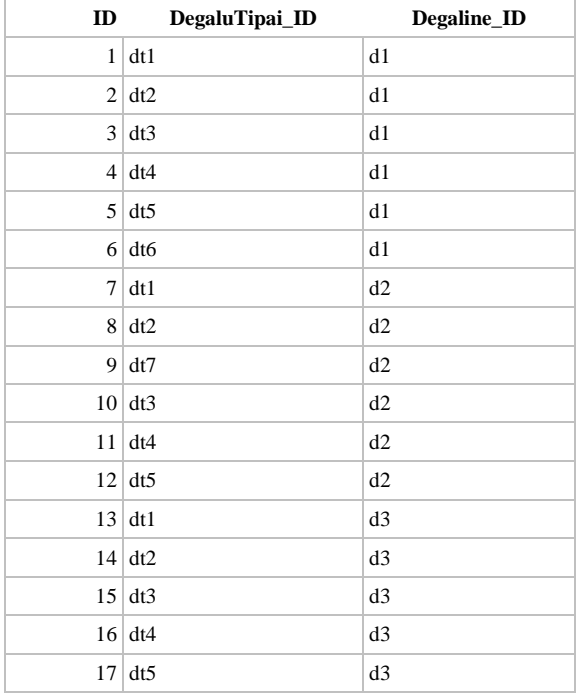

## **Lentelė 13 Duomenys gauti apjungus lenteles degalutipai, tiekejotinklas, susietiduom, kainuistorija, degaline**

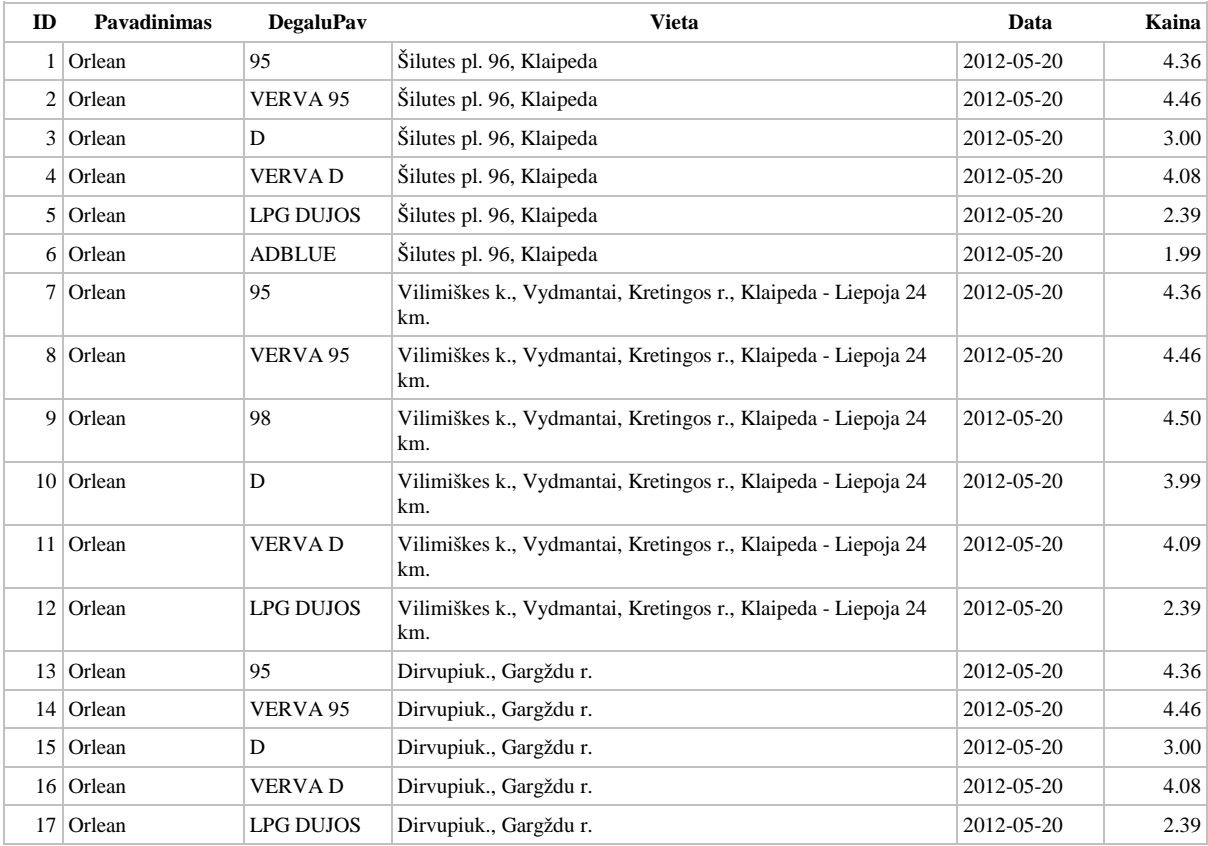

### **7.2.3. Ontologija**

Sugeneruojama duomenų bazės lenteles, atributus bei ryšius atitinkanti ontologija. Panaudojamos owl:Class, owl:DatatypeProperty, owl:ObjectProperty ypatybės.

Ontologijoje esantys lentelių, atributų bei ryšių pavadinimai visiškai sutampa su duomenų bazėje esančiais pavadinimais. Taip pat ontolgijoje nurodoma vardų sritis: *xml:base="http://localhost/Degalines#">.*

```
\overline{a}<?xml version="1.0"?> 
<rdf:RDF 
     xmlns:rdf="http://www.w3.org/1999/02/22-rdf-syntax-ns#" 
     xmlns:owl="http://www.w3.org/2002/07/owl#" 
     xmlns:dc="http://purl.org/dc/elements/1.1/" 
     xmlns="http://example.org/mydb/mySchema.owl#" 
     xmlns:xsd="http://www.w3.org/2001/XMLSchema#" 
     xmlns:rdfsa="http://www.w3.org/2000/01/rdf-schema#" 
     xml:base="http://localhost/Darbiniai/Studentai/Mureika/Degalines#"> 
<owl:Class rdf:ID="TIEKEJOTINKLAS"> 
     <rdfs:subClassOf rdf:resource="http://www.w3.org/2002/07/owl#Thing"/> 
   </owl:Class> 
   <owl:Class rdf:ID="DEGALUTIPAI"> 
     <rdfs:subClassOf rdf:resource="http://www.w3.org/2002/07/owl#Thing"/> 
   </owl:Class> 
   <owl:Class rdf:ID="DEGALINE"> 
     <rdfs:subClassOf rdf:resource="http://www.w3.org/2002/07/owl#Thing"/> 
   </owl:Class> 
   <owl:Class rdf:ID="KAINUISTORIJA"> 
      <rdfs:subClassOf rdf:resource="http://www.w3.org/2002/07/owl#Thing"/> 
   </owl:Class> 
<owl:Class rdf:ID="DEGALINE"> 
     <rdfs:isDefinedBy rdf:resource=""/> 
     <rdfs:label>DEGALINE</rdfs:label> 
     <rdf:type rdf:resource="http://www.w3.org/2000/01/rdf-schema#Class"/> 
   </owl:Class> 
   <owl:DatatypeProperty rdf:ID="ID"> 
     <rdfs:range rdf:resource="http://www.w3.org/2001/XMLSchema#STRING"/> 
     <rdfs:isDefinedBy rdf:resource=""/> 
     <rdfs:domain rdf:resource="#DEGALINE"/> 
     <rdfs:label>ID</rdfs:label> 
     <rdf:type rdf:resource="http://www.w3.org/1999/02/22-rdf-syntax-ns#Property"/> 
   </owl:DatatypeProperty> 
   <owl:DatatypeProperty rdf:ID="VIETA"> 
      <rdfs:range rdf:resource="http://www.w3.org/2001/XMLSchema#STRING"/> 
      <rdfs:isDefinedBy rdf:resource=""/> 
     <rdfs:domain rdf:resource="#DEGALINE"/> 
     <rdfs:label>VIETA</rdfs:label> 
     <rdf:type rdf:resource="http://www.w3.org/1999/02/22-rdf-syntax-ns#Property"/> 
   </owl:DatatypeProperty> 
   <owl:ObjectProperty rdf:ID="TIEKEJOTINKLAS_ID"> 
                 <rdfs:domain rdf:resource="#TIEKEJOTINKLAS"/> 
                 <rdfs:range rdf:resource="#DEGALINE"/> 
   </owl:ObjectProperty> 
   <owl:Class rdf:ID="DEGALUTIPAI"> 
      <rdfs:isDefinedBy rdf:resource=""/> 
     <rdfs:label>DEGALUTIPAI</rdfs:label> 
     <rdf:type rdf:resource="http://www.w3.org/2000/01/rdf-schema#Class"/> 
    </owl:Class> 
   <owl:DatatypeProperty rdf:ID="ID"> 
      <rdfs:range rdf:resource="http://www.w3.org/2001/XMLSchema#STRING"/> 
     <rdfs:isDefinedBy rdf:resource=""/> 
     <rdfs:domain rdf:resource="#DEGALUTIPAI"/> 
     <rdfs:label>ID</rdfs:label> 
     <rdf:type rdf:resource="http://www.w3.org/1999/02/22-rdf-syntax-ns#Property"/> 
   </owl:DatatypeProperty>
```

```
 <owl:DatatypeProperty rdf:ID="DEGALUPAV"> 
   <rdfs:range rdf:resource="http://www.w3.org/2001/XMLSchema#STRING"/> 
   <rdfs:isDefinedBy rdf:resource=""/> 
   <rdfs:domain rdf:resource="#DEGALUTIPAI"/> 
   <rdfs:label>DEGALUPAV</rdfs:label> 
   <rdf:type rdf:resource="http://www.w3.org/1999/02/22-rdf-syntax-ns#Property"/> 
 </owl:DatatypeProperty> 
 <owl:Class rdf:ID="KAINUISTORIJA"> 
   <rdfs:isDefinedBy rdf:resource=""/> 
   <rdfs:label>KAINUISTORIJA</rdfs:label> 
   <rdf:type rdf:resource="http://www.w3.org/2000/01/rdf-schema#Class"/> 
 </owl:Class> 
 <owl:DatatypeProperty rdf:ID="ID"> 
   <rdfs:range rdf:resource="http://www.w3.org/2001/XMLSchema#STRING"/> 
   <rdfs:isDefinedBy rdf:resource=""/> 
   <rdfs:domain rdf:resource="#KAINUISTORIJA"/> 
   <rdfs:label>ID</rdfs:label> 
   <rdf:type rdf:resource="http://www.w3.org/1999/02/22-rdf-syntax-ns#Property"/> 
 </owl:DatatypeProperty> 
 <owl:DatatypeProperty rdf:ID="DATA"> 
   <rdfs:range rdf:resource="http://www.w3.org/2001/XMLSchema#DATETIME"/> 
   <rdfs:isDefinedBy rdf:resource=""/> 
   <rdfs:domain rdf:resource="#KAINUISTORIJA"/> 
   <rdfs:label>DATA</rdfs:label> 
   <rdf:type rdf:resource="http://www.w3.org/1999/02/22-rdf-syntax-ns#Property"/> 
 </owl:DatatypeProperty> 
 <owl:DatatypeProperty rdf:ID="KAINA"> 
   <rdfs:range rdf:resource="http://www.w3.org/2001/XMLSchema#DECIMAL"/> 
   <rdfs:isDefinedBy rdf:resource=""/> 
   <rdfs:domain rdf:resource="#KAINUISTORIJA"/> 
   <rdfs:label>KAINA</rdfs:label> 
   <rdf:type rdf:resource="http://www.w3.org/1999/02/22-rdf-syntax-ns#Property"/> 
 </owl:DatatypeProperty> 
 <owl:ObjectProperty rdf:ID="SUSIETIDUOM_ID"> 
               <rdfs:domain rdf:resource="#SUSIETIDUOM"/> 
               <rdfs:range rdf:resource="#KAINUISTORIJA"/> 
 </owl:ObjectProperty> 
 <owl:Class rdf:ID="TIEKEJOTINKLAS"> 
   <rdfs:isDefinedBy rdf:resource=""/> 
   <rdfs:label>TIEKEJOTINKLAS</rdfs:label> 
   <rdf:type rdf:resource="http://www.w3.org/2000/01/rdf-schema#Class"/> 
 </owl:Class> 
 <owl:DatatypeProperty rdf:ID="ID"> 
   <rdfs:range rdf:resource="http://www.w3.org/2001/XMLSchema#STRING"/> 
   <rdfs:isDefinedBy rdf:resource=""/> 
   <rdfs:domain rdf:resource="#TIEKEJOTINKLAS"/> 
   <rdfs:label>ID</rdfs:label> 
   <rdf:type rdf:resource="http://www.w3.org/1999/02/22-rdf-syntax-ns#Property"/> 
 </owl:DatatypeProperty> 
 <owl:DatatypeProperty rdf:ID="PAVADINIMAS"> 
   <rdfs:range rdf:resource="http://www.w3.org/2001/XMLSchema#STRING"/> 
   <rdfs:isDefinedBy rdf:resource=""/> 
   <rdfs:domain rdf:resource="#TIEKEJOTINKLAS"/> 
   <rdfs:label>PAVADINIMAS</rdfs:label> 
   <rdf:type rdf:resource="http://www.w3.org/1999/02/22-rdf-syntax-ns#Property"/> 
 </owl:DatatypeProperty>
```
### **7.2.4. Ontologijos pervadinimo eksperimentinis tikrinimas**

Pavyzdinė ontologija apibūdinanti lentelę DEGALUTIPAI;

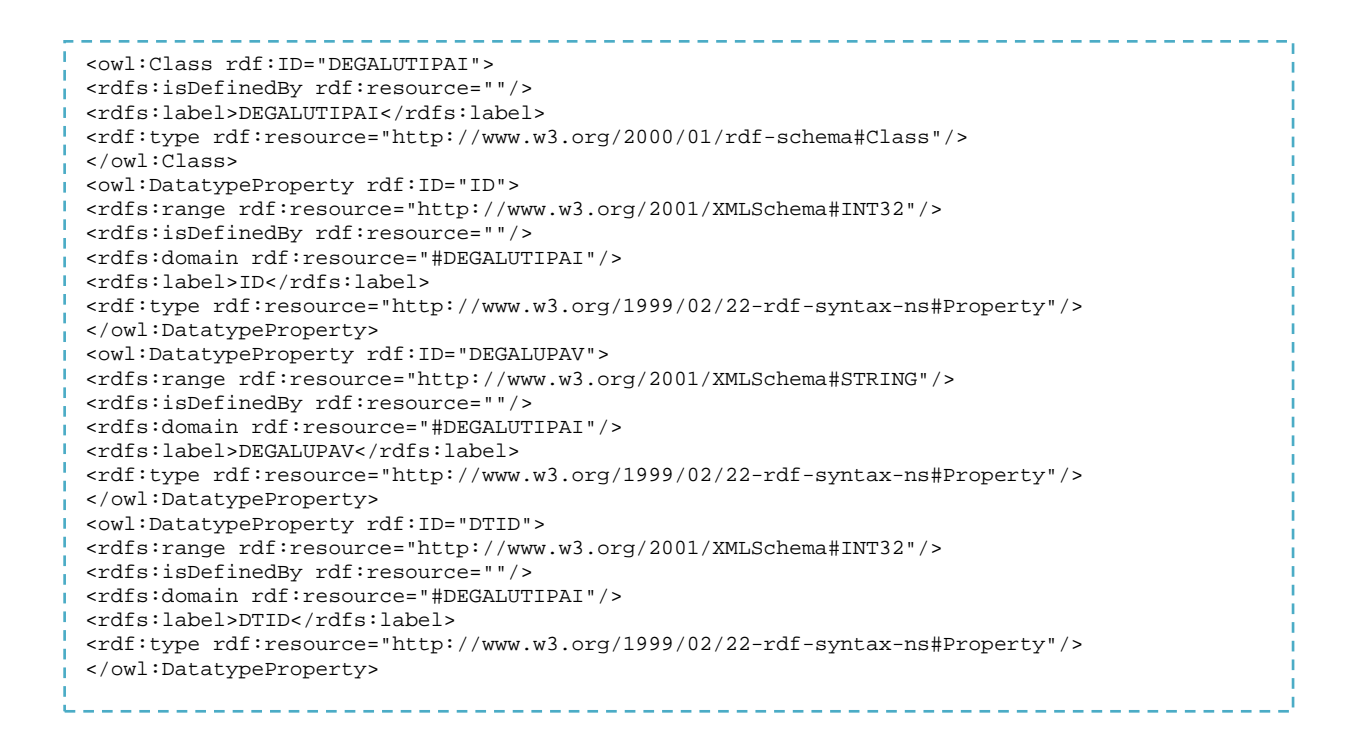

Pavyzdinė ontologija pervadinama į: DEGALUTIPAI -> DT DEGALUPAV ->DPAVADINIMAS DTID ->DEGALUTIPUID

```
<owl:Class rdf:ID="DT"> 
<rdfs:isDefinedBy rdf:resource=""/> 
<rdfs:label>DT</rdfs:label> 
<rdf:type rdf:resource="http://www.w3.org/2000/01/rdf-schema#Class"/> 
</owl:Class> 
<owl:DatatypeProperty rdf:ID="ID"> 
<rdfs:range rdf:resource="http://www.w3.org/2001/XMLSchema#INT32"/> 
<rdfs:isDefinedBy rdf:resource=""/> 
<rdfs:domain rdf:resource="#DT"/> 
<rdfs:label>ID</rdfs:label> 
<rdf:type rdf:resource="http://www.w3.org/1999/02/22-rdf-syntax-ns#Property"/> 
</owl:DatatypeProperty> 
<owl:DatatypeProperty rdf:ID="DPAVADINIMAS"> 
<rdfs:range rdf:resource="http://www.w3.org/2001/XMLSchema#STRING"/> 
<rdfs:isDefinedBy rdf:resource=""/> 
<rdfs:domain rdf:resource="#DT"/> 
<rdfs:label>DPAVADINIMAS</rdfs:label> 
<rdf:type rdf:resource="http://www.w3.org/1999/02/22-rdf-syntax-ns#Property"/> 
</owl:DatatypeProperty> 
<owl:DatatypeProperty rdf:ID="DEGALUTIPUID"> 
<rdfs:range rdf:resource="http://www.w3.org/2001/XMLSchema#INT32"/> 
<rdfs:isDefinedBy rdf:resource=""/> 
<rdfs:domain rdf:resource="#DT"/> 
<rdfs:label>DEGALUTIPUID</rdfs:label> 
<rdf:type rdf:resource="http://www.w3.org/1999/02/22-rdf-syntax-ns#Property"/> 
</owl:DatatypeProperty>
```
Gaunama teisinga ontologija su atitinkamai pakeistomis ontologijos reikšmėmis. Galime teigti, jog ontologijos pervadinimas veikia.

**7.2.5. Metamorphoses žymėjimo rinkmena** 

```
<?xml version="1.0" encoding="iso-8859-1"?> 
<mmm:Mappingxmlns:mmm="http://www.svihla.net/metamorphoses/mapping.dtd"> 
<mmm:DatabaseConnection 
               mmm:driver="mysql" 
               mmm:host = "localhost" 
                                           mmm:port = "" 
               mmm:databaseName = "mydb" 
               mmm:username = "root" 
               mmm:password=""> 
</mmm:DatabaseConnection> 
<mmm:DocumentHeader> 
               <![CDATA[<?xml version="1.0" encoding="iso-8859-1"?> 
               <rdf:RDF 
               xmlns:rdf="http://www.w3.org/1999/02/22-rdf-syntax-ns#" 
               xmlns:rdfs="http://www.w3.org/2000/01/rdf-schema#"
               xmlns:owl="http://www.w3.org/2002/07/owl#" 
               xmlns:Degalai="http://localhost/Degalines.owl#" 
               xml:base="http://localhost/Degalines_duom#"> 
               ]]> 
</mmm:DocumentHeader> 
<mmm:DocumentFoot> 
              \langle : [CDATA[\langle/\tau df : RDF >]] ></mmm:DocumentFoot> 
<Classmmm:templateName ="KAINUISTORIJA" mmm:rdfLabel ="Degalai:KAINUISTORIJA" 
sql ="SELECT s.ID AS SID,Concat('#', s.Degaline_ID) AS DID, Concat('#', s.DegaluTipai_ID) AS 
DTID, k.Data AS data,k.Kaina AS kaina,k.IDasKid FROM susietiduom s 
               LEFT JOIN degalutipaidt ON dt.ID = s.DegaluTipai_ID 
               LEFT JOIN kainuistorija k ON k.SusietiDuom_ID = s.ID;"> 
<mmm:Attributemmm:rdfLabel="rdf:ID" mmm:sqlName="Kid" /> 
<mmm:Propertymmm:templateName="DegData" mmm:rdfLabel="Data" mmm:sqlName="data"> 
               <mmm:Attributemmm:rdfLabel="rdf:datatype" 
mmm:prefix="http://www.w3.org/2001/XMLSchema#date"/> 
</mmm:Property> 
<mmm:Propertymmm:templateName="DegKaina" mmm:rdfLabel="Kaina" mmm:sqlName="kaina"> 
               <mmm:Attributemmm:rdfLabel="rdf:datatype" 
mmm:prefix="http://www.w3.org/2001/XMLSchema#decimal"/> 
</mmm:Property> 
<mmm:Propertymmm:templateName="DEGALINE_ID" mmm:rdfLabel="DEGALINE_ID" 
mmm:containerType="Bag"> 
               <mmm:Attributemmm:rdfLabel="rdf:resource" mmm:sqlName="DID" /> 
</mmm:Property> 
<mmm:Propertymmm:templateName="DEGALUTIPAI_ID" mmm:rdfLabel="DEGALUTIPAI_ID" 
mmm:containerType="Bag"> 
               <mmm:Attributemmm:rdfLabel="rdf:resource" mmm:sqlName="DTID" /> 
</mmm:Property> 
</Class> 
<Classmmm:templateName ="TIEKEJOTINKLAS" mmm:rdfLabel ="Degalai:TIEKEJOTINKLAS" 
sql ="SELECT * FROM tiekejotinklas "> 
<mmm:Attributemmm:rdfLabel="rdf:ID" mmm:sqlName="ID" /> 
<mmm:Propertymmm:templateName="Tiekejas" mmm:rdfLabel="Tiekejas" mmm:sqlName="Pavadinimas"> 
<mmm:Attributemmm:rdfLabel="rdf:datatype" 
mmm:prefix="http://www.w3.org/2001/XMLSchema#string"/> 
</mmm:Property> 
</Class> 
<Classmmm:templateName ="DEGALUTIPAI" mmm:rdfLabel ="Degalai:DEGALUTIPAI" 
sql ="SELECT * FROM degalutipai"> 
<mmm:Attributemmm:rdfLabel="rdf:ID" mmm:sqlName="ID" /> 
<mmm:Propertymmm:templateName="DegPavadinimas" mmm:rdfLabel="DegaluTipas" 
mmm:sqlName="DegaluPav"> 
               <mmm:Attributemmm:rdfLabel="rdf:datatype" 
mmm:prefix="http://www.w3.org/2001/XMLSchema#string"/> 
</mmm:Property> 
</Class>
```

```
<mmm:Classmmm:templateName="deg" mmm:rdfLabel="Degalai:DEGALINE" 
mmm:sql="SELECTConcat('#', s.DegaluTipai_ID) asDTid, Concat('#', d.TiekejoTinklas_ID) 
asTTid, d.Vietaas Adresas, d.IDasDid FROM susietiduom s LEFT JOIN degaline d ON 
d.ID=s.Degaline_ID"> 
<mmm:Attributemmm:rdfLabel="rdf:ID" mmm:sqlName="Did" /> 
<mmm:Propertymmm:templateName="DegVieta" mmm:rdfLabel="Adresas" mmm:sqlName="Adresas"> 
              <mmm:Attributemmm:rdfLabel="rdf:datatype" 
mmm:prefix="http://www.w3.org/2001/XMLSchema#string"/> 
</mmm:Property> 
<mmm:Propertymmm:templateName="DegID" mmm:rdfLabel="Indeksas" mmm:sqlName="Did"> 
              <mmm:Attributemmm:rdfLabel="rdf:datatype" 
mmm:prefix="http://www.w3.org/2001/XMLSchema#int"/>
</mmm:Property> 
<mmm:Propertymmm:templateName="DTipas" mmm:rdfLabel="DegaluTipas_ID" 
mmm:containerType="Bag"> 
               <mmm:Attributemmm:rdfLabel="rdf:resource" mmm:sqlName="DTid" /> 
</mmm:Property> 
<mmm:Propertymmm:templateName="TTinklas" mmm:rdfLabel="TiekejoTinklas_ID" 
mmm:containerType="Bag"> 
               <mmm:Attributemmm:rdfLabel="rdf:resource" mmm:sqlName="TTid" /> 
</mmm:Property> 
<mmm:PropertytemplateName ="esamasTipas" rdfLabel ="esamasTipas" mmm:sqlName="" 
mmm:containerType="Bag"/> 
</mmm:Class> 
</mmm:Mapping>
```
Metamorphozes žymėjimo failo klasėse panaudojama sugeneruota OWL ontologija, nurodant vardų sritį Degalai ypatybėje mmm:rdfLabel ="Degalai:DEGALINE"

#### **7.2.6. Metamorphoses šablono rinkmena**

```
<?xml version="1.0" encoding="iso-8859-1"?> 
<mmt:Template xmlns:mmt="http://www.svihla.net/metamorphoses/template.dtd"> 
               <mmt:Mapping mmt:url="C:/Program 
Files/EasyPHP5.2.10/www/MMPHP/mappings/mydb_mapping2.xml"/> 
               <mmt:PutInstance mmt:name="deg" mmt:id='1'> 
                              <mmt:PutProperty mmt:name="DegVieta"/> 
                              <mmt:PutProperty mmt:name="DegID"/> 
                              <mmt:PutProperty mmt:name="DTipas"/> 
                              <mmt:PutProperty mmt:name="TTinklas"/> 
               </mmt:PutInstance> 
                <mmt:PutInstance name ="DEGALUTIPAI"> 
                             <mmt:PutProperty name ="DegPavadinimas"/> 
               </mmt:PutInstance> 
               <mmt:PutInstance name ="TIEKEJOTINKLAS"> 
                              <mmt:PutProperty name ="Tiekejas"/> 
                </mmt:PutInstance> 
               <mmt:PutInstance name ="KAINUISTORIJA"> 
                              <mmt:PutProperty mmt:name="DegData"/> 
                              <mmt:PutProperty mmt:name="DegKaina"/> 
                              <mmt:PutProperty mmt:name="DEGALINE_ID"/> 
                              <mmt:PutProperty mmt:name="DEGALUTIPAI_ID"/> 
               </mmt:PutInstance> 
</mmt:Template> 
                                                         . . . . . . . . . . . . .
```
#### **7.2.7. RDF Tikrinimas**

```
<rdf:RDF xml:base="http://localhost/Degalines_duom# "> 
<Degalai:DEGALINE rdf:ID="d3"> 
<Adresas rdf:datatype="http://www.w3.org/2001/XMLSchema#string">Dirvupiu k., Gargždu 
r.</Adresas> 
<Indeksas rdf:datatype="http://www.w3.org/2001/XMLSchema#int">d3</Indeksas> 
<DegaluTipas_ID rdf:resource="#dt4"/> 
<TiekejoTinklas_ID rdf:resource="#t1"/> 
</Degalai:DEGALINE > 
<Degalai:DEGALINE rdf:ID="d3"> 
<Adresas rdf:datatype="http://www.w3.org/2001/XMLSchema#string">Dirvupiu k., Gargždu 
r.</Adresas> 
<Indeksas rdf:datatype="http://www.w3.org/2001/XMLSchema#int">d3</Indeksas> 
<DegaluTipas_ID rdf:resource="#dt3"/> 
<TiekejoTinklas_ID rdf:resource="#t1"/> 
</Degalai:DEGALINE > 
<Degalai:DEGALINE rdf:ID="d3"> 
<Adresas rdf:datatype="http://www.w3.org/2001/XMLSchema#string">Dirvupiu k., Gargždu 
r.</Adresas> 
<Indeksas rdf:datatype="http://www.w3.org/2001/XMLSchema#int">d3</Indeksas> 
<DegaluTipas_ID rdf:resource="#dt2"/> 
<TiekejoTinklas_ID rdf:resource="#t1"/> 
</Degalai:DEGALINE > 
<Degalai:DEGALINE rdf:ID="d3"> 
<Adresas rdf:datatype="http://www.w3.org/2001/XMLSchema#string">Dirvupiu k., Gargždu 
r.</Adresas> 
<Indeksas rdf:datatype="http://www.w3.org/2001/XMLSchema#int">d3</Indeksas> 
<DegaluTipas_ID rdf:resource="#dt1"/> 
<TiekejoTinklas_ID rdf:resource="#t1"/> 
</Degalai:DEGALINE > 
<Degalai:DEGALINE rdf:ID="d2"> 
<Adresas rdf:datatype="http://www.w3.org/2001/XMLSchema#string">Vilimiškes k., Vydmantai, 
Kretingos r., Klaipeda - Liepoja 24 km.</Adresas> 
<Indeksas rdf:datatype="http://www.w3.org/2001/XMLSchema#int">d2</Indeksas> 
<DegaluTipas_ID rdf:resource="#dt5"/> 
<TiekejoTinklas_ID rdf:resource="#t1"/> 
</Degalai:DEGALINE > 
<Degalai:DEGALINE rdf:ID="d2"> 
<Adresas rdf:datatype="http://www.w3.org/2001/XMLSchema#string">Vilimiškes k., Vydmantai, 
Kretingos r., Klaipeda - Liepoja 24 km.</Adresas> 
<Indeksas rdf:datatype="http://www.w3.org/2001/XMLSchema#int">d2</Indeksas> 
<DegaluTipas_ID rdf:resource="#dt4"/> 
<TiekejoTinklas_ID rdf:resource="#t1"/> 
</Degalai:DEGALINE > 
<Degalai:DEGALINE rdf:ID="d2"> 
<Adresas rdf:datatype="http://www.w3.org/2001/XMLSchema#string">Vilimiškes k., Vydmantai, 
Kretingos r., Klaipeda - Liepoja 24 km.</Adresas> 
<Indeksas rdf:datatype="http://www.w3.org/2001/XMLSchema#int">d2</Indeksas> 
<DegaluTipas_ID rdf:resource="#dt3"/> 
<TiekejoTinklas_ID rdf:resource="#t1"/> 
</Degalai:DEGALINE > 
<Degalai:DEGALINE rdf:ID="d2"> 
<Adresas rdf:datatype="http://www.w3.org/2001/XMLSchema#string">Vilimiškes k., Vydmantai, 
Kretingos r., Klaipeda - Liepoja 24 km.</Adresas> 
<Indeksas rdf:datatype="http://www.w3.org/2001/XMLSchema#int">d2</Indeksas> 
<DegaluTipas_ID rdf:resource="#dt7"/> 
<TiekejoTinklas_ID rdf:resource="#t1"/> 
</Degalai:DEGALINE > 
<Degalai:DEGALINE rdf:ID="d2"> 
<Adresas rdf:datatype="http://www.w3.org/2001/XMLSchema#string">Vilimiškes k., Vydmantai, 
Kretingos r., Klaipeda - Liepoja 24 km.</Adresas> 
<Indeksas rdf:datatype="http://www.w3.org/2001/XMLSchema#int">d2</Indeksas> 
<DegaluTipas_ID rdf:resource="#dt2"/> 
<TiekejoTinklas_ID rdf:resource="#t1"/> 
</Degalai:DEGALINE > 
<Degalai:DEGALINE rdf:ID="d1"> 
<Adresas rdf:datatype="http://www.w3.org/2001/XMLSchema#string">Šilutes pl. 96, 
Klaipeda</Adresas> 
<Indeksas rdf:datatype="http://www.w3.org/2001/XMLSchema#int">d1</Indeksas> 
<DegaluTipas_ID rdf:resource="#dt6"/> 
<TiekejoTinklas_ID rdf:resource="#t1"/> 
</Degalai:DEGALINE > 
<Degalai:DEGALINE rdf:ID="d2"> 
<Adresas rdf:datatype="http://www.w3.org/2001/XMLSchema#string">Vilimiškes k., Vydmantai, 
Kretingos r., Klaipeda - Liepoja 24 km.</Adresas> 
<Indeksas rdf:datatype="http://www.w3.org/2001/XMLSchema#int">d2</Indeksas> 
<DegaluTipas_ID rdf:resource="#dt1"/> 
<TiekejoTinklas_ID rdf:resource="#t1"/> 
</Degalai:DEGALINE > 
<Degalai:DEGALINE rdf:ID="d1"> 
<Adresas rdf:datatype="http://www.w3.org/2001/XMLSchema#string">Šilutes pl. 96,
```

```
 
<Indeksas rdf:datatype="http://www.w3.org/2001/XMLSchema#int">d1</Indeksas> 
<Degalai:DEGALINE rdf:ID="d1"> 
<Adresas rdf:datatype="http://www.w3.org/2001/XMLSchema#string">Šilutes pl. 96, 
Klaipeda</Adresas> 
<DegaluTipas_ID rdf:resource="#dt4"/> 
<TiekejoTinklas_ID rdf:resource="#t1"/> 
</Degalai:DEGALINE > 
<Degalai:DEGALINE rdf:ID="d1"> 
<Adresas rdf:datatype="http://www.w3.org/2001/XMLSchema#string">Šilutes pl. 96, 
Klaipeda</Adresas> 
<Indeksas rdf:datatype="http://www.w3.org/2001/XMLSchema#int">d1</Indeksas> 
<DegaluTipas_ID rdf:resource="#dt3"/> 
<TiekejoTinklas_ID rdf:resource="#t1"/> 
</Degalai:DEGALINE > 
<Degalai:DEGALINE rdf:ID="d1"> 
<Adresas rdf:datatype="http://www.w3.org/2001/XMLSchema#string">Šilutes pl. 96, 
Klaipeda</Adresas> 
<Indeksas rdf:datatype="http://www.w3.org/2001/XMLSchema#int">d1</Indeksas> 
<DegaluTipas_ID rdf:resource="#dt2"/> 
<TiekejoTinklas_ID rdf:resource="#t1"/> 
</Degalai:DEGALINE > 
<Degalai:DEGALINE rdf:ID="d1"> 
<Adresas rdf:datatype="http://www.w3.org/2001/XMLSchema#string">Šilutes pl. 96, 
Klaipeda</Adresas> 
<Indeksas rdf:datatype="http://www.w3.org/2001/XMLSchema#int">d1</Indeksas> 
<DegaluTipas_ID rdf:resource="#dt1"/> 
<TiekejoTinklas_ID rdf:resource="#t1"/> 
</Degalai:DEGALINE > 
<Degalai:DEGALINE rdf:ID="d3"> 
<Adresas rdf:datatype="http://www.w3.org/2001/XMLSchema#string">Dirvupiu k., Gargždu 
r.</Adresas> 
<Indeksas rdf:datatype="http://www.w3.org/2001/XMLSchema#int">d3</Indeksas> 
<DegaluTipas_ID rdf:resource="#dt5"/> 
<TiekejoTinklas_ID rdf:resource="#t1"/> 
</Degalai:DEGALINE > 
<Degalai:DEGALUTIPAI rdf:ID="dt7"> 
<DegaluTipas rdf:datatype="http://www.w3.org/2001/XMLSchema#string">98</DegaluTipas> 
</Degalai:DEGALUTIPAI> 
<Degalai:DEGALUTIPAI rdf:ID="dt6"> 
<DegaluTipas rdf:datatype="http://www.w3.org/2001/XMLSchema#string">ADBLUE</DegaluTipas> 
</Degalai:DEGALUTIPAI> 
<Degalai:DEGALUTIPAI rdf:ID="dt5"> 
<DegaluTipas rdf:datatype="http://www.w3.org/2001/XMLSchema#string">LPG DUJOS</DegaluTipas> 
</Degalai:DEGALUTIPAI> 
<Degalai:DEGALUTIPAI rdf:ID="dt4"> 
<DegaluTipas rdf:datatype="http://www.w3.org/2001/XMLSchema#string">VERVA D</DegaluTipas> 
</Degalai:DEGALUTIPAI> 
<Degalai:DEGALUTIPAI rdf:ID="dt3"> 
<DegaluTipas rdf:datatype="http://www.w3.org/2001/XMLSchema#string">D</DegaluTipas> 
</Degalai:DEGALUTIPAI> 
<Degalai:DEGALUTIPAI rdf:ID="dt2"> 
<DegaluTipas rdf:datatype="http://www.w3.org/2001/XMLSchema#string">VERVA 95</DegaluTipas> 
</Degalai:DEGALUTIPAI> 
<Degalai:DEGALUTIPAI rdf:ID="dt1"> 
<DegaluTipas rdf:datatype="http://www.w3.org/2001/XMLSchema#string">95</DegaluTipas> 
</Degalai:DEGALUTIPAI> 
<Degalai:TIEKEJOTINKLAS rdf:ID="t1"> 
<Tiekejas rdf:datatype="http://www.w3.org/2001/XMLSchema#string">Orlean</Tiekejas> 
</Degalai:TIEKEJOTINKLAS> 
<Degalai:KAINUISTORIJA rdf:ID="16"> 
<Data rdf:datatype="http://www.w3.org/2001/XMLSchema#date">2012-05-20</Data> 
<Kaina rdf:datatype="http://www.w3.org/2001/XMLSchema#decimal">4.08</Kaina> 
<DEGALINE_ID rdf:resource="#d3"/> 
<DEGALUTIPAI_ID rdf:resource="#dt4"/> 
</Degalai:KAINUISTORIJA> 
<Degalai:KAINUISTORIJA rdf:ID="15"> 
<Data rdf:datatype="http://www.w3.org/2001/XMLSchema#date">2012-05-20</Data> 
<Kaina rdf:datatype="http://www.w3.org/2001/XMLSchema#decimal">3.00</Kaina> 
<DEGALINE_ID rdf:resource="#d3"/> 
<DEGALUTIPAI_ID rdf:resource="#dt3"/> 
</Degalai:KAINUISTORIJA> 
<Degalai:KAINUISTORIJA rdf:ID="14"> 
<Data rdf:datatype="http://www.w3.org/2001/XMLSchema#date">2012-05-20</Data> 
<Kaina rdf:datatype="http://www.w3.org/2001/XMLSchema#decimal">4.46</Kaina> 
<DEGALINE_ID rdf:resource="#d3"/> 
<DEGALUTIPAI_ID rdf:resource="#dt2"/> 
</Degalai:KAINUISTORIJA>
```

```
 
<DEGALUTIPAI_ID rdf:resource="#dt1"/> 
<Degalai:KAINUISTORIJA rdf:ID="13"> 
<Data rdf:datatype="http://www.w3.org/2001/XMLSchema#date">2012-05-20</Data> 
<Kaina rdf:datatype="http://www.w3.org/2001/XMLSchema#decimal">4.36</Kaina> 
<DEGALINE_ID rdf:resource="#d3"/> 
</Degalai:KAINUISTORIJA> 
<Degalai:KAINUISTORIJA rdf:ID="12"> 
<Data rdf:datatype="http://www.w3.org/2001/XMLSchema#date">2012-05-20</Data> 
<Kaina rdf:datatype="http://www.w3.org/2001/XMLSchema#decimal">2.39</Kaina> 
<DEGALINE_ID rdf:resource="#d2"/> 
<DEGALUTIPAI_ID rdf:resource="#dt5"/> 
</Degalai:KAINUISTORIJA> 
<Degalai:KAINUISTORIJA rdf:ID="11"> 
<Data rdf:datatype="http://www.w3.org/2001/XMLSchema#date">2012-05-20</Data> 
<Kaina rdf:datatype="http://www.w3.org/2001/XMLSchema#decimal">4.09</Kaina> 
<DEGALINE_ID rdf:resource="#d2"/> 
<DEGALUTIPAI_ID rdf:resource="#dt4"/> 
</Degalai:KAINUISTORIJA> 
<Degalai:KAINUISTORIJA rdf:ID="10"> 
<Data rdf:datatype="http://www.w3.org/2001/XMLSchema#date">2012-05-20</Data> 
<Kaina rdf:datatype="http://www.w3.org/2001/XMLSchema#decimal">3.99</Kaina> 
<DEGALINE_ID rdf:resource="#d2"/> 
<DEGALUTIPAI_ID rdf:resource="#dt3"/> 
</Degalai:KAINUISTORIJA> 
<Degalai:KAINUISTORIJA rdf:ID="9"> 
<Data rdf:datatype="http://www.w3.org/2001/XMLSchema#date">2012-05-20</Data> 
<Kaina rdf:datatype="http://www.w3.org/2001/XMLSchema#decimal">4.50</Kaina> 
<DEGALINE_ID rdf:resource="#d2"/> 
<DEGALUTIPAI_ID rdf:resource="#dt7"/> 
</Degalai:KAINUISTORIJA> 
<Degalai:KAINUISTORIJA rdf:ID="8"> 
<Data rdf:datatype="http://www.w3.org/2001/XMLSchema#date">2012-05-20</Data> 
<Kaina rdf:datatype="http://www.w3.org/2001/XMLSchema#decimal">4.46</Kaina> 
<DEGALINE_ID rdf:resource="#d2"/> 
<DEGALUTIPAI_ID rdf:resource="#dt2"/> 
</Degalai:KAINUISTORIJA> 
<Degalai:KAINUISTORIJA rdf:ID="6"> 
<Data rdf:datatype="http://www.w3.org/2001/XMLSchema#date">2012-05-20</Data> 
<Kaina rdf:datatype="http://www.w3.org/2001/XMLSchema#decimal">1.99</Kaina> 
<DEGALINE_ID rdf:resource="#d1"/> 
<DEGALUTIPAI_ID rdf:resource="#dt6"/> 
</Degalai:KAINUISTORIJA> 
<Degalai:KAINUISTORIJA rdf:ID="7"> 
<Data rdf:datatype="http://www.w3.org/2001/XMLSchema#date">2012-05-20</Data> 
<Kaina rdf:datatype="http://www.w3.org/2001/XMLSchema#decimal">4.36</Kaina> 
<DEGALINE_ID rdf:resource="#d2"/> 
<DEGALUTIPAI_ID rdf:resource="#dt1"/> 
</Degalai:KAINUISTORIJA> 
<Degalai:KAINUISTORIJA rdf:ID="5"> 
<Data rdf:datatype="http://www.w3.org/2001/XMLSchema#date">2012-05-20</Data> 
<Kaina rdf:datatype="http://www.w3.org/2001/XMLSchema#decimal">2.39</Kaina> 
<DEGALINE_ID rdf:resource="#d1"/> 
<DEGALUTIPAI_ID rdf:resource="#dt5"/> 
</Degalai:KAINUISTORIJA> 
<Degalai:KAINUISTORIJA rdf:ID="4"> 
<Data rdf:datatype="http://www.w3.org/2001/XMLSchema#date">2012-05-20</Data> 
<Kaina rdf:datatype="http://www.w3.org/2001/XMLSchema#decimal">4.08</Kaina> 
<DEGALINE_ID rdf:resource="#d1"/> 
<DEGALUTIPAI_ID rdf:resource="#dt4"/> 
</Degalai:KAINUISTORIJA> 
<Degalai:KAINUISTORIJA rdf:ID="3"> 
<Data rdf:datatype="http://www.w3.org/2001/XMLSchema#date">2012-05-20</Data> 
<Kaina rdf:datatype="http://www.w3.org/2001/XMLSchema#decimal">3.00</Kaina> 
<DEGALINE_ID rdf:resource="#d1"/> 
<DEGALUTIPAI_ID rdf:resource="#dt3"/> 
</Degalai:KAINUISTORIJA> 
<Degalai:KAINUISTORIJA rdf:ID="2"> 
<Data rdf:datatype="http://www.w3.org/2001/XMLSchema#date">2012-05-20</Data> 
<Kaina rdf:datatype="http://www.w3.org/2001/XMLSchema#decimal">4.46</Kaina> 
<DEGALINE_ID rdf:resource="#d1"/> 
<DEGALUTIPAI_ID rdf:resource="#dt2"/> 
</Degalai:KAINUISTORIJA> 
<Degalai:KAINUISTORIJA rdf:ID="1"> 
<Data rdf:datatype="http://www.w3.org/2001/XMLSchema#date">2012-05-20</Data> 
<Kaina rdf:datatype="http://www.w3.org/2001/XMLSchema#decimal">4.36</Kaina> 
<DEGALINE_ID rdf:resource="#d1"/> 
<DEGALUTIPAI_ID rdf:resource="#dt1"/> 
</Degalai:KAINUISTORIJA> 
<Degalai:KAINUISTORIJA rdf:ID="17"> 
<Data rdf:datatype="http://www.w3.org/2001/XMLSchema#date">2012-05-20</Data> 
<Kaina rdf:datatype="http://www.w3.org/2001/XMLSchema#decimal">2.39</Kaina> 
<DEGALINE_ID rdf:resource="#d3"/> 
<DEGALUTIPAI_ID rdf:resource="#dt5"/>
```
88

## **7.2.8. Duomenų apdorojimo sparta**

 Duomenų apdorojimo spartai įvertinti naudojamas Hawlett-Packard kompiuteris, turintis Intel Celeron M420 1.60 Ghz 32 bit procesorių 1,5GB RAM atminies su įdiegta Windows 7 operacine sistema.

Rezulatai pateikiami formatu - valandos:minutės:sekundės.miliskundės

### **Duomenų nuskaitymo laiko iš HTML rinkmenų testas.**

Nusikaitant duomenis sukuriama 3096 skirtingų įrašų. Nuskaitymo ir talpinimo trukmė pavdemonstruojama lentelėjeLentelė 14.

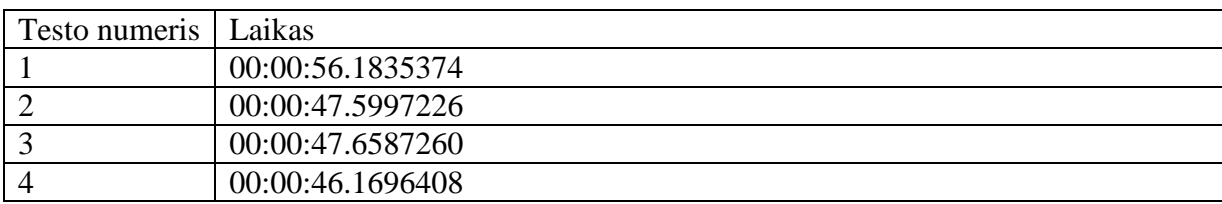

#### **Lentelė 14Duomenų nuskaitymo laiko iš HTML rinkmenų testas.**

### **OWL ontologijos generavimo testas.**

Ontologijai sugeneruoti reikia nuskaityti duomenų bazę, bei sukurti ontologiją. Lentelėje Lentelė 15 pateikiami ontologijos generavimo testo rezultatai. Ontologijos generavimui naudojama 4.2 skyriuje aprašyta duomenų bazė.

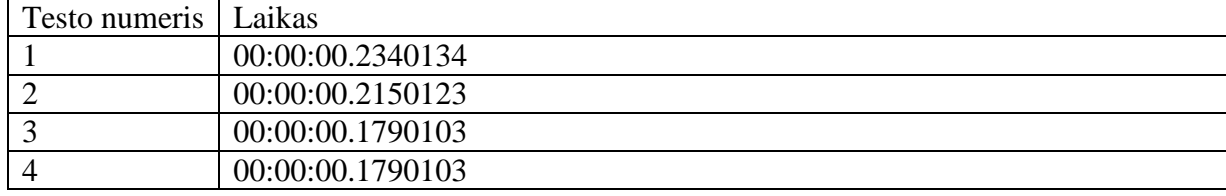

**Lentelė 15 ontologijos generavimo laiko testas.** 

#### **RDF generavimo laiko testas**

Šio testo metu įvertinamas laikas reikalingas RDF dokumentui sugeneruoti naudojant MMPHP įrankį. Rezultatas pateikiamas sekundėmis

| Testo numeris   Laikas |                 |
|------------------------|-----------------|
|                        | 5.5090019702911 |
|                        | 4.9346590042114 |
|                        | 5.5654129981995 |
| $\sqrt{2}$             | 4.1188299655914 |

**Lentelė 16RDF generavimo laiko testas** 

RDF generavimo laiko testo tyrimo metu pastebėta, jog RDF duomenų užkrovimas užtrunka papildomą laiką. Nagrinėjamu atveju duomenys naršyklėje pasirodydavo 1 minute vėliau.

# 7.3. **Sistemos veikimo ir savybių analizė, kokybės kriterijų įvertinimas.**

Palygine pateiktų html rinkmenų turinį matome, jog turinys HTML rinkmenose bei reliacinės duomenų bazės lentelėse sutampa, todėl galime teigti, jog duomenys yra talpinami teisingai.

Sugeneruojama duomenų bazės lenteles, atributus bei ryšius atitinkanti ontologija. Panaudojamos owl:Class, owl:DatatypeProperty, owl:ObjectProperty ypatybės.

Ontologijoje esantys lentelių, atributų bei ryšių pavadinimai visiškai sutampa su duomenų bazėje esančiais pavadinimais. Taigi galime teigti, jog ontologijos generavimas veikia teisingai

Grafinėje sąsajoje pakeitus ontologijos XML pavadinimus taip pat gaunama teisinga ontologija su atitinkamai pakeistomis ontologijos reikšmėmis, todėl galime teigti, jog ontologijos pervadinimas veikia teisingai.

Šiame RDF rinkmenos pavyzdyje matome, jog RDF rinkmenoje esanti informacija ( nuorodos į degalų tipą -**DEGALUTIPAI** - ID reikšmės bei nuorodos į degalų tiekėją -**TIEKEJOTINKLAS** - ID reikšmės ) sutampa ir sutampa informacija nurodoma

**KAINUISTORIJA** taguose (**DEGALINE\_ID, DEGALUTIPAI\_ID, Data, Kaina**) bei duomenų bazėje esantys duomenys, todėl galima teigti jog rdf duomenys yra generuojami teisingai.

# 7.4. **Sistemos taikymo rekomendacijos**

 Sistema patartina diegti, kuomet norima įdiegti turinio publikavimo sprendimą, kuriame yra reikalinga:

- Nuskaityti duomenis iš HTML rinkmenų.
- Sudaryti duomenų bazės ontologiją.
- Išpublikuoti releacinės duomenų bazės turinį.

# **8. Išvados**

- 1) Kadangi dalis informacijos pateikiama HTML puslapiuose, o tiesioginės prieigos prie informacijos duomenų bazių nėra, todėl yra poreikis sukurti priemones automatiškai nuskaitančias HTML puslapyje publikuojamus duomenis ir patalpinti juos į reliacinę duomenų bazę semantiniam išpublikavimui.
- 2) METAmorphoses yra tinkamiausias semantinio tinklo galimybių taikymui atlikti, kadangi šis įrankis yra pateikiamas su atvirojo kodo licencija,oatliktas įvairių įrankių spartos palyginimas (3.10 skyrius) parodė, jog METAmorphoses įrankis yra sparčiausias.
- 3) Duomenų publikavimui iš reliacinės duomenų bazės yra reikalinga tam tikros dalykinės srities ontologija, tačiau nevisų sričių ontologijos yra sukurtos, todėl yra poreikis sukurti priemones, kurios automatiškai sugeneruotų OWL iš reliacinės duomenų bazės schemos.
- 4) Dalį dalykinės srities semantikos galima rasti duomenų bazės schemoje, todėl ontologijos kūrimas iš releacinės duomenų bazės yra prasmingas ir nereikia nuo pat pradžių kurti dalykinės semantiką. OWL Ontologija yra reikalinga duomenų publikavimui. Sukurta priemonė automatiškai sugeneruojanti pirminį OWL variantą iš reliacinės duomenų bazės
- 5) Atlikus eksperimentinį tyrimą nustatyta, jog pasiūlytas sprendimas veikia korektiškai: a)Nuskaitoma HTML informacija teisingai patalpinama į reliacinę duomenų bazę.
	- b)Iš reliacinės duomenų bazės sugeneruota ontologija yra tokia kokios buvo tikimasi. Sugeneruojama duomenų bazės ryšius, atributus ir lenteles atitinkantis OWL ontologijos aprašymas.
	- c)Teisingai sugeneruojamas RDF dokumentas.
- 6) Siūlomas nuo iki sprendimas apimantis duomenų nuskaitymą, kaupimą ir publikavimą. Publikuojami duomenys paruošiami iš HTML rinkmenų, nuskaitomi, įrašomi į releacinę duomenų bazė. Vėliau šie duomenys naudojami ontologijos bei RDF duomenų generavimui. Sugeneruota ontologija bei RDF duomenys gali būti užklausiami SPARQL užklausomis.

# **9. Summary**

# Data collected from the HTML files, RDF publishing techniques Evaldas Mureika

Kaunas University of Technology Department of Information Systems

 Semantic Network - is a data network of the information to combined from various sources and displayed as onesolid content. Data, in the Semantic networks is accessed using URIs, via a common network architecture.

 Semantic networks and technologies are still very new, unexplored, not tested inpractice and lacking of reference material. It isnecesery to analyzehow the technology is advanced and what technology and tools are used for semantic web application development.

Objectives of this work:

1) To analyze how HTML data can be published;

2) To analyze the development of semantic web technologies;

3) To create an application automatically scanning the data from the HTML files;

4) To create an application that generates the OWL ontology of the relational database;

5) Apply semantic publishing for data;

6) To analize experimentaly HTML data colleting application and OWL generator;

# **10. Literatūra**

- [1] An Application Server for the Semantic Web, Daniel Oberle, Steffen Staab, Raphael Volz University of KarlsruheInstitute for Applied Informatics and Formal Description Methods76128 Karlsruhe, Germany. [Žiūrėta 2010-10-9]. Prieiga internete; http://citeseerx.ist.psu.edu, dokumentas 10.1.1.2.390
- [2] Creating Semantic Web Services with the Web, Service Modeling Toolkit (WSMT), Mick Kerrigan, Adrian Mocan, Martin Tanler and Werner Bliem, Digital Enterprise Research Institute (DERI). [Žiūrėta 2010-10-10].Prieiga internete;http://sourceforge.net/projects/wsmt/
- [3] The Semantic Web, kovo 17, 2001, Scientific America.com, By Tim Berners-Lee, James Hendler and Ora Lassila [Žiūrėta 2010-10-9].Prieiga internete; http://www.scientificamerican.com/article.cfm?id=the-semantic-web
- [4] Ivan Herman, Tutorial on Semantic Web Technologies, Torento, italy, on the 14th December, 2005. [Žiūrėta 2010-10-10].Prieiga internete;http://www.w3.org/2005/Talks/1214-Trento-IH/#%281%29
- [5] The semantic web (for Web Developers) [Žiūrėta 2010-10-15].Prieiga internete; http://logicerror.com/semanticWeb-webdev
- [6] SenseLab Semantic Web Development [Žiūrėta 2010-10-15].Prieiga internete; http://neuroweb.med.yale.edu/senselab/
- [7] Semantic Web Development; http://www.w3.org/2000/01/sw/DevelopmentProposal[Žiūrėta 2010-10-15]. Prieiga internete;
- [8] W3C Semantic Web Activity, http://www.w3.org/2001/sw/ ,[Žiūrėta 2010-11-14]. Prieiga internete;
- [9] DBpedia, http://dbpedia.org/About ,[Žiūrėta 2010-11-14]. Prieiga internete;
- [10]DBpedia A Crystallization Point for the Web of Data, Christian Bizer, Jens Lehmann, Georgi Kobilarov, Soren Auer, Christian Becker, Richard Cyganiak, Sebastian Hellmann, http://www.wiwiss.fuberlin.de/en/institute/pwo/bizer/research/publications/Bizer-etal-DBpedia-CrystallizationPoint-JWS-Preprint.pdf [Žiūrėta 2010-11-14]. Prieiga internete;
- [11] WATSON: SUPPORTING NEXT GENERATION SEMANTIC WEB APPLICATIONS, Mathieu d'Aquin, Claudio Baldassarre, Laurian Gridinoc, Marta Sabou, Sofia Angeletou, Enrico Motta, *Knowledge Media Institute,*http://kmiweb05.open.ac.uk/Downloads%20and%20Publications\_files/wwwint07.pdf, [Žiūrėta 2010-11-14]. Prieiga internete;
- [12]GRDLL aprašymas, http://www.w3.org/2004/01/rdxh/spec [Žiūrėta 2010-11-14]. Prieiga internete;
- [13] How to Publish Linked Data on the Web, Chris Bizer, Richard Cyganiak, Tom Heath, http://www4.wiwiss.fu-berlin.de/bizer/pub/LinkedDataTutorial/#relationaldata, [Žiūrėta 2010-11-15]. Prieiga internete;
- [14]RDF Book Mashup, Chris BizerTobias Gauß, [Žiūrėta 2010-11-15]. Prieiga internete; http://www4.wiwiss.fu berlin.de/bizer/bookmashup/index.html,
- [15]RDF Vocabulary Description Language 1.0: RDF Schema, Dan Brickley, R.V. Guha, http://www.w3.org/TR/rdf-schema/, [Žiūrėta 2010-12-13]. Prieiga internete;
- [16]SPARQL Query Language for RDF, W3C Recommendation 15 January 2008, http://www.w3.org/TR/rdf-sparql-query/, [Žiūrėta 2010-12-13]. Prieiga internete;
- [17]The Friend of a Friend (FOAF) Project, http://www.foaf-project.org/ [Žiūrėta 2010-12- 13]. Prieiga internete;
- [18]Representing vCard Objects in RDF, W3C Member Submission 20 January 2010 Harry Halpin, Renato Iannella, Brian Suda, Norman Walsh. http://www.w3.org/TR/vcardrdf/#Intro. [Žiūrėta 2010-12-13]. Prieiga internete;
- [19]Scalability Report on Triple Store Applications, http://simile.mit.edu/reports/stores/, Žiūrėta [2010-12-13]. Prieiga internete;
- [20]SquirrelRDF aprašymas, http://jena.sourceforge.net/SquirrelRDF/, [Žiūrėta 2010-12- 13]. Prieiga internete;
- [21] METAmorphoses DB to RDF transformation for the semantic web, Martin Švihla, http://metamorphoses.sourceforge.net/ [Žiūrėta 2010-12-13]. Prieiga internete;
- [22]TopBraid Composer, ontologijų redaktorius http://www.topquadrant.com/products/TB\_Composer.html, [Žiūrėta 2011-01-20]. Prieiga internete;
- [23]Protege ontologijų redaktorius, http://protege.stanford.edu/, [Žiūrėta 2011-02-10]. Prieiga internete;
- [24]Sesame RDF Java karkaso specifikacija, http://www.openrdf.org/about.jsp, [Žiūrėta 2011-01-20]. Prieiga internete;
- [25]VCard žodyno specifikacija, http://tools.ietf.org/html/draft-ietf-vcarddav-vcardrev-12#section-6.5.2, [Žiūrėta 2011-02-10]. Prieiga internete;
- [26]DRQ User manual and language specification, http://www4.wiwiss.fuberlin.de/bizer/d2rq/spec/index.htm, [Žiūrėta 2011-01-20]. Prieiga internete;
- [27]SIOC žodyno specifikacija, http://rdfs.org/sioc/spec/, [Žiūrėta 2011-01-20]. Prieiga internete;
- [28]ORACLE semantinio tinklo technologijų specifikacija, http://download.oracle.com/docs/cd/E11882\_01/appdev.112/e11828/sdo\_rdf\_concepts. htm#CIHHEDAC[Žiūrėta 2011-01-20]. Prieiga internete;
- [29]Semantic web architecture, http://www.obitko.com/tutorials/ontologies-semanticweb/semantic-web-architecture.html [Žiūrėta 2011-01-20]. Prieiga internete;
- [30]Key features of virtuoso, http://docs.openlinksw.com/virtuoso/whatisnewto2x.html, [Žiūrėta 2011-01-20]. Prieiga internete;
- [31]Realizing a Semantic Web Application, Emanuele Della Valle, http://applied-semanticweb.org, [Žiūrėta 2011-01-20]. Prieiga internete;
- [32] Developers Guide to Semantic Web Toolkits for different Programming Languages, Chris Bizer, Daniel Westphal (Freie Universität Berlin, Germany)http://www4.wiwiss.fu-berlin.de/bizer/toolkits/index.htm#comparison[Žiūrėta 2011-01-20]. Prieiga internete;
- [33] Semantic Web, http://rhizomik.net/html/~roberto/thesis/html/SemanticWeb.html, [Žiūrėta 201č-03-17]. Prieiga internete;